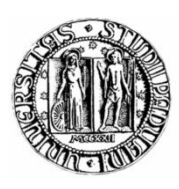

UNIVERSITÀ DEGLI STUDI DI PADOVA FACOLTÀ DI INGEGNERIA

CORSO DI LAUREA MAGISTRALE IN INGEGNERIA ELETTRICA

TESI DI LAUREA MAGISTRALE

# CONFRONTI TRA METODI DI CALCOLO DELL'IMPEDENZA ALLA SEQUENZA OMOPOLARE DI LINEE ELETTRICHE AEREE

RELATORE: PROF. ROBERTO BENATO

LAUREANDO: ZONTA CHRISTIAN

ANNO ACCADEMICO 2011--‐2012

# <span id="page-2-0"></span>**Indice**

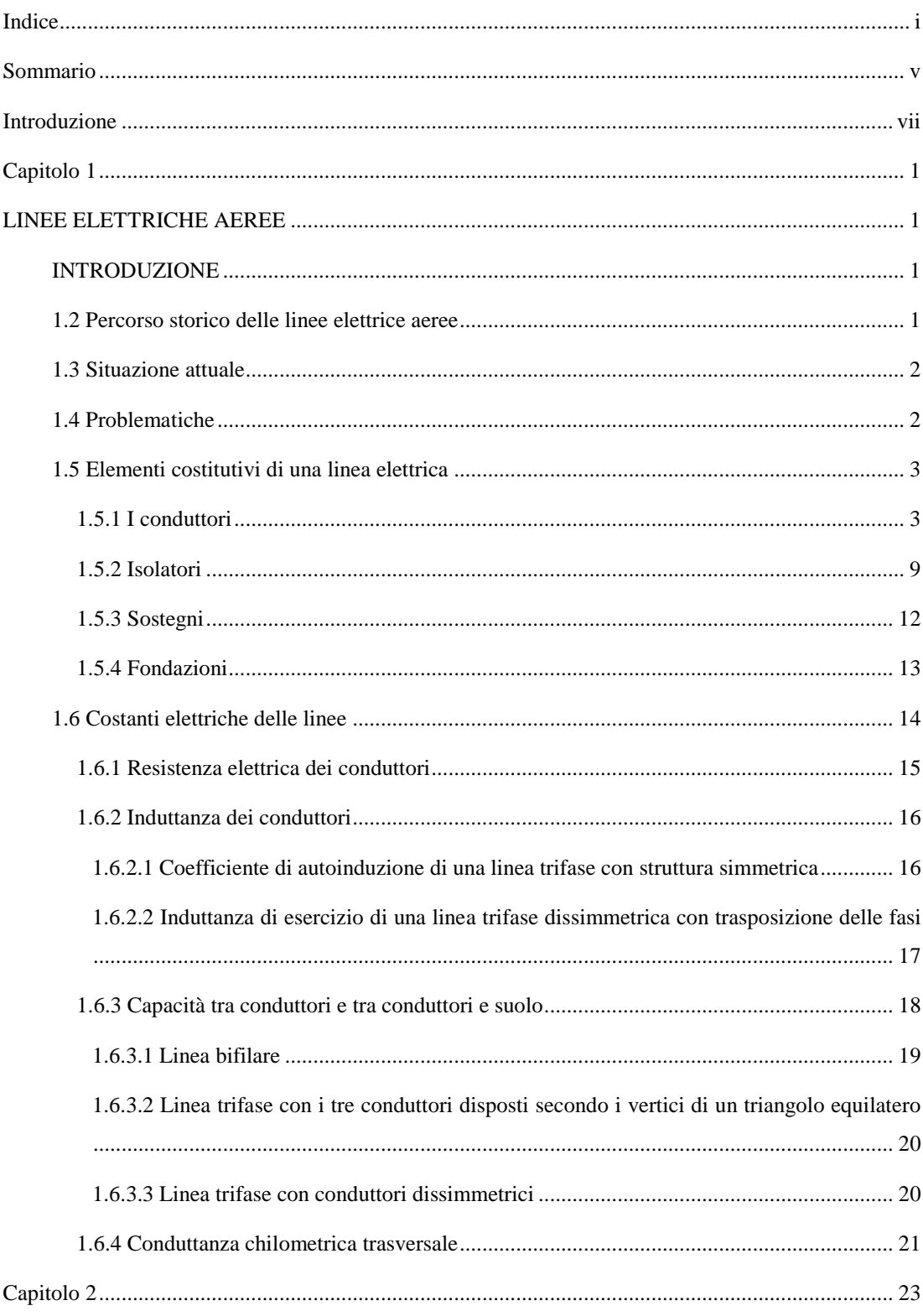

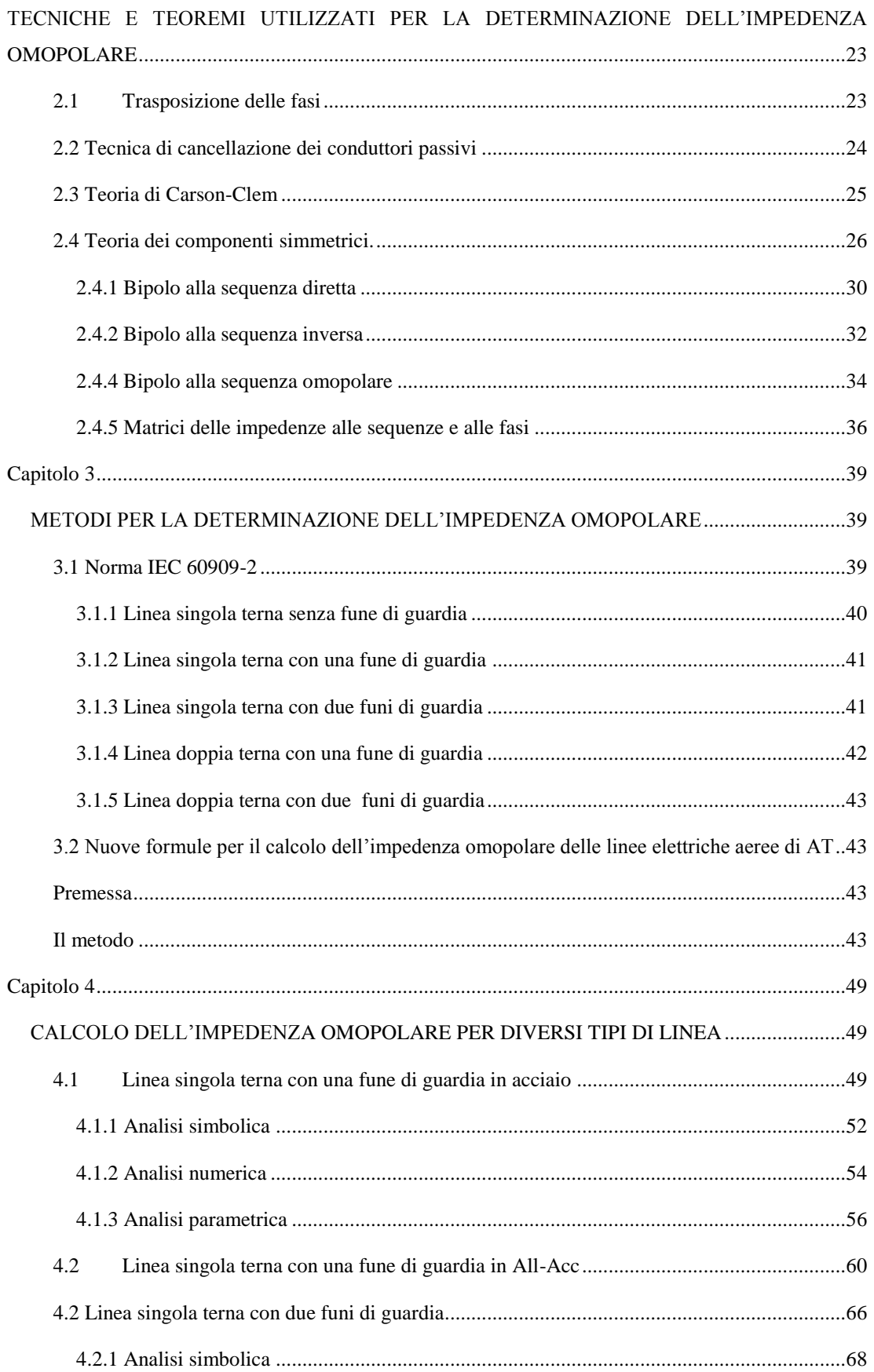

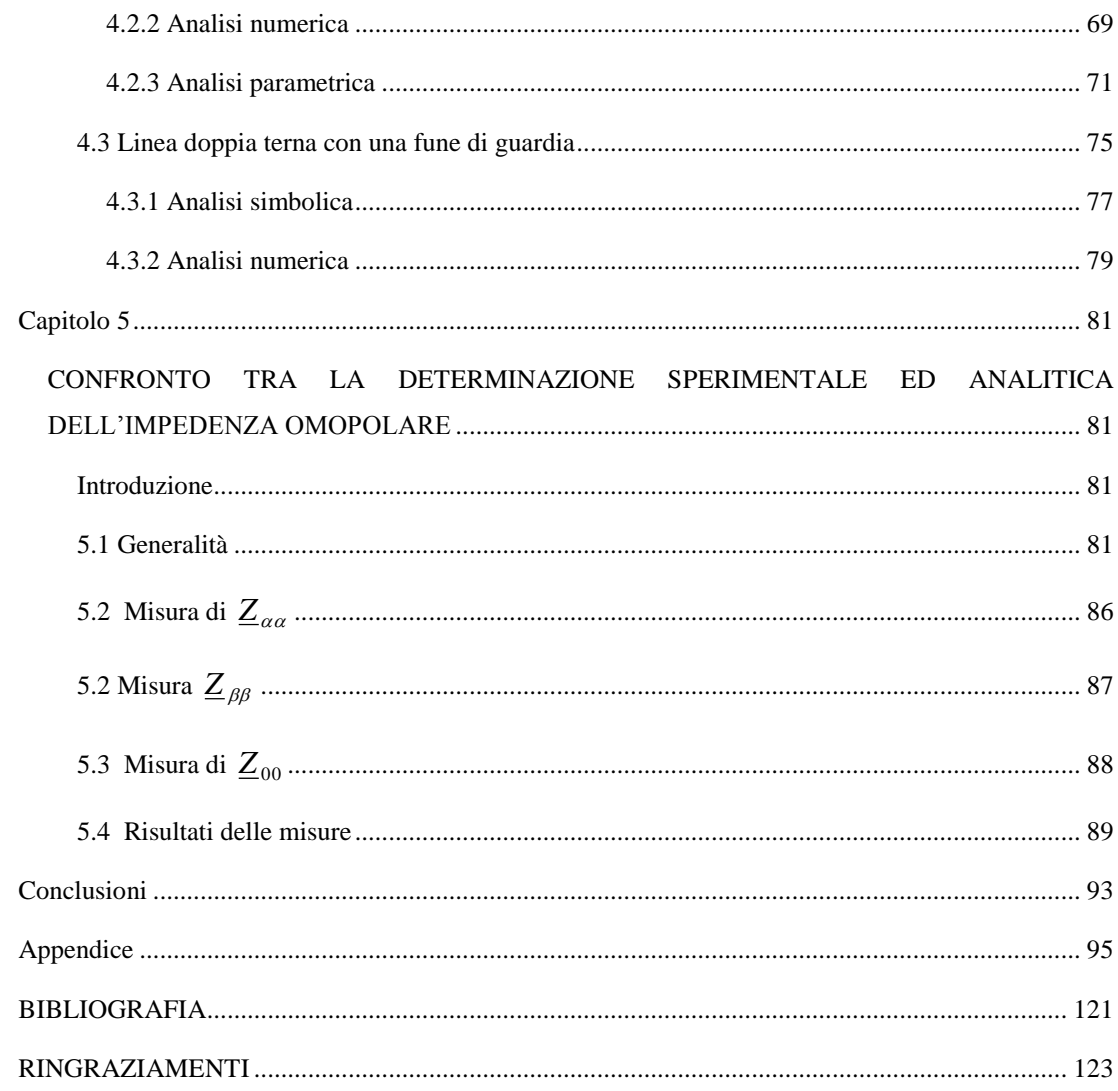

# **Sommario**

<span id="page-6-0"></span>Lo sviluppo di questa tesi, dopo una panoramica sugli elementi e le caratteristiche elettriche, propone un confronto tra diversi metodi per la determinazione dell'impedenza omopolare di linee elettriche aeree, effettuando delle simulazioni su casi realmente esistenti.

Nel Primo capitolo vengono presentati in maniera generale gli elementi che costituiscono una linea elettrica aerea e i parametri necessari per definirne il modello elettrico.

Nel Secondo capitolo vengono analizzate le teorie necessarie per la determinazione dell'impedenza omopolare, ovvero la teoria di Carson-Clem, la tecnica di cancellazione dei conduttori passivi e la teoria dei componenti simmetrici.

Nel Terzo capitolo vengono presentati i tre metodi utilizzati per la determinazione dell'impedenza omopolare di linee elettriche aeree, ovvero la norma IEC 60909-2, le nuove formule per la determinazione dell'impedenza omopolare di linee elettriche aeree in AT e l'applicazione della teoria di Fortescue.

Nel Quarto capitolo vengono applicati i metodi presentati nel Terzo a casi di linee reali andando ad analizzare in maniera critica i risultati ottenuti.

Nel Quinto capitolo viene proposto un confronto tra le misure sperimentali effettuate in un tratto della linea a 380 kV La Spezia-Bonvisio e i risultati ottenuti tramite l'applicazione dei vari metodi analitici.

# **Introduzione**

<span id="page-8-0"></span>L'instaurarsi di un cortocircuito in una rete di trasmissione è causa di importanti conseguenze nei confronti della stabilità del parallelo e dell'integrità delle apparecchiature e degli impianti dovute all'elevata intensità di corrente che si trova a circolare nei conduttori dando origine a sollecitazioni di tipo termico ed elettrodinamico. La determinazione preventiva dell'entità di tali correnti è necessaria, sia per la scelta e la taratura delle apparecchiature di protezione quali relè ed interruttori, sia per valutare i disturbi che tale cortocircuito può indurre in altri sistemi circostanti.

Nelle reti di trasmissione i guasti dovuti a cortocircuito non simmetrico; fase-terra (monofasi), fasefase oppure fase-fase-terra (bifase) sono molto più frequenti di quelli simmetrici (cortocircuito trifase). In maniera orientativa si può affermare che nelle linee aeree di trasmissione si verificano mediamente  $10 \div 15$  guasti all'anno per 100 km.

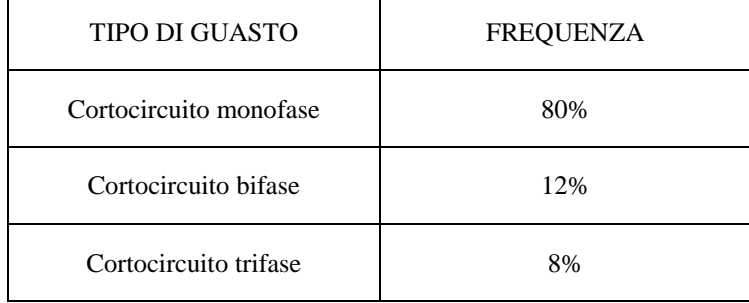

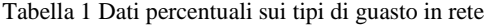

Nei sistemi con neutro a terra, cioè solitamente per le reti con  $V_n \ge 130 \; kV$ , i guasti a terra non simmetrici possono inoltre provocare la circolazione di elevate correnti nel terreno, negli impianti di terra delle stazioni e negli schermi metallici di cavi; per la valutazione e la prevenzione di tali correnti è necessaria a priori la conoscenza dell'impedenza omopolare [1].

# Capitolo 1

# <span id="page-10-1"></span><span id="page-10-0"></span>**LINEE ELETTRICHE AEREE**

## *INTRODUZIONE*

<span id="page-10-2"></span>Ai sensi della norma CEI 11-4 (1998-09) si definiscono linee aeree esterne le *" linee installate all'aperto, al di sopra del suolo e costituite da conduttori nudi con i relativi isolatori, dai sostegni ed accessori"*. Esse sono costituite da una o due terne (denominate semplice o doppia terna) sempre su palificazione unica [2].

Le linee aeree assieme a quelle in cavo hanno la funzione di collegare due sezioni di una rete elettrica; dal punto di produzione o di conversione al punto di utilizzo. Entrambe le tipologie presentano problematiche diverse; in questa relazione prenderemo in esame le sole linee elettriche aeree in corrente alternata.

Una linea elettrica aerea è costituita da conduttori non isolati posati in aria su appositi sostegni. Esistono diversi tipi di linea elettrica, a seconda della funzione che ricoprono nella rete, e si possono distinguere dunque in:

- Linea di interconnessione con l'estero
- Linea di trasmissione
- Linea di subtrasmissione o di distribuzione AT
- Linea di distribuzione MT
- Linea di distribuzione BT

E' necessario che la trasmissione e la distribuzione siano realizzate con sistemi tecnicamente ed economicamente convenienti, cioè che comportino basse perdite di energia, limitate spese di impianto e di esercizio, funzionamento sicuro e continuo sia degli impianti sia degli apparecchi di utilizzazione [3].

# <span id="page-10-3"></span>*1.2 Percorso storico delle linee elettrice aeree*

Fu Alessandro Volta nel 1777 a realizzare per la prima volta una linea di trasmissione per l'energia elettrica da Como a Milano costituita da conduttori in ferro e sostegni in legno; ma già nel 1882 fu realizzata la prima linea di trasmissione di carattere industriale monofase lunga 25 km con pali metallici, isolatori in porcellana montati su ganci fissati su traverse in quercia e  $U_n=5100$  V tra Roma e Tivoli. Due anni dopo nel 1884, Galileo Ferraris in occasione dell'Esposizione Internazionale di

Torino eseguì la prima dimostrazione di trasmissione a distanza di carattere sperimentale con una linea monofase  $U_n$ =3000 V tra Torino e Lanzo. Un importante passo avanti avvenne nel 1891 con la realizzazione della prima linea di trasmissione sperimentale trifase ad alta tensione lunga 175 km con Un=15 kV tra Lauffen e Francoforte; nel 1898 venne realizzata la prima linea trifase italiana con sostegni in ferro "tipo a traliccio" ed isolatori di tipo delta a campate multiple con conduttori di rame o bronzo lunga 32 km  $U_n$ =13000 V. Con l'inizio del '900 si apre un periodo di grande sviluppo delle linee elettriche: dal 1901 al 1911 fu realizzata la linea di trasmissione dei Giovi; dal 1911 al 1912 fu realizzata la linea di trasmissione Sampierdarena-Ronco e dal 1941 al 1951 furono costruiti 2293 km di linee a 220 kV in Italia. Nel 1957 fu realizzata la prima linea a 380 kV tra Rommerskirchen e Ludwigsburg/Hoheneck. Nel [1967](http://it.wikipedia.org/wiki/1967) in [Quebec](http://it.wikipedia.org/wiki/Quebec_%28provincia%29) fu realizzata la prima linea a 735 kV. Nel 1982 viene attivato in [Unione Sovietica](http://it.wikipedia.org/wiki/Unione_Sovietica) un elettrodotto da 1200 kV e nel 1986 entra in servizio la grande linea di interconnessione a 380 kV Rondissone-Albertville tra Italia e Francia [4].

## <span id="page-11-0"></span>*1.3 Situazione attuale*

Ad oggi la situazione in Italia, per quanto riguarda lo sviluppo delle linee dal lontano 1777, vede in funzione 62 000 km di linee ad alta tensione con circa 200 000 tralicci, mentre per quanto riguarda l'evoluzione tecnologica degli elementi costitutivi delle linee trova riscontro nell'introduzione di nuove tipologie costituite da materiali tradizionali con geometrie compatte e da materiali non tradizionali con geometrie compatte e non compatte. Per quanto riguarda invece il futuro, è attivo in Italia un campo di ricerca che riguarda le cosiddette "smart grid" ovvero reti di distribuzione intelligenti capaci di indirizzare eventuali surplus energetici prodotti localmente altrove massimizzando l'efficienza di produzione evitando così sprechi. Tali sistemi diventerebbero indispensabili nel caso la rete elettrica dovesse integrare grandi contributi di produzione da parte di fonti rinnovabili che hanno, a livello locale, caratteristiche di intermittenza e variabilità di produzione.

## <span id="page-11-1"></span>*1.4 Problematiche*

Esistono diverse problematiche relative alle linee elettriche aeree come ad esempio l'occupazione del territorio da cui ne deriva una limitazione del suo uso, l'impatto visivo, il rumore acustico e le radio interferenze derivanti dall'effetto corona e la presenza di campi elettrici e magnetici con le relative conseguenze di quest'ultime sulle persone e sull'ambiente circostante.

 *Impatto visivo*: tale aspetto deve essere considerato in fase di progetto preliminare in cui si devono individuare le aeree a maggior rischio ambientale cioè quelle in cui l'impatto visivo sulla popolazione o sul paesaggio possa essere più rilevante e quindi intervenire con soluzioni diverse rispetto ad una linea elettrica aerea, come ad esempio l'applicazione per quel tratto di una linea in cavo interrato.

- *Rumore acustico e radio interferenze*: inconvenienti derivanti dall'effetto corona che si presenta principalmente con determinate condizioni climatiche (elevata umidità dell'aria o subito dopo il termine della pioggia). Si riscontra un livello elevato di rumore in prossimità delle stazioni di interconnessione in AT, mentre anche nelle condizioni climatiche più sfavorevoli si registra un livello di rumore che raramente supera i 55 dB(A) e comunque sempre per un tempo limitato. Nelle condizioni di funzionamento normale si registra un livello di circa 40 dB(A), che rappresenta il limite più restrittivo (notturno) nelle aree protette. Per quanto riguarda le radio interferenze, queste possono essere ridotte da una buona progettazione sia del sistema elettrico che dal dispositivo ricevente; nell'eventualità che l'interferenza venisse avvertita la si può eliminare con l'adozione di opportuni filtri.
- *Campi elettrici e magnetici*: in Italia esistono dei limiti definiti dal DPCM 23/4/92, che sono 5 kV/m per il campo elettrico e 100 μT per l'induzione magnetica in aree o ambienti in cui si prevede una permanenza giornaliera significativa da parte della popolazione, mentre tali livelli si innalzano a 10 kV/m e 1000 μT nel caso in cui sia prevista un'esposizione giornaliera di poche ore [5].

## <span id="page-12-0"></span>*1.5 Elementi costitutivi di una linea elettrica*

Una linea elettrica aerea è costituita principalmente dai seguenti elementi:

- **CONDUTTORI**
- ISOLATORI
- **SOSTEGNI**
- FONDAZIONI PER I SOSTEGNI

### <span id="page-12-1"></span>*1.5.1 I conduttori*

La scelta dei conduttori rappresenta un punto chiave nella realizzazione di una linea elettrica in quanto il loro contributo oscilla tra il 30 e il 35 % dell'investimento totale.

La scelta ottima nasce da un compromesso tra proprietà meccaniche ed elettriche come anche il compromesso tra costo dell'investimento e perdite di energia nell'arco di vita della linea [6].

Un buon conduttore deve possedere alcuni requisiti in merito alla resistività elettrica, di valore più basso possibile in modo da presentare una resistenza elettrica ridotta i; al peso specifico, di valore più basso possibile in modo tale che il peso totale dei conduttori sia il più possibile contenuto ed in fine un adeguato valore del carico di rottura meccanico, in relazione agli sforzi a cui il conduttore è soggetto.

I conduttori possono essere sia a filo unico sia a corda; la prima soluzione è ormai stata abbandonata per lasciar spazio alla seconda che risulta avere maggior flessibilità e facilità di posa in opera. Un conduttore a corda è formato da più fili elementari detti trefoli avvolti elicoidalmente in strati successivamente sinistrorsi o destrorsi. La composizione del conduttore è indicata mediante la formazione corrispondente al numero di fili costituenti la corda per il loro diametro espresso in millimetri (per esempio 19×2,52).

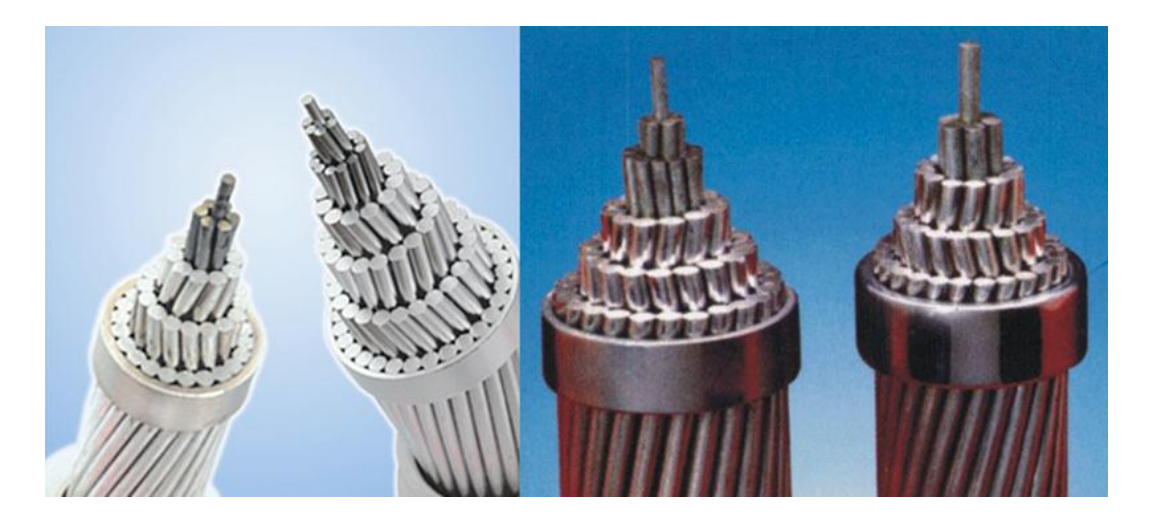

Figura1.1 Esempio di corde in Alluminio-Acciaio

Per i conduttori a corda si può fare un'ulteriore distinzione nei riguardi del materiale utilizzato; infatti le corde possono essere realizzate con un unico materiale "corde monometalliche" oppure con due materiali differenti "corde bimetalliche". Solitamente per le corde monometalliche vengono utilizzati come materiali il rame incrudito, l'alluminio e leghe di alluminio come l'aldrey. Per le corde bimetalliche invece si utilizza acciaio galvanizzato per il nucleo e per il mantello esterno più strati di alluminio o leghe dello stesso Figura1.1 [7].

Di seguito vengono riassunti rispettivamente nella Tabella 1.1 le tipologie di conduttori tradizionali e nella Tabella 1.2 le nuove tipologie:

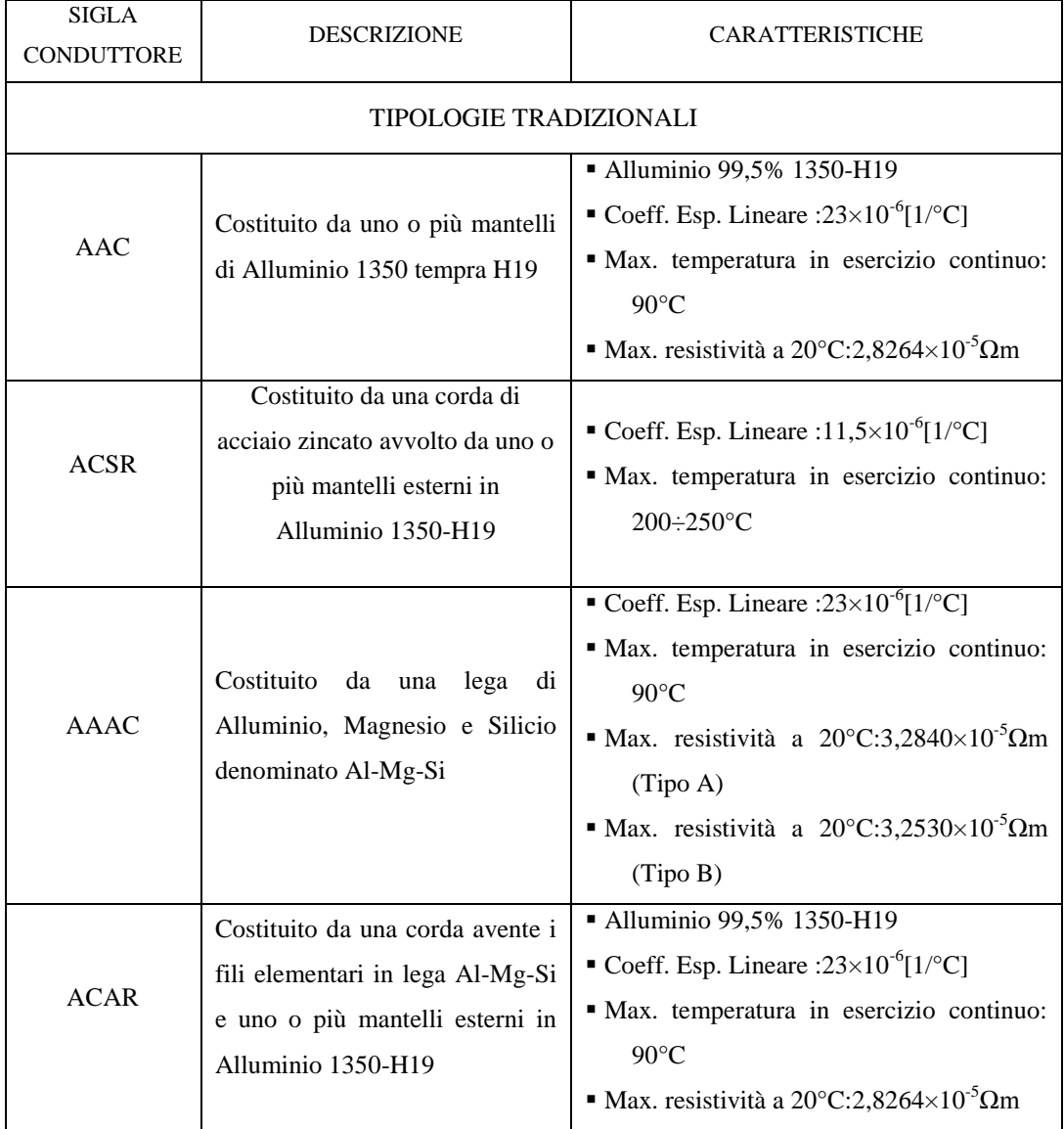

#### Tabella 1.1 Tipologie di conduttori tradizionale [5]

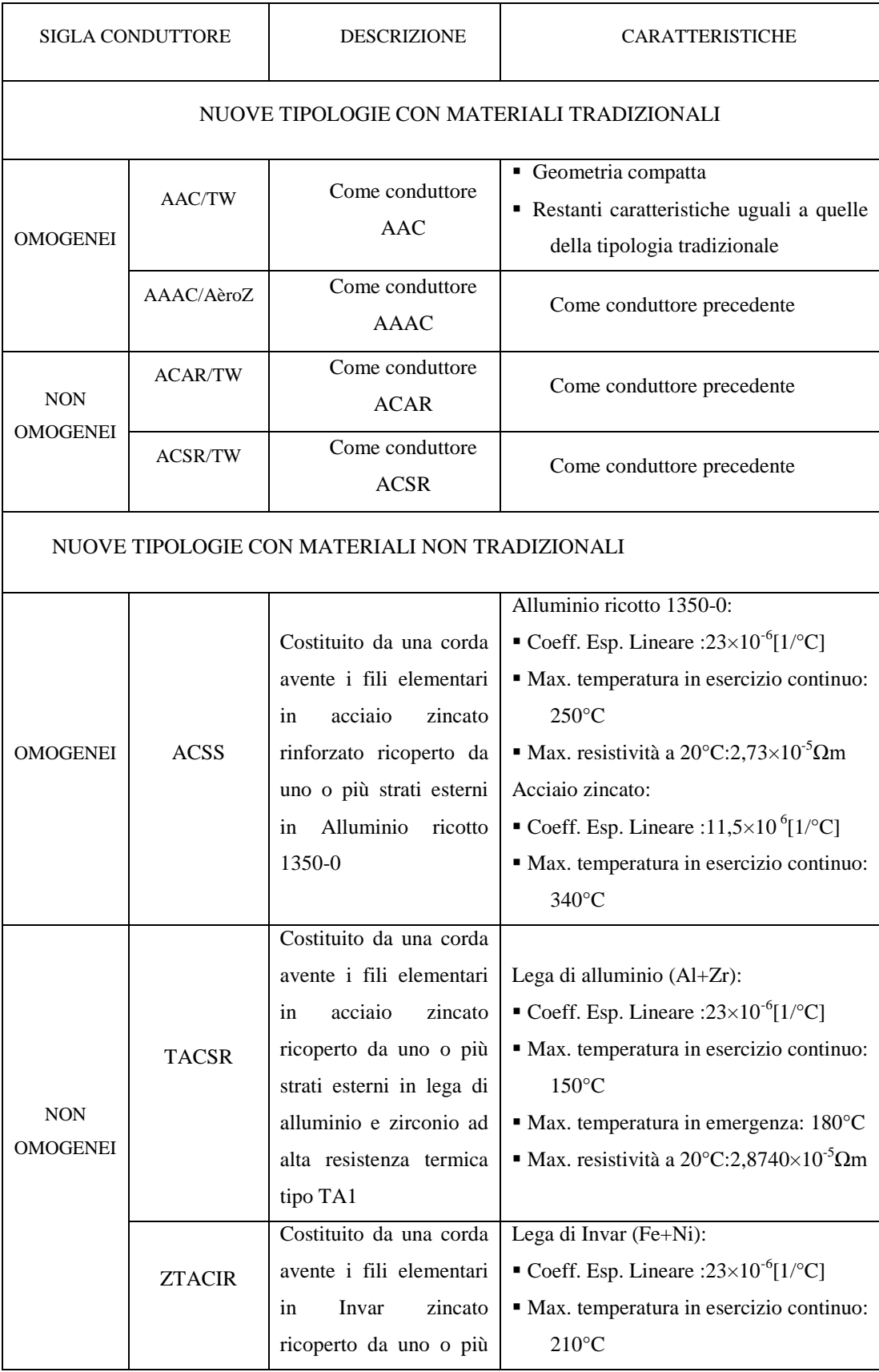

#### Tabella 1.2 Tipologie di nuovi conduttori [5]

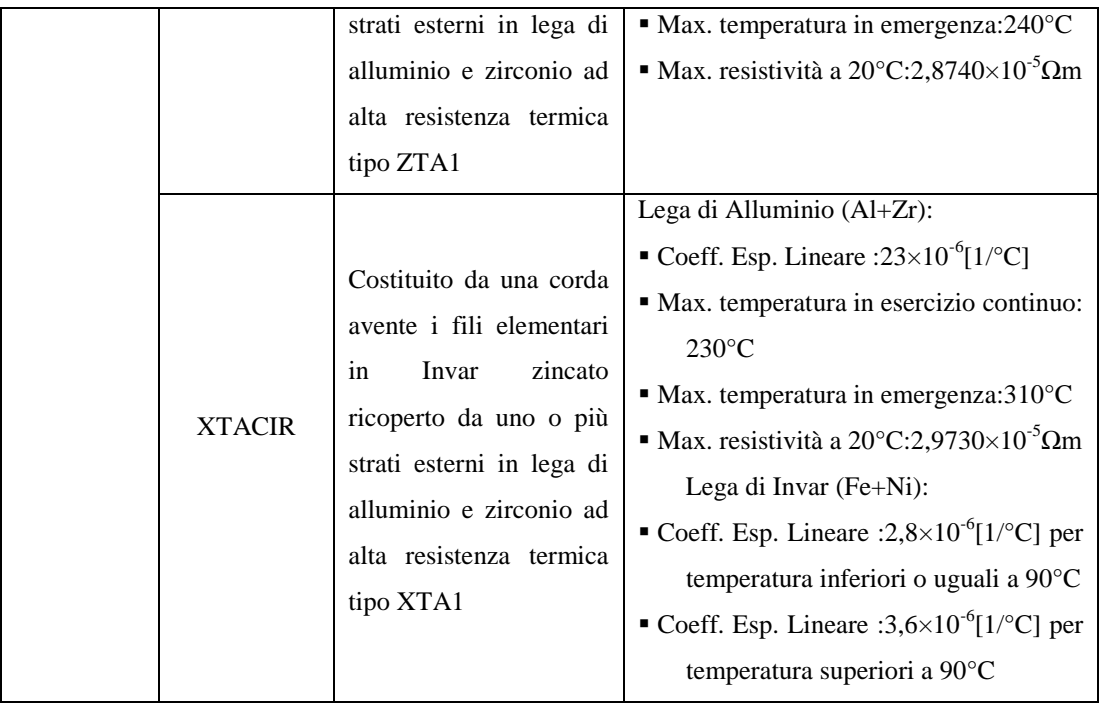

Le tipologie di nuovi conduttori, nella condizione di geometria compatta presentano migliori prestazioni sia dal punto di vista elettrico che meccanico. Modificando la sezione del singolo filo costituente il fascio, e, modellandola con un profilo trapezoidale o a Z, è possibile ridurre gli spazi vuoti tra i trefoli contigui che in un normale conduttore con fili a sezione circolare rappresentano circa il 25% della sezione totale. Quindi, a parità di diametro esterno aumenta la quantità di materiale conduttore e ciò si riflette in una maggior capacità di trasporto del conduttore di circa 10÷15%. A parità invece di superficie conduttiva, il diametro esterno è inferiore del 9% rispetto a quello di un conduttore tradizionale e ciò corrisponde a una minore superfice esposta all'azione del vento con conseguenti minori carichi sui sostegni [5].

Nelle linee AAT si utilizzano conduttori a fascio, cioè più conduttori in parallelo per una stessa fase, definiti subconduttori, in modo da ottenere un unico conduttore equivalente di diametro maggiore dei singoli conduttori costituenti il fascio. Definito con *n* il numero di subconduttori costituenti il fascio, con *R* la circonferenza su cui essi sono disposti simmetricamente ed *r* il raggio del subconduttore si può facilmente determinare tramite la (1.1) il diametro equivalente:

$$
D_e = 2\sqrt[n]{n \cdot r \cdot R^{n-1}}
$$
\n(1.1)

Questa soluzione porta alcuni vantaggi:

- 1. Tensione critica maggiore;
- 2. Impedenza d'onda maggiore ciò comporta una minore caduta di tensione e quindi una maggiore capacità di trasmissione (il conduttore a fascio ha una minore induttanza e una maggiore capacità rispetto ad un conduttore unico);
- 3. Aumento meno rapido dell'effetto corona e delle interferenze radio all'aumentare della tensione;

e alcuni svantaggi:

- 1. Maggior costo;
- 2. Maggior potenza capacitiva a vuoto.

Una considerazione a parte va fatta per le funi di guardia, le quali possono essere costituite da corde di filo di acciaio zincato o di alumoweld costituito da acciaio ricoperto da uno strato di alluminio. Alla fune di guardia non si richiede una resistenza elettrica molto bassa ma un buon carico di rottura. Inoltre si sta diffondendo l'utilizzo di funi di guardia, all'interno delle quali scorrono fibre ottiche con la funzione di trasportare segnali relativi alla diagnostica della rete e segnali relativi alla rete internet.

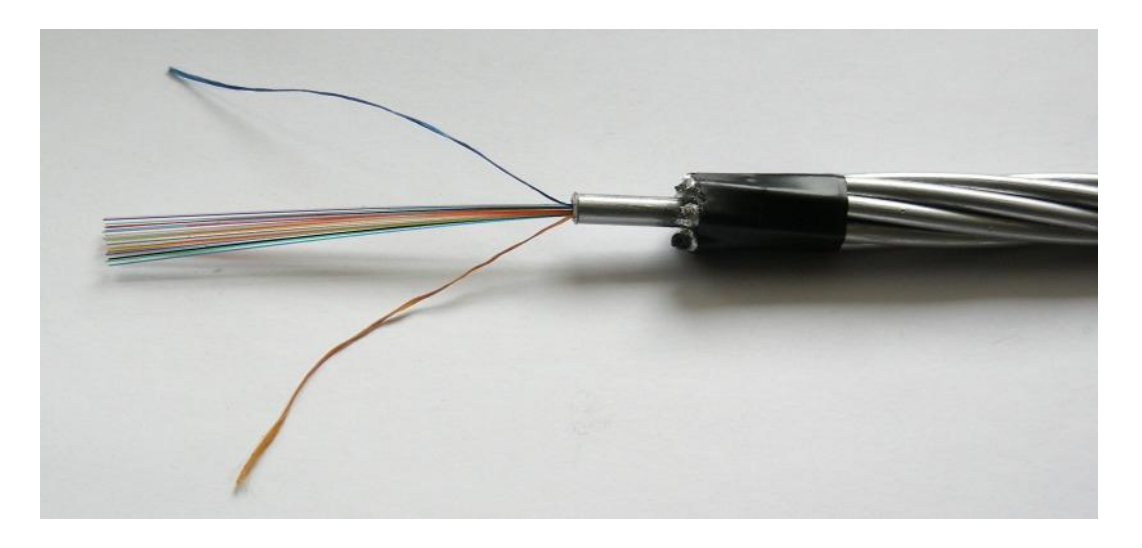

Figura 1.2 Fune di guardia da 11,5mm formata da 7 trefoli e munita di 24 fibre ottiche

#### <span id="page-18-0"></span>*1.5.2 Isolatori*

Per quanto riguarda gli isolatori questi possono essere costruiti con diversi materiali tra cui porcellana, vetro pyrex, vetro bianco hardex, vetro verde speciale, vetro temprato e composti polimerici o in silicone. Il compito a cui devono adempiere non riguarda solamente quello di isolare le parti a diversa tensione ma anche quello di collegare meccanicamente i conduttori al sostegno, impedendo che le varie distanze tra le parti in tensione, anche in seguito ad oscillazioni dei conduttori, possano ridursi pericolosamente.

Caratteristiche elettriche:

- Rigidità dielettrica di massa e di superficie: valori dell'intensità del campo elettrico capaci di determinare rispettivamente la scarica attraverso la massa del materiale e la scarica superficiale, cioè la scarica che avviene lungo la superficie dell'isolante. Tali valori dipendono dal tipo di materiale impiegato e sono influenzati in modo marcato dalla presenza di umidità e/o eventuali impurità presenti sulla superficie.
- Costante dielettrica: è un valore molto importante in quanto, essendo in presenza di due mezzi isolanti differenti aria ed isolatori, caratterizzati da costanti dielettriche differenti devono essere posizionati in maniera opportuna in modo tale da mantenere le sollecitazioni entro valori tollerabili.
- Resistività di massa e superficiale: sono valori che risentono della presenza di umidità, impurità e dell'aumento di temperatura. Si deve avere un'elevata resistenza di isolamento onde evitare dispersioni a terra e quindi perdite dovute all'imperfetta tenuta degli isolatori. Queste perdite assieme all'effetto corona concorrono per ciascuna fase alla formazione della conduttanza trasversale presente nello schema monofase alla sequenza diretta di una linea aerea. Da ricordare inoltre che le dispersioni superficiali aumentano considerevolmente in caso di nebbia, piogge e atmosfere inquinate come ad esempio zone industriali.
- Linea di fuga: questo valore indica la distanza più breve lungo la superficie di un isolatore passante tra due parti conduttrici.

Caratteristiche meccaniche:

 Devono presentare grande resistenza meccanica soprattutto per gli isolatori che hanno la funzione ulteriore di sostegno o ancoraggio di linee aeree, in relazione agli sforzi su di essi a causa della tensione meccanica dovuta al peso dei conduttori e ai sovraccarichi dovuti al vento, neve e al ghiaccio. A volte devono essere considerate le forze elettrodinamiche che entrano in gioco tra conduttori a seguito di un guasto.

Caratteristiche chimiche:

 Sono molto importanti relativamente al materiale che costituisce l'isolatore in quanto reazioni chimiche più o meno lente possono originare nel tempo variazioni di tipo meccanico e o elettrico che ne alterano le prestazioni (invecchiamento).

L'isolamento degli elettrodotti in AT ed AAT viene realizzato con isolatori a cappa e perno in vetro temprato di tipo normale o antisale, connessi tra loro a formare catene di elementi. Per le linee in pianura e in condizioni medie il numero di isolatori da impiegare nelle catene in sospensione può essere determinato empiricamente con la formula:

$$
n = \frac{U_{kV}}{15} + 1\tag{1.2}
$$

dove  $U_{\overline{k}V}$  è la tensione concatenata in kV.

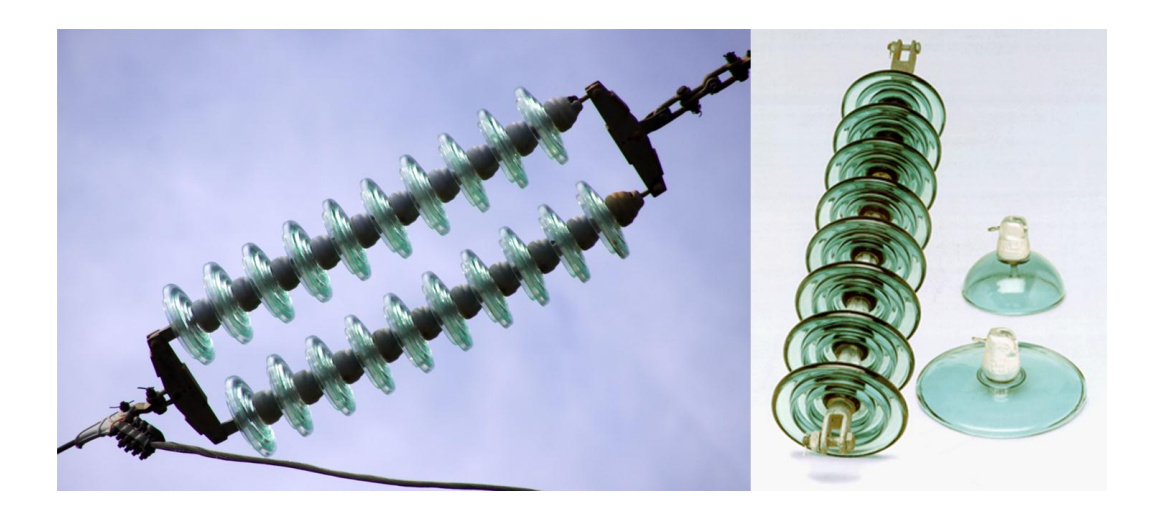

Figura 1.3 Catena di isolatori cappa e perno doppia e singola.

Per catene a V la formula empirica fornisce un valore troppo alto di isolatori, ad esempio per una linea in AAT con  $U_{kV}$  = 380 kV le due catene che formano la V possono essere equipaggiate con 21 elementi al posto dei 27 forniti dalla (1.2). Nelle catene ad amarro, cioè le catene che svolgono l'ulteriore onere di sopportare il tiro di una tratta di linea (sezionatore meccanico) il numero di isolatori può essere aumento di una o due unità. In montagna invece il numero di isolatori viene aumentato in modo tale da sostenere in modo efficace le sovratensioni dovute alle fulminazioni. Analogamente vengono aumentati per linee attraversanti zone industriali oppure vicine al mare a causa dei depositi salini che si possono formare (vedi Tabella 1.3 ) la formula (1.2) rimane ancora valida nel caso di catene doppie, il cui utilizzo è obbligatorio nel caso la linea elettrica passi al di sopra di reti ferroviarie, strade e autostrade ovvero dove l'art. 2.3.06 del Regolamento di esecuzione per linee aeree esterne prescrive l'impiego di rinforzi in modo da evitare la caduta del conduttore in caso di rottura di un isolatore. Alcune volte per limitare le oscillazioni della catena in sospensione essa viene equipaggiata con un contrappeso.

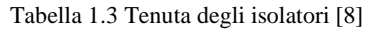

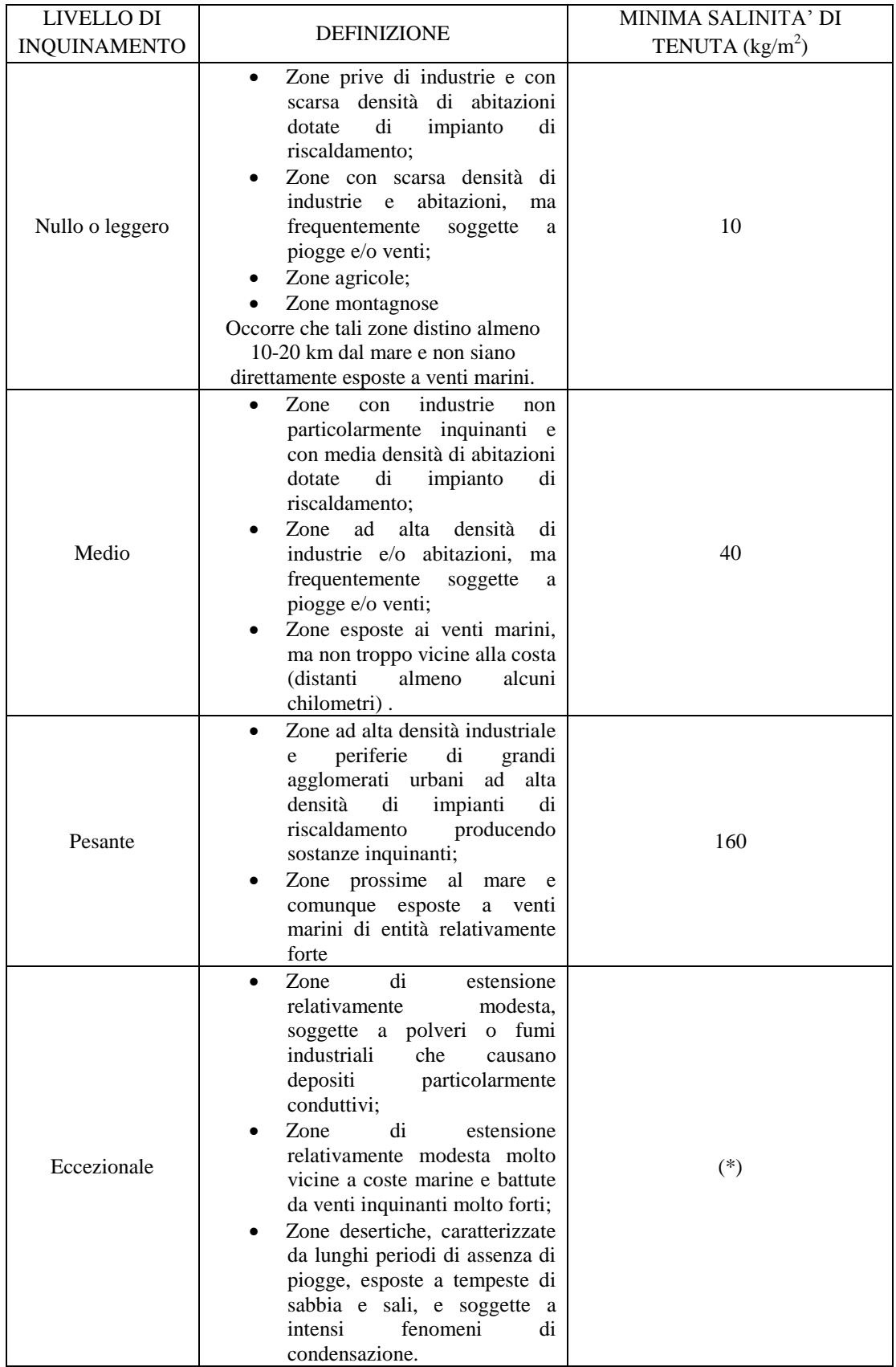

#### <span id="page-21-0"></span>*1.5.3 Sostegni*

Possono essere di diverso tipo, la cui scelta è condizionata da diversi fattori tra cui l'altezza che dipende dal livello di tensione, il peso, la forma e la disponibilità di materiale per la loro realizzazione. Si dividono principalmente in due categorie:

- A PALO principalmente utilizzati in BT e MT costruiti in:
	- o cemento armato centrifugato
	- o cemento armato precompresso
	- o cemento armato vibrato
	- o acciaio a stelo unico
	- o vetro resina
	- o legno
- A TRALICCIO utilizzati in AT e AAT raramente in MT e BT, hanno una struttura reticolare realizzata con profilati di acciaio zincato del tipo a L a lati uguali. Sono formati da quattro montanti che costituiscono un tronco di piramide a base quadrata, dai tralicci di collegamento dei montanti e dalle mensole a cui sono sospesi gli isolatori; tali mensole possono essere varie per ovviare a particolari esigenze quali altezza ingombro etc., hanno un basso rapporto peso/altezza e hanno la possibilità di essere montati sul posto. Queste tipologie di sostegni posso essere ulteriormente suddivisi in TRADIZIONALI o COMPATTI. La prima tipologia installata fino agli anni '70 è costituita da tralicci dalla forma a Y e a D costituiti da strutture di tipo massiccio ed ingombrante. A partire dagli anni '70, si è iniziato ad installare tralicci che rispondessero ad esigenze ambientali mantenendo o migliorando, le caratteristiche tecnico-strutturali e di costo dei precedenti. Questa tipologia di sostegni è stata realizzata per l'utilizzo in zone ad alta densità di popolazione o in zone paesaggisticamente pregiate. Nei sostegni compatti le sollecitazioni di tipo meccanico avvengono principalmente per trazione o per compressione, gravando così in maniera ridotta, rispetto al sostegno tradizionale, sulle fondazioni.

Ogni sostegno è caratterizzato da un numero diverso di elementi strutturali in funzione della sua altezza:

- parte comune: è l'elemento strutturale costituito dal tronco superiore fino all'attacco della base relativa al sostegno di altezza 9 m. Esso ospita il gruppo mensole;
- tronchi: sono costituiti da parti di struttura di 6 m di altezza, comprendono sempre 4 montanti e due magli complete di tralicciatura per ogni faccia;
- $\bullet$  base: si intende un elemento strutturale composto soltanto da un riquadro di base e da alcuni tralicci complementari al di sopra di esso, la base costituisce l'elemento di unione tra i piedi e l'ultimo tronco;
- piedi: i montanti di ciascun elemento strutturale "piede" si arrestano al piano di campagna.

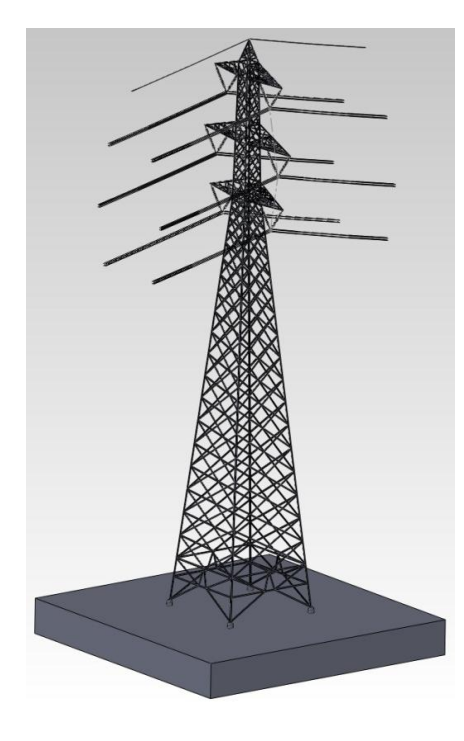

Figura 1.4 Esempio di traliccio per doppia terna con una fune di guardia

### <span id="page-22-0"></span>*1.5.4 Fondazioni*

Nei sostegni tradizionali di tipo a traliccio, ciascun sostegno è dotato di quattro piedi e delle relative fondazioni.

La fondazione è la struttura interrata atta a trasferire i carichi strutturali (compressione, trazione e taglio) dal sostegno al sottosuolo.

Le fondazioni standard di tipo unificato sono utilizzabili su terreni normali, di buona o media consistenza, mentre su terreni con scarse caratteristiche geo meccaniche, su terreni instabili o su terreni allagabili le fondazioni vengono, di volta in volta, progettate ad hoc.

Ciascun piedino di fondazione è composto da:

a) un blocco di calcestruzzo armato costituito da una base, che appoggia sul fondo dello scavo,

formata da una serie di platee (parallelepipedi a pianta quadrata) sovrapposte; suddetta base è simmetrica rispetto al proprio asse verticale;

b) un colonnino a sezione circolare, inclinato secondo la pendenza del montante del sostegno;

c) un "moncone" annegato nel calcestruzzo al momento del getto, collegato al montante del "piede" del sostegno. Il moncone è costituito da un angolare, completo di squadrette di ritenuta, che si collega

con il montante del piede del sostegno mediante un giunto a sovrapposizione. I monconi sono raggruppati in tipi, caratterizzati dalla dimensione dell'angolare, ciascuno articolato in un certo numero di lunghezze [8].

Nel caso dei sostegni di tipo tubolare la fondazione è invece costituita da un blocco unico in cemento armato.

## <span id="page-23-0"></span>*1.6 Costanti elettriche delle linee*

Il funzionamento di una linea elettrica può essere descritto attraverso alcuni parametri caratteristici e sostanzialmente invariabili, che vengono chiamati costanti elettriche della linea e sono:

- la resistenza elettrica e l'induttanza che devono essere considerati, a livello concettuale, collegati in serie ai singoli conduttori di linea;
- la capacità e la conduttanza di dispersione che devono essere considerati, a livello concettuale, derivate fra ciascuna coppia di conduttori e fra ciascuno di essi e il suolo.

In generale tali grandezze possono essere considerate uniformemente distribuite lungo l'intero sviluppo di un determinato tronco di linea che viene in questo modo caratterizzato indicando la resistenza elettrica e l'induttanza per chilometro di lunghezza di ogni singolo conduttore e le corrispondenti capacità e conduttanze derivate fra conduttori e tra conduttori e il suolo.

In questo modo ad ogni chilometro di linea si fa corrispondere, sempre in maniera concettuale, uno schema elettrico Figura 1.5.

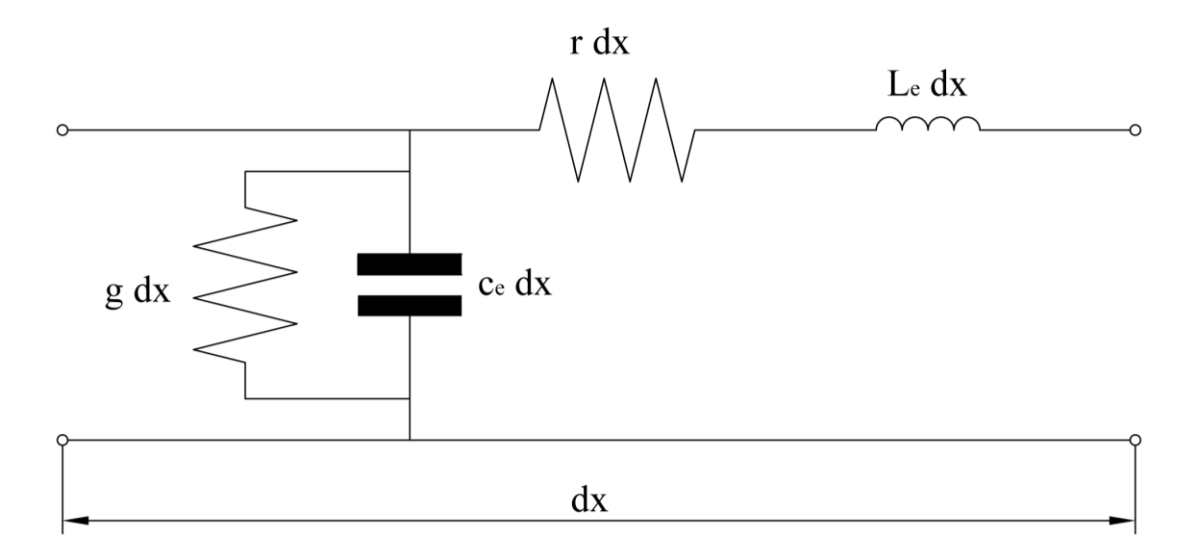

Figura 1.5 Modello monofase riferito alla sequenza diretta di una linea aerea

Va detto che i valori delle costanti elettriche di una linea dipendono dalle caratteristiche costruttive della linea stessa, cosicché le capacità e le conduttanze di dispersione risultano particolarmente importanti per le linee in cavo, mentre possono risultare trascurabili per le linee aeree, contrariamente invece per le induttanze, il cui valore aumenta all'aumentare della distanza tra i conduttori, che possono risultare trascurabili per linee in cavo ma non per linee aeree.

### <span id="page-24-0"></span>*1.6.1 Resistenza elettrica dei conduttori*

La resistenza elettrica di un conduttore filiforme della lunghezza di un chilometro e di sezione *S*  $\text{(mm}^2)$  è espressa da:

$$
r_{20^{\circ}C} = \rho \frac{l}{S} \text{ } [\Omega/\text{km}] \tag{1.3}
$$

dove con ρ viene definita la resistività del conduttore a 20°C in (Ω·mm<sup>2</sup>/km) e dipende in primo luogo dal tipo di materiale utilizzato.

Solitamente però il valore della resistenza chilometrica del conduttore viene fornita dal costruttore; essendo questa riferita alla temperatura di 20°C deve essere riportata alla temperatura di esercizio tramite la seguente formula:

$$
r_g = r_{20^{\circ}C} \cdot \left[1 + \alpha \cdot (\beta - 20^{\circ})\right] [\Omega/\text{km}] \tag{1.4}
$$

in cui:

- $\bullet$   $\theta \rightarrow \epsilon$  la temperatura di esercizio alla quale si vuole determinare la resistenza [°C]
- $\alpha \rightarrow$  è il coefficiente di aumento della resistività con la temperatura [°C<sup>-1</sup>]

Va tenuto conto che per un conduttore a fascio avente n subconduttori in parallelo si ha:

$$
r_{fascio_{-}g} = \frac{r_g}{n} \left[ \Omega / \text{km} \right] \tag{1.5}
$$

La resistenza calcolata con le formule riportate sopra deve essere aumentata dal 2 al 3,5% in modo tale da considerare:

- la maggior lunghezza effettiva del conduttore rispetto alla lunghezza topografica della linea a causa dei colli morti e delle frecce;
- perdite addizionali dovute ai giunti;
- effetto pelle;
- perdite per isteresi e correnti parassite nell'anima di acciaio del conduttori bimetallici in All-Acc.

#### <span id="page-25-0"></span>*1.6.2 Induttanza dei conduttori*

Una linea di trasmissione percorsa da corrente può essere assimilata ad una o più spire molto allungate e viene perciò a trovarsi concatenata con un determinato flusso: se le correnti in linea sono alternate o comunque variabili, i lati di tali spire diventano sede di una determinata f.e.m. indotta, della quale può essere tenuto conto attribuendo un opportuno coefficiente di autoinduzione ad ogni singolo conduttore. Va anche tenuto conto del contributo fornito da tutti gli altri conduttori della linea, la cui influenza sul primo da luogo all'effetto di mutua induttanza. Il flusso totale sul conduttore è dato dalla somma dei vari contributi come riportato nella (1.6).

$$
\Phi_1 = L_{11} \cdot i_1 + M_{12} \cdot i_2 + M_{13} \cdot i_3 \tag{1.6}
$$

in cui:

- $\Phi_1 \to e$  il flusso totale concatenato con il conduttore 1;
- $\bullet$   $L_{11} \rightarrow \text{è coefficient}$  fittizio di auto induttanza;
- $M_{12}, M_{13} \rightarrow$  sono i coefficienti fittizi di mutua induttanza rispettivamente tra il conduttore 1 e 2 ed il conduttore 1 e 3.

#### <span id="page-25-1"></span>1.6.2.1 Coefficiente di autoinduzione di una linea trifase con struttura simmetrica

Inizialmente consideriamo una linea trifase con struttura simmetrica, cioè con conduttori disposti ai vertici di un triangolo equilatero e con una distanza dal suolo sufficiente per poter trascurare gli effetti delle correnti smagnetizzanti indotte, inoltre si assuma l'ipotesi che  $\sum_{i=1}^{n} i = 0$  ciò significa che non è presente la componente di sequenza omopolare; sotto queste ipotesi il flusso concatenato con il conduttore 1, di diametro  $d_1$ , risulta applicando la (1.6):

$$
\Phi_1 = i_1 \cdot \left(0.05 + 0.46 \cdot \log \frac{1}{d_1}\right) + i_2 \cdot \left(0.46 \cdot \log \frac{1}{2 \cdot D_{12}}\right) + i_3 \cdot \left(0.46 \cdot \log \frac{1}{2 \cdot D_{13}}\right) (1.7)
$$

essendo dalle ipotesi  $D_{12} = D_{13} = D$  e  $i_2 + i_3 = -i_1$  si ha:

$$
\Phi_1 = i_1 \cdot \left( 0.05 + 0.46 \cdot \log \frac{1}{d_1} \right) + (i_2 + i_3) \cdot \left( 0.46 \cdot \log \frac{1}{2 \cdot D} \right) = i_1 \cdot \left( 0.05 + 0.46 \cdot \log \frac{2 \cdot D}{d_1} \right) (1.8)
$$

Quindi nel caso di una linea trifase con neutro non percorso da corrente il coefficiente di autoinduzione da attribuire a ciascun conduttore è:

$$
L_1 = \frac{\Phi_1}{i_1} = 0.05 + 0.46 \cdot \log \frac{2 \cdot D}{d} \left[ \frac{m}{km} \right] \tag{1.9}
$$

ponendo  $d = d_1 = d_2 = d_3$ .

#### <span id="page-26-0"></span>1.6.2.2 Induttanza di esercizio di una linea trifase dissimmetrica con trasposizione delle fasi

Nel caso di dissimmetria della linea la si può suddividere in tre tronconi di uguale lunghezza e ruotare in maniera ciclica la disposizione delle fasi; ovvero si effettua la trasposizione. Inoltre nell'ipotesi che la linea sia costituita da conduttori aventi lo stesso diametro  $(d = d_1 = d_2 = d_3)$ e che sia percorsa da una terna di correnti priva di componente omopolare e costante lungo la linea, si può dimostrare che, per l'intera linea, si può assumere un coefficiente di autoinduzione medio per chilometro chiamato induttanza di esercizio definito da:

$$
L_e = 0.05 + 0.46 \cdot \log \frac{2 \cdot D_m}{d} \left[ \frac{m}{km} \right]
$$
 (1.10)

in cui *D<sup>m</sup>* è la distanza media geometrica tra le fasi (GMD), definita da:

$$
D_m = \sqrt[3]{D_{12} \cdot D_{23} \cdot D_{13}} \tag{1.11}
$$

Il termine 0,05 mH/km dipende dal fatto che il conduttore è massiccio con corrente uniformemente distribuita. Con corde bimetalliche, come ad esempio quelle in All-Acc, il nucleo in acciaio partecipa solamente in minima parte alla conduzione della corrente e quindi non ha campo magnetico interno. Per ovviare a ciò si introduce il termine k<sup>'</sup> che tiene conto del flusso interno al conduttore ed è quindi influenzato dalla formazione del conduttore stesso e della permeabilità  $\mu$  del materiale da cui esso è costituito. Sotto queste considerazioni l'induttanza di esercizio diventa:

$$
L_e = k^{\dagger} + 0,46 \cdot \log_{10} \frac{GMD}{d/2} \quad [\text{mH/km}] \tag{1.12}
$$

Se il termine  $k^{\dagger}$  viene espresso da:

$$
k = 0,46 \cdot \log_{10} \left( \frac{1}{k^{\shortparallel}} \right) \tag{1.13}
$$

17

la (1.12) può essere riscritta nella forma:

$$
L_e = 0,46 \cdot \log_{10} \frac{GMD}{\left(d/2\right) \cdot k^{\dagger}} \quad \text{[mH/km]} \tag{1.14}
$$

Il termine  $(d/2)\cdotp k^{^{+}}$  viene definito raggio medio equivalente (GMR) ovvero il raggio di un conduttore fittizio senza flusso interno (conduttore cavo), che equivale al conduttore reale agli effetti dell'induttanza.

#### <span id="page-27-0"></span>*1.6.3 Capacità tra conduttori e tra conduttori e suolo*

Nelle linee elettriche di trasmissione ogni conduttore riferito ad un altro conduttore o alla terra costituisce una forma particolare di condensatore del quale i due conduttori considerati, oppure il conduttore e la terra, sono le armature, e l'aria o altro mezzo che le separa ne è il dielettrico. Ogni linea di trasmissione si presenta in generale come un sistema più o meno complesso di condensatori, derivati fra le varie coppie di conduttori e fra ciascun conduttore e il suolo; nella realtà però il sistema in questione risulta ulteriormente complicato a causa della presenza degli isolatori, dei sostegni e di altri conduttori connessi a terra oppure a potenziali determinati, posti nelle vicinanze.

Per tener conto della capacità effettivamente presentata dal sistema, possiamo supporre che lungo la linea a determinati intervalli regolari, siano derivate fra ciascuna coppia di conduttori, e fra ciascun conduttore e la terra, dei veri condensatori di capacità equivalente a quella corrispondente ai tronchi successivi in cui la linea è stata idealmente suddivisa. Per una linea a due conduttori si ha lo schema di Figura 1.6.

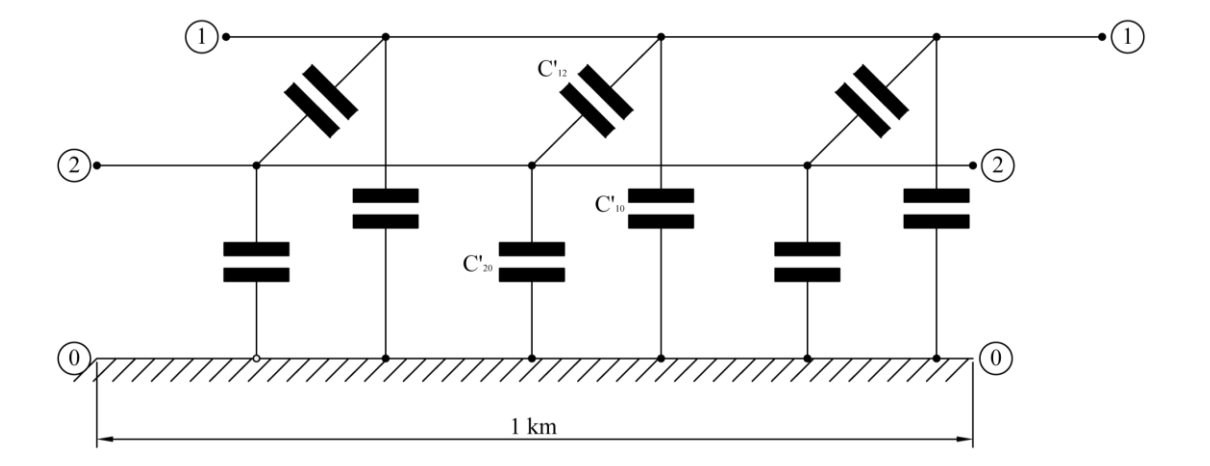

Figura 1.6 Schema elettrico equivalente della distribuzione delle capacità dei conduttori di una linea bifilare.

Se la linea considerata è adibita al trasporto di corrente alternata, fra le armature di ciascun condensatore agisce una determinata d.d.p. pure alternata, e attraverso ciascun condensatore si avrà pertanto una determinata corrente capacitiva, di valore efficace  $I_c = \omega CV$  e sfasata di 90° in anticipo rispetto alla tensione che la produce. In ciascuno dei tronchi di linea quindi, la corrente totale risulta così dalla sovrapposizione delle correnti di esercizio che la linea trasmette e dalle correnti assorbite da tutti i condensatori derivati a valle del tronco considerato; procedendo da un tronco all'altro la corrente totale in linea varia quindi in modulo e fase. Essendo le capacità uniformemente distribuite lungo la linea la corrente risulta in realtà variabile con continuità in modulo e fase.

#### <span id="page-28-0"></span>1.6.3.1 Linea bifilare

Nel caso di linea bifilare composta da due conduttori di diametro uguale d, posti fra loro alla distanza D ad una altezza h dal suolo sono caratterizzati da una capacità totale equivalente:

$$
C_{12} = \frac{12,075}{\log_{10} \frac{2 \cdot D}{d \sqrt{1 + \left(\frac{D}{2h}\right)}}} \text{ [nF/km]}
$$
(1.15)

Nell'espressione (1.15) vengono inclusi gli effetti delle capacità parziali derivate rispettivamente fra i due conduttori e fra questi e il suolo. Facendo riferimento alla Figura 1.6 si ha la seguente relazione di equivalenza:

$$
C_{12} = c_{12} + \frac{c_{10} \cdot c_{20}}{c_{10} + c_{20}} \tag{1.16}
$$

nella quale si descrive il parallelo di  $c_{12}$  con la serie tra  $c_{10}$   $c_{20}$ .

Nel caso in cui h sia sufficientemente grande rispetto a D, così da poter ritenere trascurabile l'effetto del suolo la (1.15) risulta essere pari a:

$$
C'_{12} = \frac{12,075}{\log_{10} \frac{2D}{d}} [\text{nF/km}] \tag{1.17}
$$

<span id="page-29-0"></span>1.6.3.2 Linea trifase con i tre conduttori disposti secondo i vertici di un triangolo equilatero

Si deve innanzitutto determinare la capacità totale equivalente tra due conduttori come nella (1.15), assumendo come h l'altezza dal suolo del baricentro del triangolo Figura 1.7.

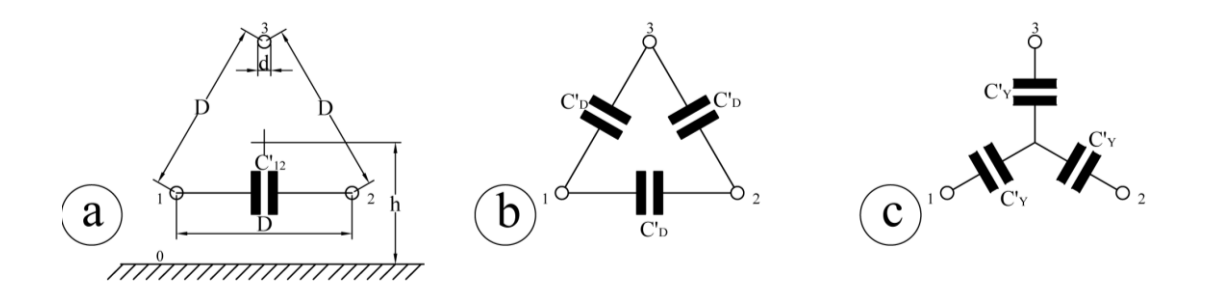

Figura 1.7 Schemi per la determinazione delle capacità equivalenti di una linea trifase simmetrica.

Come si può notare dalla Figura 1.7 si possono avere due tipi di collegamento:

- Triangolo Figura 1.7b  $\frac{1}{4} = \frac{2}{3}C_{12}$  $C_{\Delta} = \frac{2}{3} C_{12}$  (1.18)
- Stella Figura 1.7c  $C'_Y = 2C'_{12}$  (1.19)

Unendo la (1.18) e la (1.19) si ricava la relazione tra le capacità equivalenti a triangolo e a stella come riportato nella (1.17):

$$
C_Y = 2C_\Delta \tag{1.20}
$$

#### <span id="page-29-1"></span>1.6.3.3 Linea trifase con conduttori dissimmetrici

In questa situazione si assume al posto di D la distanza media geometrica fra i tre conduttori come riportato nella (1.11). Per i conduttori disposti in piano orizzontale o verticale con i due conduttori esterni disposti in maniera simmetrica rispetto al conduttore centrale si ha:

$$
D = D_{12} \cdot \sqrt[3]{2} = 1,26 \cdot D_{12} \tag{1.21}
$$

### <span id="page-30-0"></span>*1.6.4 Conduttanza chilometrica trasversale*

Le perdite di potenza che dipendono direttamente dall'entità della tensione di esercizio in una linea aerea non sono solamente quelle dovute all'eventuale effetto corona, ma anche quelle dovute agli isolatori (perdita di conduttanza superficiale e in piccola parte, perdite nel dielettrico). La somma di queste perdite viene descritta come:

$$
p = p_c + p_i
$$
 [W] (1.22)

Tali perdite p per km di linea si assegna una conduttanza chilometrica data da:

$$
g = \frac{p}{E^2} = \frac{p_c + p_i}{E^2}
$$
 [Siemens/km] (1.23)

con *E* si indica la tensione efficace stellata in V [9].

# Capitolo 2

# <span id="page-32-1"></span><span id="page-32-0"></span>**TECNICHE E TEOREMI UTILIZZATI PER LA DETERMINAZIONE DELL'IMPEDENZA OMOPOLARE**

# <span id="page-32-2"></span>*2.1 Trasposizione delle fasi*

In molti teoremi viene richiesta la simmetria strutturale della linea elettrica, simmetria che si ottiene o disponendo i conduttori ai vertici di un triangolo equilatero (soluzione non sempre possibile) oppure attraverso la trasposizione delle fasi. Tale trasposizione si ottiene suddividendo la linea in esame in tre tronchi di uguale lunghezza e variando la posizione di ogni singola fase in maniera ciclica Figura 2.1.

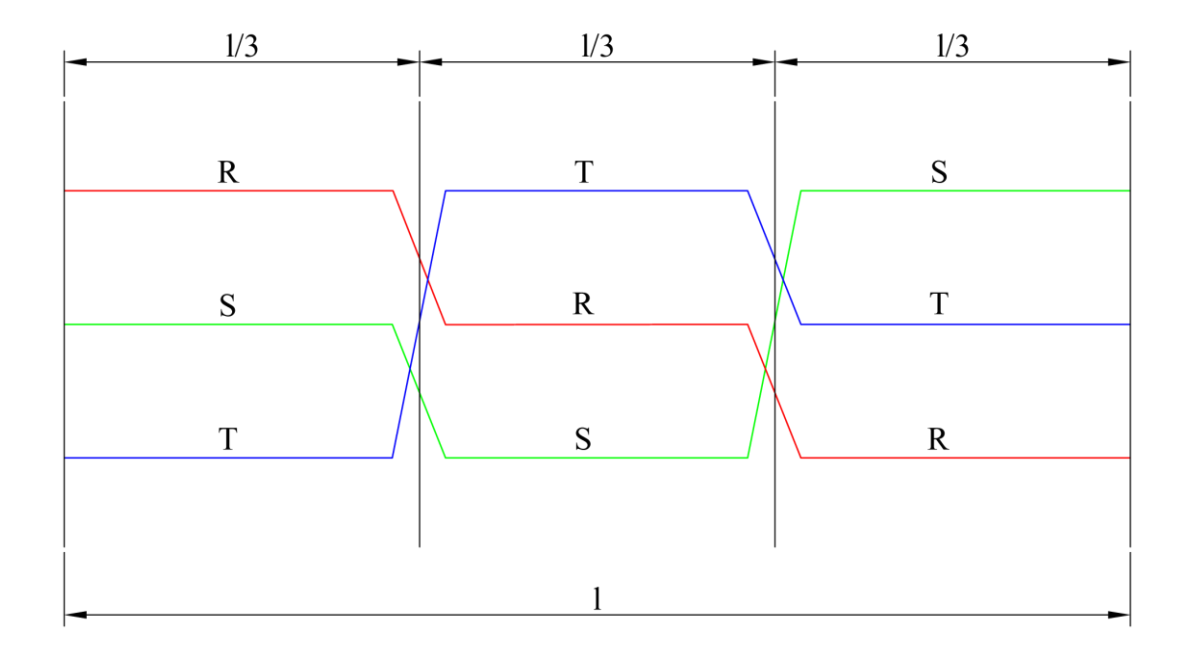

Figura 2.1 Schema semplificativo di una trasposizione delle fasi

La trasposizione delle fasi si effettua usualmente nelle linee di AT e di AAT.

# <span id="page-33-0"></span>*2.2 Tecnica di cancellazione dei conduttori passivi*

L'applicazione di questa tecnica ci permette di determinare il valore delle impedenze alle sequenze quando nel sistema sono presenti conduttori passivi come le funi di guardia. In questa breve spiegazione la matrice alle impedenze determinata con la teoria di Carson, viene sostituita con una matrice simbolica per rendere più facili e comprensivi i vari passaggi.

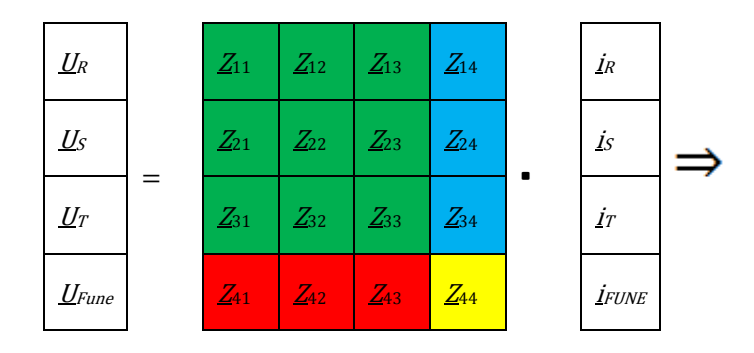

Ipotizzando che la tensione  $U_{Func}$  sulla fune di guardia sia nulla (ipotesi che risulta ragionevole in considerazione del fatto che essa è a terra ad ogni campata) si può scrivere:

$$
\frac{U_{f}}{0} = \frac{\underline{Z}_{ff}}{\underline{Z}_{gf}} \frac{\underline{Z}_{fg}}{\underline{Z}_{gg}} \cdot \frac{\underline{i}_{f}}{\underline{i}_{g}}
$$

$$
\begin{cases} \underline{u}_f = \underline{Z}_{ff} \, \underline{i}_f + \underline{Z}_{fg} \, \underline{i}_g \\ 0 = \underline{Z}_{gf} \, \underline{i}_g + \underline{Z}_{gg} \, \underline{i}_g \end{cases} \Rightarrow \begin{cases} \underline{u}_f = \underline{Z}_{ff} \, \underline{i}_f + \underline{Z}_{fg} \, \underline{i}_g \\ \underline{i}_g = -\underline{Z}_{gg}^{-1} \underline{Z}_{gf} \, \underline{i}_f \end{cases} \tag{2.1}
$$

sostituendo la seconda nella prima si ricava:

$$
\underline{u}_f = \underline{Z}_{ff} \underline{i}_f - \underline{Z}_{fg} \underline{Z}_{gg}^{-1} \underline{Z}_{gf} \underline{i}_f = \left(\underline{Z}_{ff} - \underline{Z}_{fg} \underline{Z}_{gg}^{-1} \underline{Z}_{gf}\right) \cdot \underline{i}_f \tag{2.2}
$$

in cui il termine tra parentesi è la matrice alle impedenze ridotta, cioè una matrice in cui compaiono i soli conduttori di fase ma con inglobati gli effetti dei conduttori passivi [10].

$$
\underline{Z}_{ridonta} = \left(\underline{Z}_{ff} - \underline{Z}_{fg} \, \underline{Z}_{gg}^{-1} \underline{Z}_{gf}\right) [\Omega/\text{km}] \tag{2.3}
$$

# <span id="page-34-0"></span>*2.3 Teoria di Carson-Clem*

Le linee elettriche aeree fanno capo a trasformatori ubicati nelle varie cabine primarie della rete magliata che hanno il centro stella a terra.

A differenza della situazione in corrente continua dove l'assenza di effetto di prossimità tra linea e terreno determina delle linee di corrente che fluiscono tra gli estremi delle cabine per il percorso più breve, nel caso della corrente alternata ciò non accade e le linee di corrente si addensano nella zona sottostante la linea aerea seguendola in tutte le evoluzioni del tracciato. Quindi è chiaro come nel calcolo dell'impedenza omopolare bisogna considerare la resistività del terreno e la distribuzione della corrente in esso.

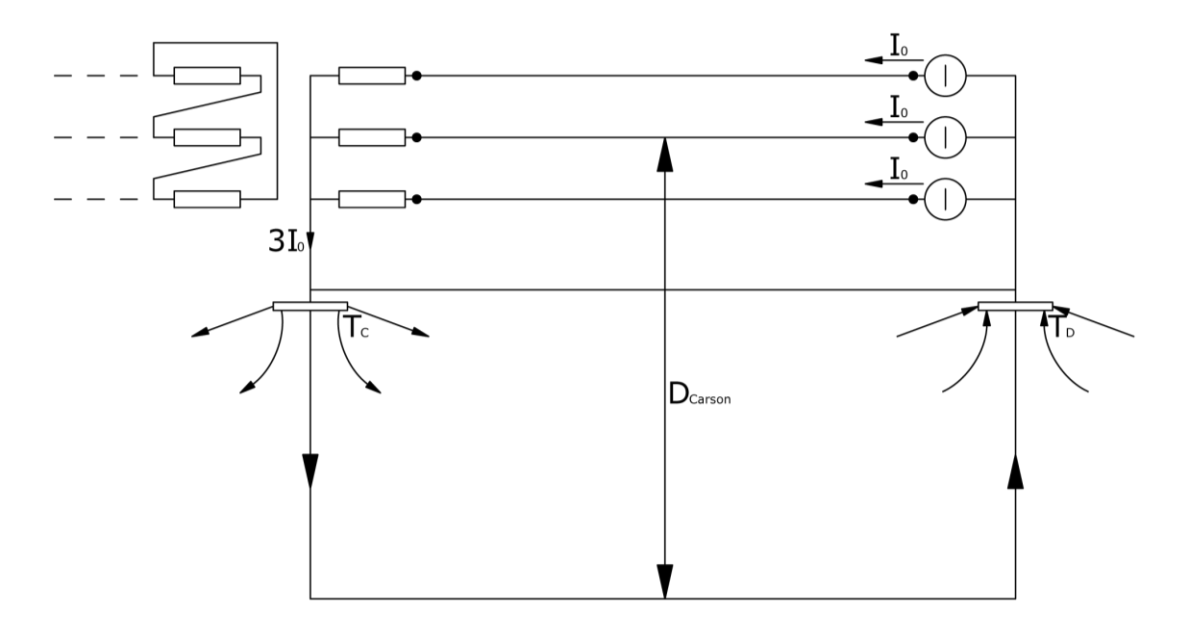

Figura 2.2 Distribuzione della corrente omopolare di ritorno

Tale problema trova soluzione andando a determinare le auto (2.4) e le mutue (2.5) impedenze del nostro sistema mediante le formule semplificate di Carson-Clem[11]:

$$
\underline{Z}_{ii} = r_{ii} + 0.987 \cdot 10^{-3} \cdot f + j \cdot 2\omega \cdot 10^{-4} \cdot \ln\left(\frac{D_e}{GMR}\right) \text{ [}\Omega/\text{km}\text{]} \tag{2.4}
$$

$$
\underline{Z}_{ij} = 0.99 \cdot 10^{-3} \cdot f + j \cdot 2\omega \cdot 10^{-4} \cdot \ln\left(\frac{D_e}{d_{ij}}\right) [\Omega/\text{km}] \tag{2.5}
$$

I cui termini che compaiono si riferiscono a:

- **•** *r*<sub>*ii*</sub> resistenza chilometrica espressa in [ $\Omega$ /km] del conduttore *i*;
- $r_i$  raggio del conduttore *i* in [m];
- $d_{ij}$  distanza del conduttore *i* dal conduttore *j* in [m];
- *D<sup>e</sup>* denominata distanza di Carson, rappresenta la distanza dei conduttori dal baricentro delle correnti che ritornano nel terreno. Tale valore viene determinato dalla:

$$
D_{Carson} = 658 \cdot \sqrt{\frac{\rho_t}{f}} \quad [m]
$$
 (2.6)

- $\cdot$   $\rho_t$  resistività del terreno in [Ω·m]
- $\bullet$   $f \text{ }$ è la frequenza della corrente che percorre i conduttori in [

Va tenuto conto che le formule di Carson-Clem possono essere applicate fintantoché le distanze massime tra i conduttori siano minori a  $0,135 \cdot D_{Carson}$ . Nel caso generale di una linea elettrica aerea alla frequenza di 50  $H$ <sub>Z</sub> con una resistività del terreno compresa tra 100÷1000 Ω·m si ha una  $D_{Carson} = 930 \div 2950$  [m], quindi per poter applicare la teoria di Carson-Clem la distanza  $d_{ij}$  tra i conduttori deve essere inferiore a circa 125 m per una resistività di 100 Ω·m e di circa 398 m per una resistività di 1000  $\Omega$ ·m; sapendo che le distanze massime a cui si possono trovare i conduttori di una linea elettrica aerea ad AAT oscillano nell'intorno dei 20 m si può concludere dicendo che la teoria in oggetto più essere tranquillamente utilizzata per il calcolo dell'impedenza omopolare di linee elettriche aeree in AAT [7].

# <span id="page-35-0"></span>*2.4 Teoria dei componenti simmetrici.*

Nel normale funzionamento le tensioni sono simmetriche ed i carichi sono equilibrati. Nel caso in cui si hanno carichi squilibrati, guasti o interruzioni di fasi si vengono ad avere squilibri e dissimmetrie.

Nel caso di carichi squilibrati è necessario valutare come essi producano squilibri nelle correnti e dissimmetrie nelle tensioni delle macchine e delle linee. Per analizzare tali situazioni, torna utile l'impiego della teoria dei componenti simmetrici.

Tale teoria è stata introdotta per la prima volta da C.L. Fortescue nel 1918 durante la 34a Annual Convention of the American Institute of Electrical Engineers. Egli provò che " un sistema di n vettori può essere scomposto, quando n è un numero primo, in n differenti gruppi o sistemi simmetrici, uno
dei quali costituito da n vettori uguali e i rimanenti (n-1) costituiti da n vettori equi spaziati che con il primo gruppo menzionato di vettori formano un ugual numero di sistemi n-fase simmetrici".

Nella nostra situazione operativa abbiamo a che fare con un sistema di tre vettori dissimmetrici che, seguendo la teoria di Fortescue, possono essere scomposti nella somma di tre terne simmetriche di fasori:

- Una terna simmetrica di fasori di uguale ampiezza e sfasati di 120° l'uno dall'altro secondo il senso orario, definita SEQUENZA DIRETTA;
- Una terna simmetrica di fasori di uguale ampiezza e sfasati di 120° l'uno dall'altro secondo il senso antiorario, definita SEQUENZA INVERSA;
- Una terna di fasori uguali in ampiezza senza reciproco sfasamento, definita SEQUENZA OMOPOLARE O ZERO.

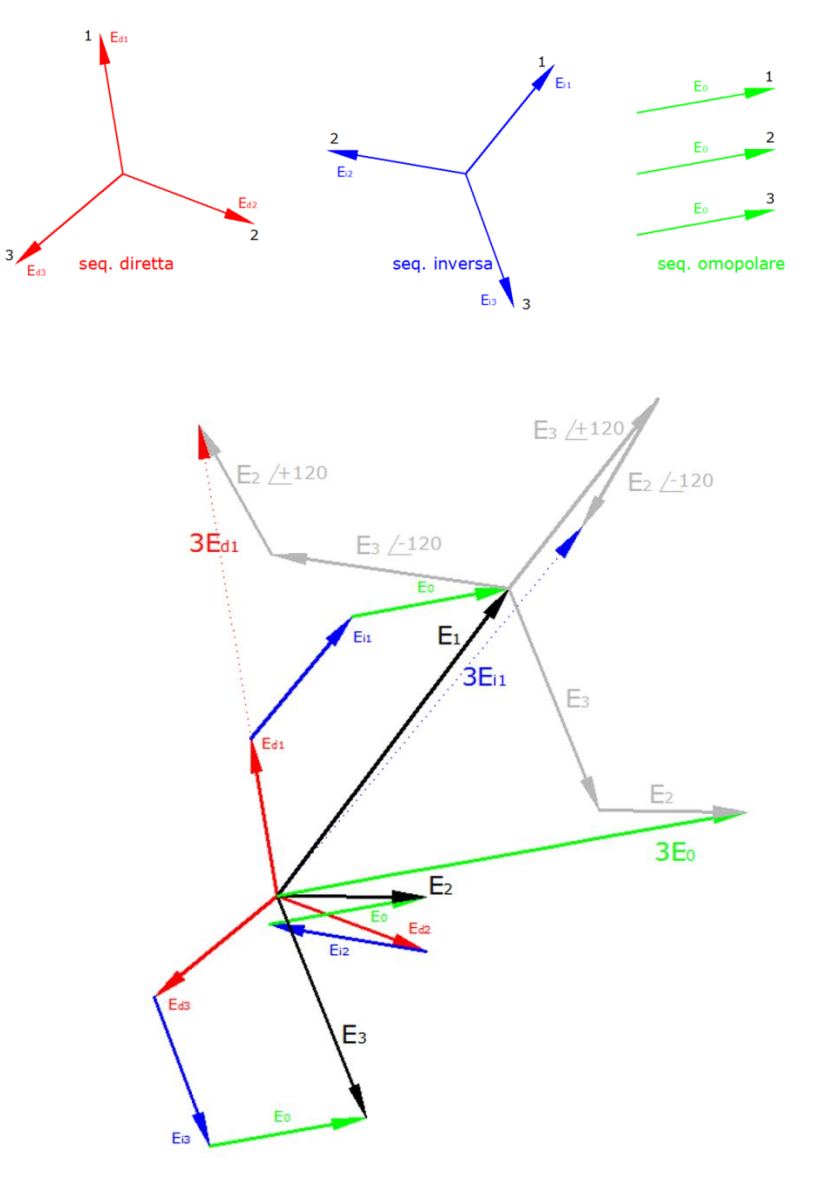

Figura 2.3 Scomposizione di una terna generica alle sequenze

#### Osservazioni

- Le stelle che hanno gli stessi vertici differiscono per la terna omopolare;
- La stella con terna omopolare nulla ha il centro nel baricentro del triangolo che ha gli stessi vertici delle stelle, tale stella è detta pura.
- Il vettore che caratterizza la terna omopolare di una stella è rappresentato dal segmento che unisce il centro della stella al baricentro del triangolo;
- Le considerazioni finora fatte sulle tensioni valgono anche per le correnti;
- Per le reti simmetriche si può definire un'impedenza alla sequenza diretta, un'impedenza alla sequenza inversa e un'impedenza alla sequenza omopolare.

Tutte queste osservazioni possono essere tradotte in linguaggio matematico introducendo l'operatore  $\alpha = e^{j120^\circ}$  che corrisponde ad una rotazione antioraria di 120° del fasore con il quale viene moltiplicato senza variarne l'ampiezza. A questo punto possiamo scrivere:

- SEQ. DIRETTA  $,U_{s_1}, U_{r_1} \rightarrow 1 \cdot U_{r_1}, \alpha^2 \cdot U_{s_1}, \alpha \cdot U_{r_1} \rightarrow (1, \alpha^2, \alpha)$  $\underline{U}_{R1}, \underline{U}_{S1}, \underline{U}_{T1} \rightarrow 1 \cdot \underline{U}_{R1}, \alpha^2 \cdot \underline{U}_{S1}, \alpha \cdot \underline{U}_{T1} \rightarrow$
- SEQ. INVERSA  $U_{R2}$ ,  $U_{S2}$ ,  $U_{T2}$   $\rightarrow$   $1$   $\cdot$   $U_{R2}$ ,  $\alpha$   $\cdot$   $U_{S2}$ ,  $\alpha$ <sup>2</sup>  $\cdot$   $U_{T2}$   $\rightarrow$   $(1, \alpha, \alpha^2)$ 2  $\underline{U}_{R2}, \underline{U}_{S2}, \underline{U}_{T2} \rightarrow 1 \cdot \underline{U}_{R2}, \alpha \cdot \underline{U}_{S2}, \alpha^2 \cdot \underline{U}_{T2} \rightarrow (1, \alpha, \alpha)$
- SEQ. OMOPOLARE  $\underline{U}_{R0}$ ,  $\underline{U}_{S0}$ ,  $\underline{U}_{T0}$   $\to 1 \cdot \underline{U}_{R0}$ ,  $1 \cdot \underline{U}_{S0}$ ,  $1 \cdot \underline{U}_{T2}$   $\to (1,1,1)$

Quindi la terna dissimmetrica iniziale può essere scritta come somma delle tre terne alle sequenze appena determinate:

$$
\begin{cases}\n\underline{U}_{R} = \underline{U}_{R0} + \underline{U}_{R1} + \underline{U}_{R2} = \underline{U}_{R0} + \underline{U}_{R1} + \underline{U}_{R2} \\
\underline{U}_{S} = \underline{U}_{S0} + \underline{U}_{S1} + \underline{U}_{S2} = \underline{U}_{R0} + \alpha^{2} \cdot \underline{U}_{R1} + \alpha \cdot \underline{U}_{R2} \\
\underline{U}_{T} = \underline{U}_{T0} + \underline{U}_{T1} + \underline{U}_{T2} = \underline{U}_{R0} + \alpha \cdot \underline{U}_{R1} + \alpha^{2} \underline{U}_{R2}\n\end{cases} (2.7)
$$

Sommando membro a membro le tre equazioni e sapendo che  $1+\alpha+\alpha^2=0$  si ricava la componente di sequenza zero in funzione dei fasori di fase ovvero:

$$
\underline{U}_R + \underline{U}_S + \underline{U}_T = 3\underline{U}_{R0} \rightarrow \underline{U}_{R0} = \frac{\underline{U}_R + \underline{U}_S + \underline{U}_T}{3}
$$
(2.8)

Sommando membro a membro e moltiplicando la seconda equazione per  $\alpha$  e la terza per  $\alpha^2$  si ottiene:

$$
\underline{U}_R + \alpha \underline{U}_S + \alpha^2 \underline{U}_T = 3\underline{U}_{R1} \rightarrow \underline{U}_{R1} = \frac{\underline{U}_R + \alpha \underline{U}_S + \alpha^2 \underline{U}_T}{3}
$$
(2.9)

Infine sommando membro a membro e moltiplicando la seconda equazione per  $\alpha^2$  e la terza per  $\alpha$ si ottiene:

$$
\underline{U}_R + \alpha^2 \underline{U}_S + \alpha \underline{U}_T = 3\underline{U}_{R2} \rightarrow \underline{U}_{R2} = \frac{\underline{U}_R + \alpha^2 \underline{U}_S + \alpha \underline{U}_T}{3}
$$
(2.10)

Raggruppando la (2.8), (2.9) e la (2.10) si ottiene:

$$
\begin{cases}\n\underline{U}_{R0} = \frac{U_R + U_S + U_T}{3} \\
\underline{U}_{R1} = \frac{U_R + \alpha U_S + \alpha^2 U_T}{3} \\
\underline{U}_{R2} = \frac{U_R + \alpha^2 U_S + \alpha U_T}{3}\n\end{cases}
$$
\n(2.11)

I due sistemi (2.7) e (2.11) sopra descritti possono essere rappresentati tramite matrici non appena si definisce la matrice di Fortescue come:

$$
\underline{F} = \frac{1}{3} \begin{bmatrix} 1 & 1 & 1 \\ 1 & \alpha & \alpha^2 \\ 1 & \alpha^2 & \alpha \end{bmatrix}
$$
 ela sua inversa 
$$
\underline{F}^{-1} = \begin{bmatrix} 1 & 1 & 1 \\ 1 & \alpha^2 & \alpha \\ 1 & \alpha & \alpha^2 \end{bmatrix}
$$

Considerando ora due vettori, J  $\overline{\phantom{a}}$   $\mathsf{I}$  $\mathsf{I}$  $\mathsf{I}$ L  $\mathsf{I}$  $=$ *T S R f U U U*  $U_f = |U_s|$  ed  $\overline{\phantom{a}}$   $\mathsf{I}$  $\mathsf{I}$  $\mathsf{I}$ L  $\mathsf{I}$  $=$ 2 1  $\mathbf{0}$ *R R R s U U U*  $U_s = |U_{R1}|$ , il primo rispondente alle tensioni di

fase mentre il secondo alle grandezze alle sequenze, si possono scrivere in forma matriciale i sistemi  $(2.7)$  e  $(2.11)$  descritti sopra:

$$
\underline{U}_S = \underline{F} \cdot \underline{U}_f \qquad e \qquad \underline{U}_f = \underline{F}^{-1} \cdot \underline{U}_S \tag{2.12}
$$

Se una rete trifase è simmetrica, l'applicazione in essa di una terna di tensioni di una data sequenza vi produce solo terne di correnti della stessa sequenza. Si assume generalmente che gli elementi delle normali reti trifasi (alternatori, linee, trasformatori) godano di queste proprietà, in conseguenza delle loro caratteristiche costruttive trascurando effetti secondari. La stessa ipotesi si può assumere per i normali carichi trifasi (come ad esempio motori asincroni e carichi equilibrati in generale). Inoltre si può assumere le tre fasi in condizione di simmetria rispetto al terreno [7].

#### *2.4.1 Bipolo alla sequenza diretta*

Considerando una linea generica attiva trifase e simmetrica e supponiamo, come generalmente accade, che nel normale funzionamento le tensioni impresse dai generatori siano costituite da terne di sequenza diretta e che in base a ciò vengano contrassegnate le fasi. In corrispondenza di una sezione generica S nella rete, si evidenziano i morsetti R,S,T ordinati secondo il senso ciclico e il morsetto 0 corrispondente a seconda dei casi al terreno o al conduttore di neutro.

Generalmente le tensioni a vuoto  $\underline{E}_{vR}$ ,  $\underline{E}_{vS}$ ,  $\underline{E}_{vT}$  del generatore equivalente formano una terna di tensioni di sequenza diretta  $\underline{E}_{1v}, \alpha^2 \underline{E}_{1v}, \alpha \underline{E}_{1v}$  $\sum_{1v} a^2 \underline{E}_{1v}$ ,  $\alpha \underline{E}_{1v}$  che è presente ai morsetti R,S,T,0 nel normale funzionamento che si sta considerando Figura 2.4.

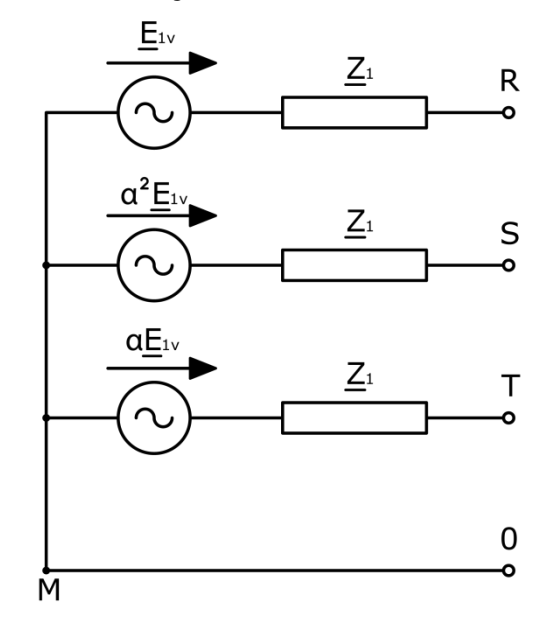

Figura 2.4 Circuito equivalente per una rete simmetrica alla sequenza diretta

Qualora la terna di tensioni a vuoto fosse dissimmetrica, è possibile scomporla nelle sue terne di componenti diretta, inversa ed omopolare applicando, vista la linearità del sistema, il principio di sovrapposizione.

Le tre impedenze  $Z_1$  alla sequenza diretta, sono quelle che si potrebbero misurare dai morsetti R,S,T,0 una volta annullata la terna $\underline{E}_{1v}, \alpha^2 \underline{E}_{1v}, \alpha \underline{E}_{1v}$  $I_{1v}$ ,  $\alpha^2 \underline{E}_{1v}$ ,  $\alpha \underline{E}_{1v}$  cioè annullando le forze elettromotrici di tutti i generatori della rete reale, diseccitandoli ma mantenendoli in rotazione. A questo punto se si applica una terna di tensioni alla sequenza diretta  $\underline{E}_1^{\cdot}, \alpha^2 \underline{E}_1^{\cdot}, \alpha \underline{E}_1^{\cdot}$ ' 1  $\underline{E}_1, \alpha^2 \underline{E}_1, \alpha \underline{E}_1$  si ottiene così una terna di correnti ' 1 ' 1  $\sim^2$  $\underline{I}_1, \alpha^2 \underline{I}_1, \alpha \underline{I}_1$  di sequenza diretta tali che

$$
\frac{\underline{E}_1}{\underline{I}_1} = \underline{Z}_1 \tag{2.13}
$$

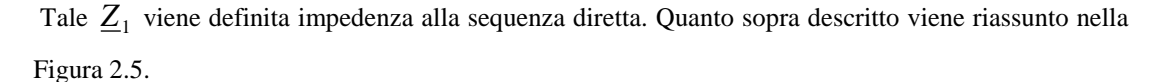

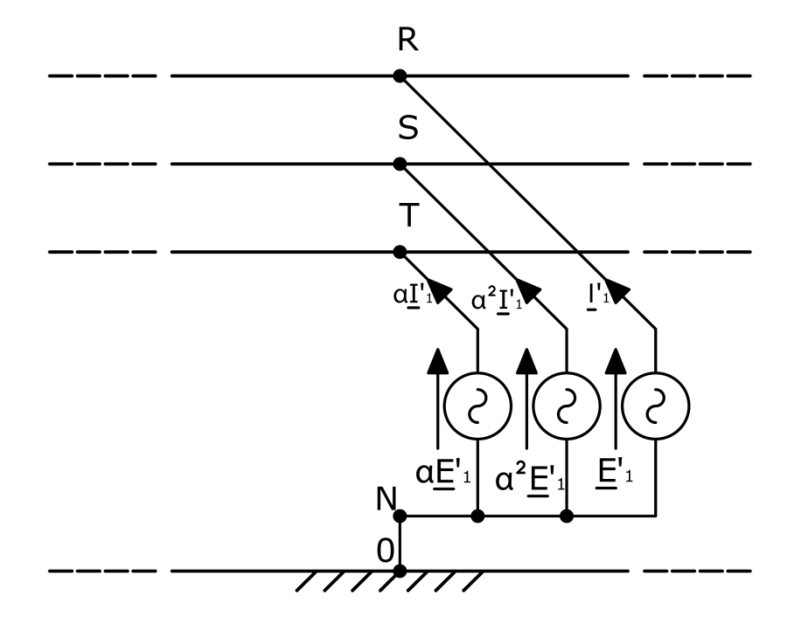

Figura 2.5 Circuito per la determinazione dell'impedenza alla sequenza diretta in una rete simmetrica, resa passiva.

Si può concludere dicendo che qualsiasi regime permanente alla sequenza diretta del generatore equivalente di Figura 2.4 è definito in modo completo da quello della fase 1, cioè quello del bipolo attivo alla sequenza diretta Figura 2.6, per il quale si può scrivere:

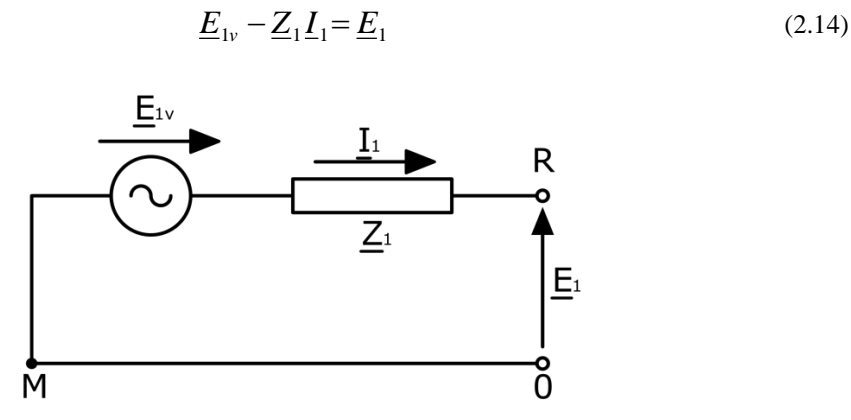

Figura 2.6 Bipolo equivalente alla sequenza diretta.

[7]

#### *2.4.2 Bipolo alla sequenza inversa*

Facendo riferimento alla linea generica presa in considerazione per il bipolo alla sequenza diretta, il suo comportamento alla sequenza inversa vista ai morsetti R,S,T,0, può essere ricondotta al generatore equivalente di Figura 2.7. La terna di sequenza inversa deve essere nota non solo in ampiezza ma anche in fase, con riferimento alla terna di tensioni a vuoto alla sequenza diretta.

Le tre impedenze  $\mathbb{Z}_2$  alla sequenza inversa, sono quelle che si potrebbero misurare dai morsetti R,S,T,0 annullando le forze elettromotrici di tutti i generatori della rete reale (diseccitandoli ma mantenendoli in rotazione). A questo punto se si applica una terna di tensioni alla sequenza inversa ' 2  $\sim^2$ 2  $\underline{E}_2^{\cdot}, \alpha \underline{E}_2^{\cdot}, \alpha^2 \underline{E}_2^{\cdot}$  si ottiene così una terna di correnti  $\underline{I}_2^{\cdot}, \alpha \underline{I}_2^{\cdot}, \alpha^2 \underline{I}_2^{\cdot}$  $\sim^2$ 2  $I_{2}$ , $\alpha I_{2}$ , $\alpha^{2}I_{2}$  di sequenza inversa Figura 2.8 tali che

$$
\frac{\underline{E}_2}{\underline{I}_2} = \underline{Z}_2 \tag{2.15}
$$

Tale  $\mathcal{Z}_2$  viene definita impedenza alla sequenza inversa.

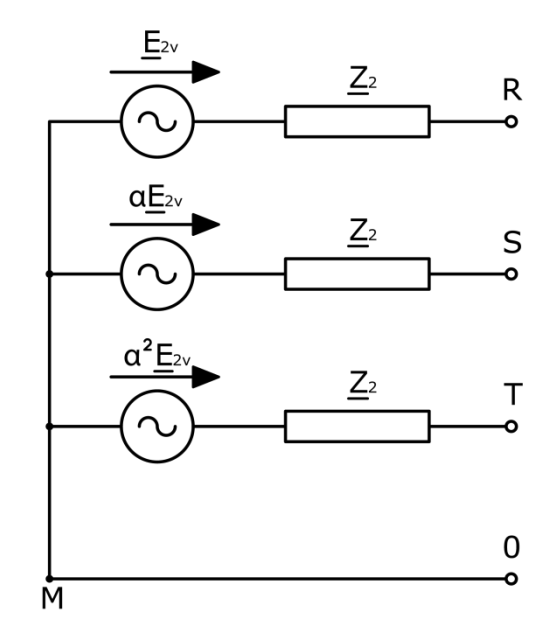

Figura 2.7 Circuito equivalente per una rete simmetrica alla sequenza inversa

E' importante ricordare che il valore di  $Z_2$  è diverso da quello di  $Z_1$  tutte le volte che nella rete sono presenti macchine rotanti; tuttavia, in certi casi, sarà accettata l'ipotesi semplificativa  $Z_1 = Z_2$ . Inoltre quando sulla rete sono presenti trasformatori con gruppo diverso da zero la terna di sequenza inversa subisce, nel passaggio da primario a secondario, uno sfasamento contrario a quello della terna diretta.

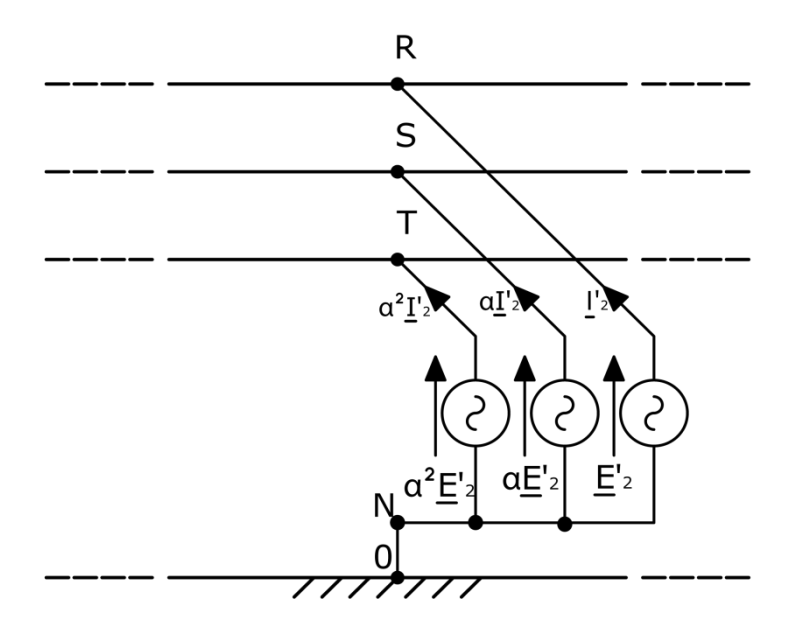

Figura 2.8 Circuito per la determinazione dell'impedenza alla sequenza inversa in una rete simmetrica, resa passiva.

Come visto per la rete alla sequenza diretta il comportamento alla sequenza inversa del generatore equivalente è, a regime permanente, quello del bipolo attivo alla sequenza inversa Figura 2.9 esprimibile da:

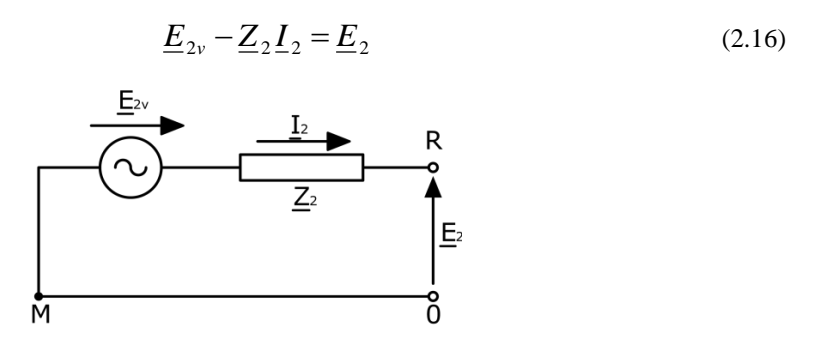

Figura 2.9 Bipolo equivalente alla sequenza inversa

Come spesso accade  $\underline{E}_{2v}$  è nulla o trascurabile per cui il circuito di Figura 2.9 può essere semplificato a quello del bipolo passivo alla sequenza inversa di Figura 2.10 per il quale vale la seguente equazione:

$$
-\underline{Z}_2 \underline{I}_2 = \underline{E}_2 \tag{2.17}
$$

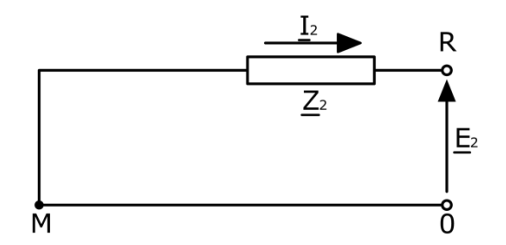

Figura 2.10 Bipolo equivalente alla sequenza inversa in assenza di generatori di tale sequenza

[7]

#### *2.4.4 Bipolo alla sequenza omopolare*

Lo schema di Figura 2.11 rappresenta il generatore equivalente a cui può essere ricondotta la rete per quanto riguarda il suo comportamento alla sequenza omopolare in regime permanente ai morsetti R,S,T,0.

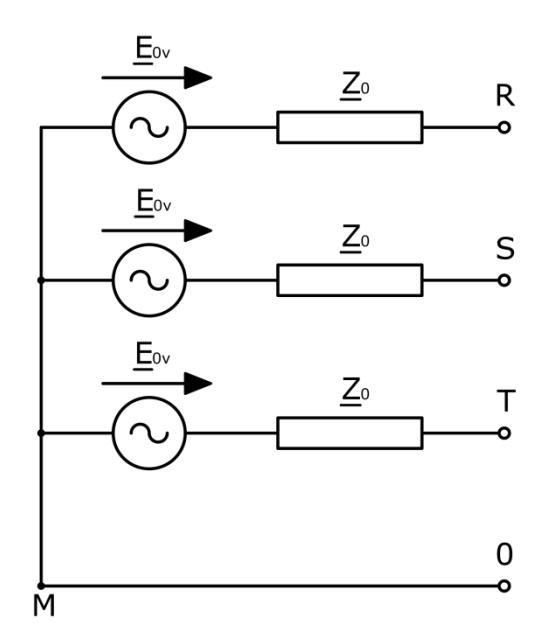

Figura 2.11 Circuito equivalente di una rete simmetrica alla sequenza omopolare

Anche in questo caso, come per la terna inversa , la terna di sequenza zero a vuoto deve essere determinata sia in fase che in ampiezza rispetto a quella della terna di tensione a vuoto alla sequenza diretta.

Le tre impedenze  $\underline{Z}_0$  alla sequenza omopolare, sono quelle che si potrebbero misurare dai morsetti R,S,T,0 annullando le forze elettromotrici di tutti i generatori della rete reale (diseccitandoli ma mantenendoli in rotazione). A questo punto se si applica una terna di tensioni alla sequenza omopolare ' 0 ' 0  $\underline{E}_0, \underline{E}_0, \underline{E}_0$  si ottiene così una terna di correnti  $\overline{\underline{I}}_0, \overline{\underline{I}}_0, \overline{\underline{I}}_0$ ' 0  $I_0, I_0, I_0$  di sequenza omopolare Figura 2.12 tali che

$$
\frac{\underline{E}_0'}{\underline{I}_0} = \underline{Z}_0 \tag{2.18}
$$

Tale  $\underline{Z}_0$  viene definita impedenza alla sequenza omopolare.

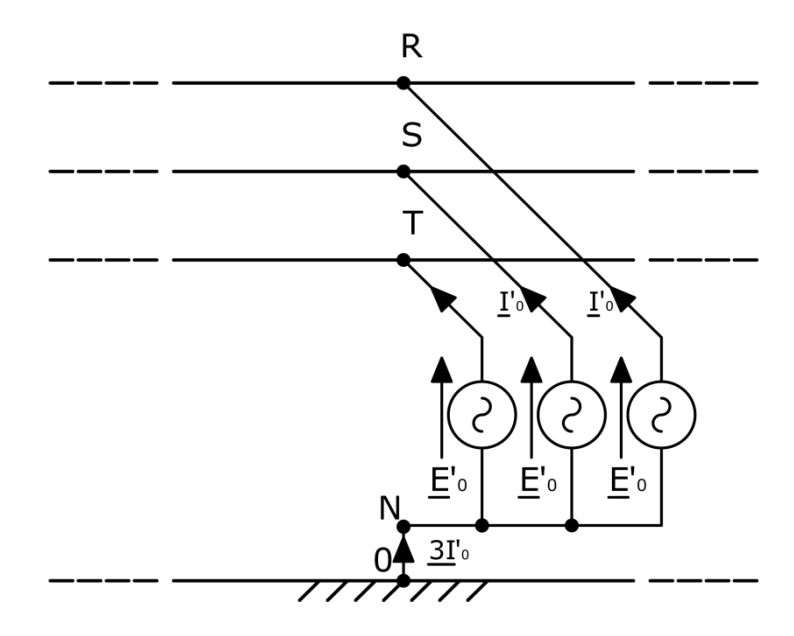

Figura 2.12 Circuito per la determinazione dell'impedenza alla sequenza omopolare in una rete simmetrica, resa passiva.

Dalla Figura 2.12 si può facilmente capire come siano influenti, nel funzionamento alla sequenza omopolare, le caratteristiche del circuito di ritorno nel quale si sommano le tre correnti  $I_0$ , dando così una corrente risultante pari a  $3\underline{I}_0$ . Ciò porta a capire il perché  $\underline{Z}_0$  può assumere un valore assai diverso dalla  $\underline{Z}_1$ e dalla  $\underline{Z}_2$ .

Dal generatore equivalente di Figura 2.11 si può passare al bipolo equivalente di Figura 2.13 sorretto dall'equazione:

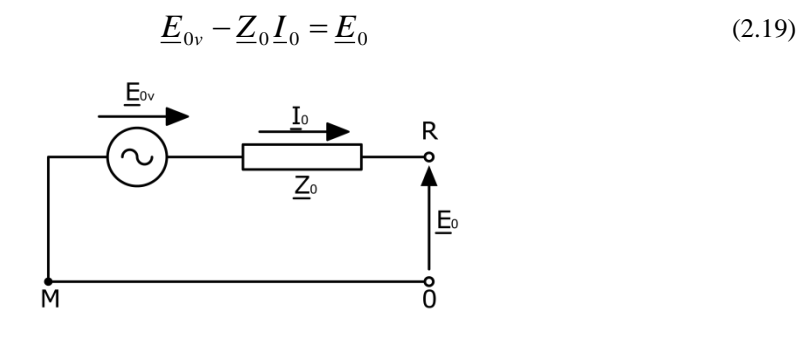

Figura 2.13 Bipolo equivalente alla sequenza zero

Nel caso in cui, come spesso accade, *E*0*<sup>v</sup>* sia nulla o trascurabile il bipolo di Figura 2.13 può essere semplificato con quello passivo di Figura 2.14 sorretto dall'equazione:

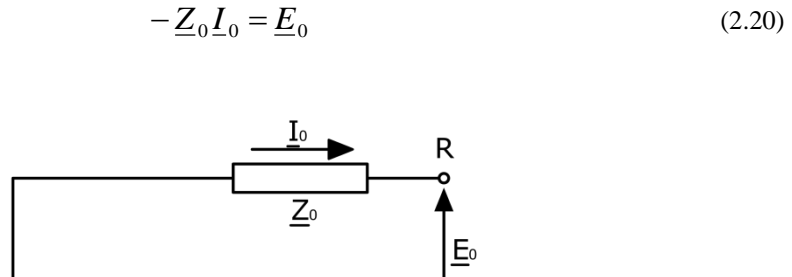

ჩ

Figura 2.14 Bipolo equivalente alla sequenza zero, reso passivo.

 $[7]$ 

#### *2.4.5 Matrici delle impedenze alle sequenze e alle fasi*

M

Utilizzando le relazioni (2.12) e scrivendole anche per i vettori correnti  $i_f$  e  $i_s$  così definiti:

$$
\underline{i}_f = \begin{bmatrix} \underline{I}_R \\ \underline{I}_S \\ \underline{I}_T \end{bmatrix}; \qquad \qquad \underline{i}_S = \begin{bmatrix} \underline{I}_{R0} \\ \underline{I}_{R1} \\ \underline{I}_{R2} \end{bmatrix}
$$

è possibile scrivere le trasformazioni di Fortescue:

$$
\underline{U}_s = \underline{F} \cdot \underline{U}_f; \quad \underline{i}_s = \underline{F} \cdot \underline{i}_f \tag{2.21}
$$

$$
\underline{U}_f = \underline{F}^{-1} \cdot \underline{U}_S \; ; \; \underline{i}_f = \underline{F}^{-1} \cdot \underline{i}_S \tag{2.22}
$$

Si supponga di considerare un elemento della rete trifase che non ha forze elettromotrici interne e possiede una struttura simmetrica, per esso si può scrivere la relazione matriciale (2.23) considerando che la matrice delle impedenze alle sequenze ha struttura diagonale in quanto non contiene le mutue impedenze tra le sequenze:

$$
\left[\frac{U_{R0}}{U_{R1}}\right] = \left[\frac{Z_0}{Z_1}\right] \frac{1}{Z_2}
$$
\n
$$
\frac{U_{R2}}{U_{S}} \frac{Z_2}{Z_{S}} \frac{1}{Z_3}
$$
\n(2.23)

La (2.23) può essere riscritta considerando la prima delle (2.21) ovvero:

$$
\underline{U}_S = \underline{F} \cdot \underline{U}_f = \underline{Z}_S \underline{i}_S \Rightarrow \underline{U}_f = \underline{F}^{-1} \underline{Z}_S \underline{i}_S
$$

A questo punto considerando la seconda delle (2.22) si ha:

$$
\underline{U}_f = \underline{F}^{-1} \underline{Z}_S \underline{F} \underline{i}_f = \underline{Z}_f \underline{i}_f \tag{2.24}
$$

La (2.24) contiene la relazione che lega la matrice delle impedenze alle fasi con quella alle sequenze ovvero:

$$
\underline{F}^{-1}\underline{Z}_S\underline{F}=\underline{Z}_f\tag{2.25}
$$

Dalla (2.25) si ottiene inoltre:

$$
\underline{FZ}_f \underline{F}^{-1} = \underline{Z}_S \tag{2.26}
$$

A questo punto si può determinare quali siano le impedenze alle sequenze  $\mathcal{Z}_s$  di un tripolo simmetrico la cui matrice delle impedenze alle fasi  $Z_f$  abbia auto impedenze tutte uguali a  $Z_a$  e tutte mutue impedenze uguali a  $\underline{Z}_m$ :

$$
\underline{Z}_{f} = \begin{bmatrix} \underline{Z}_{a} & \underline{Z}_{m} & \underline{Z}_{m} \\ \underline{Z}_{m} & \underline{Z}_{a} & \underline{Z}_{m} \\ \underline{Z}_{m} & \underline{Z}_{m} & \underline{Z}_{a} \end{bmatrix}
$$

Applicando la (2.26) si ottiene:

$$
\underline{Z}_{s} = \frac{1}{3} \begin{bmatrix} 1 & 1 & 1 \\ 1 & \alpha & \alpha^2 \\ 1 & \alpha^2 & \alpha \end{bmatrix} \cdot \begin{bmatrix} \underline{Z}_{a} & \underline{Z}_{m} & \underline{Z}_{m} \\ \underline{Z}_{m} & \underline{Z}_{a} & \underline{Z}_{m} \\ \underline{Z}_{m} & \underline{Z}_{m} & \underline{Z}_{a} \end{bmatrix} \cdot \begin{bmatrix} 1 & 1 & 1 \\ 1 & \alpha^2 & \alpha \\ 1 & \alpha & \alpha^2 \end{bmatrix} = \begin{bmatrix} Z_{a} + 2Z_{m} & 0 & 0 \\ 0 & Z_{a} - Z_{m} & 0 \\ 0 & 0 & Z_{a} - Z_{m} \end{bmatrix}
$$

Ovvero le tre equazioni:

$$
\begin{cases}\n\underline{U}_{R0} = (\underline{Z}_a + 2\underline{Z}_m) \cdot \underline{I}_{R0} \\
\underline{U}_{R1} = (\underline{Z}_a - \underline{Z}_m) \cdot \underline{I}_{R1} \\
\underline{U}_{R2} = (\underline{Z}_a - \underline{Z}_m) \cdot I_{R2}\n\end{cases}
$$
\n(2.27)

le quali mostrano che le tre reti alle sequenze sono disaccoppiate tra loro e possono quindi essere studiate facendo ricorso a tre circuiti monofase [12].

## Capitolo 3

# **METODI PER LA DETERMINAZIONE DELL'IMPEDENZA OMOPOLARE**

Per la determinazione dell'impedenza omopolare di una linea elettrica aerea in AT e AAT, si può procedere prendendo come riferimento diverse teorie e quindi diverse formulazioni.

Le diverse formulazioni implementate derivano da:

- Norma IEC 60909-2;
- Nuove formule per il calcolo dell'impedenza omopolare delle linee elettriche aeree di AT di F.M. Gatta, F. Iliceto e S. Lauria;
- Teoria di Fortescue (già trattata nel paragrafo 2.4)

Tali formule sono state applicate sotto l'ipotesi di struttura della linea simmetrica; simmetria ottenuta con la trasposizione delle fasi, inoltre per la determinazione delle auto e mutue impedenze necessarie per la costruzione della matrice alle impedenze sono state applicate le formule semplificate di Carson-Clem.

#### *3.1 Norma IEC 60909-2*

La norma IEC 60909-2 permette di determinare in modo diretto, cioè tramite l'applicazione di una formula, l'impedenza omopolare partendo dai dati relativi ai conduttori, quali le sezioni e le distanze tra gli assi degli stessi. Tale norma fornisce le relazioni per la determinazione delle impedenze nelle diverse tipologie di sostegni:

- Linea singola terna senza fune di guardia
- Linea singola terna con una fune di guardia
- Linea singola terna con due funi di guardi
- Linea doppia terna con una fune di guardia
- Linea doppia terna con due funi di guardia

Prima di andare ad analizzare caso per caso si devono considerare alcuni dati della linea quali:

 $D_m^{} \text{=}\frac{3}{4}\big/d_{L1L2}^{}\cdot d_{L1L3}^{}\cdot d_{L2L3}^{}$  [m] distanza media geometrica tra le fasi;

 $R_E = \sqrt[n]{n \cdot r \cdot R^{n-1}}$  [m] raggio equivalente del conduttore a fascio o raggio del conduttore di fase;

*R<sub>c</sub>* ed *R*<sub>*Q*</sub> → rispettivamente la resistenza del conduttore di fase e della fune di guardia in [Ω/km] a 20°C;

 $r_Q \rightarrow r_Q$  raggio della fune di guardia [m];

 $\mu_{rQ} \rightarrow$  permeabilità relativa del materiale di cui è composta la fune di guardia;

 $ρ<sub>t</sub>$  → resistività del terreno supposto omogeneo [Ωm];

 $f \rightarrow$  frequenza in [Hz];

 $n \rightarrow$  numero sub conduttori;

 $\omega = 2\pi f$  pulsazione;

 $\mu_0 = 4\pi \cdot 10^{-7}$  permeabilità magnetica dell'aria;

*f*  $D_{Carson} = 658 \sqrt{\frac{P_t}{c}}$  $=658 \sqrt{\frac{\rho_t}{a}}$  [m] distanza dei conduttori dal baricentro delle correnti che ritornano nel terreno;

 $d_{QL} = \sqrt[3]{d_{QR} \cdot d_{QS} \cdot d_{QT} }$  [m] distanza dei conduttori dalla fune di guardia.

#### *3.1.1 Linea singola terna senza fune di guardia*

$$
\underline{Z}'_{(0)} = \frac{R_c}{n} + \frac{3\omega\mu_0}{8} + j\omega\frac{\mu_0}{2\pi} \left(\frac{1}{4n} + 3\ln\frac{D_{Carson}}{\sqrt[3]{R_E D_M^2}}\right) [\Omega/\text{km}] \tag{3.1}
$$

Nella relazione (3.1) sopra riportata si può notare che il termine 8  $\frac{3\omega\mu_0}{\sigma}$  non è altro che tre volte

la resistenza di ritorno delle correnti nel terreno mentre il termine  $\frac{P_{0}}{2\pi} \cdot \frac{1}{4n}$ 1 2  $\frac{ \boldsymbol{\iota}_0 }{\pi}.$  $\frac{\mu_0}{\mu_0}$ .  $\frac{1}{\mu_0}$  tiene conto del campo magnetico all'interno del conduttore (ciò è valido solo per conduttori massicci o corde monometalliche) .

Nel caso più frequente in cui il conduttore è bimetallico si deve considerate il fatto che il nucleo di acciaio non partecipa che in minima parte alla conduzione della corrente e quindi non ha campo magnetico interno. Per questo motivo nella formula sotto riportata viene introdotto il termine  $K'$  che tiene conto del flusso interno al conduttore e quindi è influenzato dalla formazione del conduttore stesso (massiccio, a corda mono o bimetallica) e dalla permeabilità  $\mu$  del materiale da cui esso è costituito.

$$
\underline{Z}'_{(0)} = \frac{R_c}{n} + \frac{3\omega\mu_0}{8} + j\omega \cdot 10^{-6} \left(\frac{k}{n} + 3 \cdot 0,46 \log_{10} \frac{D_{Carson}}{\sqrt[3]{R_E D_M^2}}\right) [\Omega/\text{km}] \tag{3.2}
$$

#### *3.1.2 Linea singola terna con una fune di guardia*

E' importante ricordare che la presenza di una o due funi di guardia in All-Acc riduce il valore della  $X_0$  in misura tanto maggiore quanto più bassa è la resistenza della fune stessa (se le funi sono costituite in solo acciaio l'effetto delle stesse sull'impedenza omopolare è trascurabile). Questo effetto è riconducibile al fatto che, le correnti che si inducono nelle funi di guardia tendono, per la legge di Lenz, ad opporsi alla causa che le ha generate e quindi tendono a smagnetizzare il campo prodotto dalle correnti di fase e di conseguenza anche il flusso magnetico. Inoltre il vantaggio dell'impiego di funi di guardia si riscontra nel fatto che mettono in parallelo tutti i sostegni così da ridurre la resistenza totale di terra della linea [13].

$$
\underline{Z}_{0}^{1fg} = \underline{Z}_{0} - 3 \frac{\underline{Z}_{QLE}^{2}}{\underline{Z}_{QQE}} [\Omega/\text{km}]
$$
\n(3.3)

Dove  $\underline{Z}_0$  è l'impedenza di una linea a singola terna senza fune di guardia determinata nella (3.1) o nella (3.2);

$$
\underline{Z}_{QQE} = R_Q + \frac{\omega \mu_0}{8} + j\omega \frac{\mu_0}{2\pi} \left( \frac{\mu_{rQ}}{4} + \ln \frac{D_{Carson}}{r_Q} \right) [\Omega/\text{km}] \tag{3.4}
$$

$$
\underline{Z}_{QLE} = \frac{\omega \mu_0}{8} + j\omega \frac{\mu_0}{2\pi} \ln \left( \frac{D_{Carson}}{d_{QL}} \right) [\Omega/\text{km}] \tag{3.5}
$$

#### *3.1.3 Linea singola terna con due funi di guardia*

$$
\underline{Z}_{0}^{2fg} = \underline{Z}_{0} - 3 \frac{\underline{Z}_{Q1Q2LE}^{2}}{\underline{Z}_{Q1Q2E}} [\Omega/\text{km}]
$$
\n(3.6)

Dove  $\underline{Z}_0$  è l'impedenza di una linea a singola terna senza fune di guardia determinata nella (3.1) o nella (3.2);

$$
\underline{Z}_{Q1Q2E} = \frac{R_Q}{2} + \frac{\omega \mu_0}{8} + j\omega \frac{\mu_0}{2\pi} \left( \frac{\mu_{rQ}}{8} + \ln \frac{D_{Carson}}{\sqrt{r_Q d_{Q1Q2}}} \right) [\Omega/\text{km}] \tag{3.7}
$$

$$
\underline{Z}_{Q1Q2LE} = \frac{\omega \mu_0}{8} + j\omega \frac{\mu_0}{2\pi} \ln \left( \frac{D_{Carson}}{\sqrt[6]{d_{Q1R} d_{Q1S} d_{Q1T} d_{Q2R} d_{Q2S} d_{Q2T}}} \right) [\Omega/\text{km}] \quad (3.8)
$$

Nella (3.7) *dQ*1*Q*<sup>2</sup> si riferisce alla distanza in metri tra le funi di guardia mentre nella (3.8)  $d_{\varrho_{\rm IR}}, d_{\varrho_{\rm IS}}, d_{\varrho_{\rm IT}}, d_{\varrho_{\rm 2F}}, d_{\varrho_{\rm 2F}}$  sono le distanze tra le fasi R, S e T e le funi di guardia  $\varrho_{\rm l}$ e  $Q_2$  [13].

#### *3.1.4 Linea doppia terna con una fune di guardia*

$$
\underline{Z}_{0}^{1fg} = \underline{Z}_{0} + 3\underline{Z}_{LM} - 6\frac{\underline{Z}_{QLE}^{2}}{\underline{Z}_{QQE}} [\Omega/\text{km}]
$$
\n(3.9)

Dove  $Z_0$  si riferisce a quella determinata nella (3.1) o nella (3.2) mentre  $Z_{QQE}$  e  $Z_{QLE}$  sono quelle determinate rispettivamente nella (3.4) e nella (3.5). Per quando riguarda il termine *Z LM* questo viene determinato nel modo seguente:

$$
\underline{Z}_{LM} = \omega \frac{\mu_0}{8} + j\omega \frac{\mu_0}{2\pi} \ln \frac{D_{Carson}}{d_{LM}} [\Omega/\text{km}]
$$
\n(3.10)

in cui

$$
d_{LM} = \sqrt[3]{d_{mL1M2}^2 d_{mL1M1}} \text{ [m]}
$$
 (3.11)

Per meglio comprendere il significato dei singoli termini viene riportata in Figura 3.1, a titolo di esempio, una testa di palo di una linea a doppia terna con una fune di guardia:

$$
d_{mL1M1} = \sqrt[3]{d_{L1M1}d_{L2M2}d_{L3M3}} \text{ [m]}
$$

$$
d_{mL1M2} = \sqrt[3]{d_{L1M2}d_{L3M1}d_{L2M3}} \text{ [m]}
$$

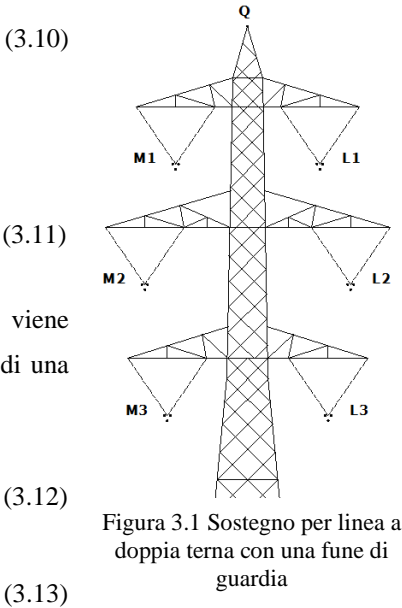

#### *3.1.5 Linea doppia terna con due funi di guardia*

$$
\underline{Z}_{0}^{2fg} = \underline{Z}_{0} + 3\underline{Z}_{LM} - 6\frac{\underline{Z}_{Q1Q2LE}^{2}}{\underline{Z}_{Q1Q2E}} [\Omega/\text{km}]
$$
\n(3.14)

Dove  $Z_0$  si riferisce a quella determinata nella (3.1) o nella (3.2) mentre per  $Z_{Q1Q2LE}$  si rimanda alla (3.8) e per *Z <sup>Q</sup>*1*Q*2*<sup>E</sup>* alla (3.7) [13].

## *3.2 Nuove formule per il calcolo dell'impedenza omopolare delle linee elettriche aeree di AT*

#### *Premessa*

Partendo dalla considerazione che le funi di guardia delle linee elettriche aeree in AT sono usualmente collegate a terra attraverso gli impianti di terra dei sostegni e delle stazioni terminali, risulta chiaro che, tali funi, influenzano il valore dell'impedenza omopolare della linea. In generale però, come nei due metodi descritti sopra, le funi vengono considerate al potenziale di terra così da trascurare l'effetto delle resistenze di messa a terra dei sostegni e delle stazioni.

Nell'articolo pubblicato ne "L'Energia Elettrica- Volume 79 (2002)-Ricerche" da Fabio Gatta, Francesco Iliceto e Stefano Lauria viene proposta una nuova formulazione per il calcolo dell'impedenza omopolare in cui vengono prese in considerazione anche le resistenze dei sostegni e delle sottostazioni.

### *Il metodo*

Il calcolo dell'impedenza omopolare avviene partendo dalla matrice simmetrica delle impedenze longitudinali per unità di lunghezza i cui elementi, come già specificato in precedenza, vengono calcolati con la teoria di Carson. Per una linea trifase dotata di tre conduttori di fase e una fune di guardia, la matrice è la seguente:

$$
\underline{Z} = \begin{bmatrix} \underline{Z}_{11} & \underline{Z}_{12} & \underline{Z}_{13} \\ \underline{Z}_{21} & \underline{Z}_{22} & \underline{Z}_{23} \\ \underline{Z}_{31} & \underline{Z}_{32} & \underline{Z}_{33} \end{bmatrix} [\Omega/\text{km}]
$$

Il circuito equivalente a cui si fa riferimento è riportato in Figura 3.2; dove la conduttanza dell'impianto di terra dei sostegni per unità di lunghezza, *g x <sup>p</sup>* , supposta uniformemente distribuita e definita dalla relazione:

$$
g_p(x) = \frac{1}{R_{p,i}c_i} = \frac{1}{r_p(x)}
$$

in cui  $c_i$  è la lunghezza della campata vento relativa al sostegno i-esimo.

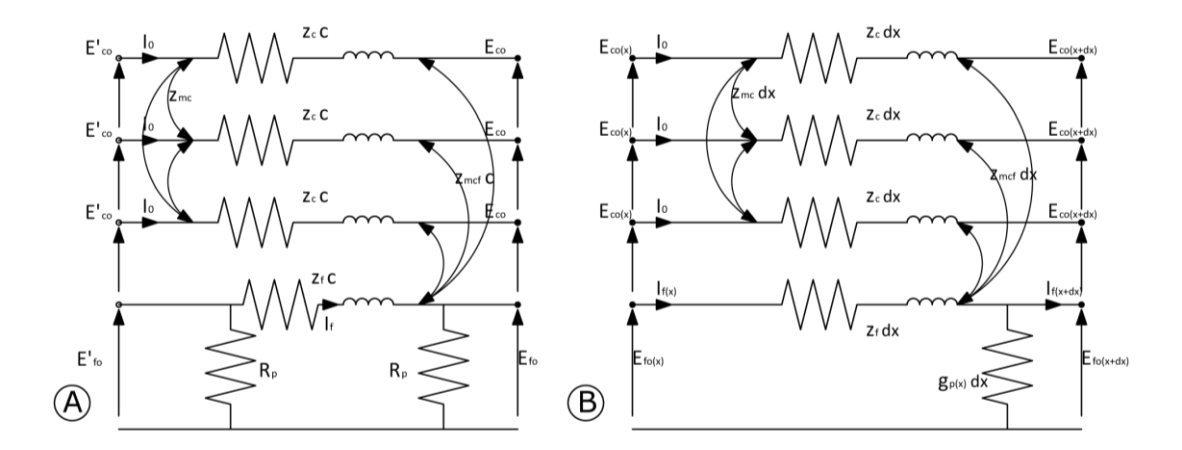

Figura 3.2 a)Circuito equivalente di una campata di una linea aerea; b)Circuito elementare di lunghezza dx del sistema conduttori-FG-resistenze d terra dei sostegni.

In generale le grandezze  $g_p(x)$  e  $r_p(x)$  sono variabili lungo la linea, in maniera dipendente dalla resistenza di terra dei singoli sostegni,  $R_{pi}$ , e della lunghezza  $c_i$  della campata. Nonostante quanto detto, al fine del calcolo di  $Z_0$ , è lecito sostituire a  $g_p(x)$  e  $r_p(x)$  i valori medi calcolati per l'intera linea  $g_m$  e  $r_m$ .

Se si trascura l'ammettenza trasversale verso terra dei conduttori di fase, la corrente  $I_0$  negli stessi è costante in tutti i punti della linea. Scrivendo le equazioni della rete elementare di Figura 3.2b e integrandole tra le due estremità della linea si ottengono le equazioni del doppio bipolo equivalente alla sequenza omopolare dell'intera linea. Da quest'ultime si ricava il circuito equivalente di Figura 3.3, che tiene conto delle resistenze di messa a terra delle due stazioni alle estremità della linea  $R_{s1}$  e  $R_{s2}$ .

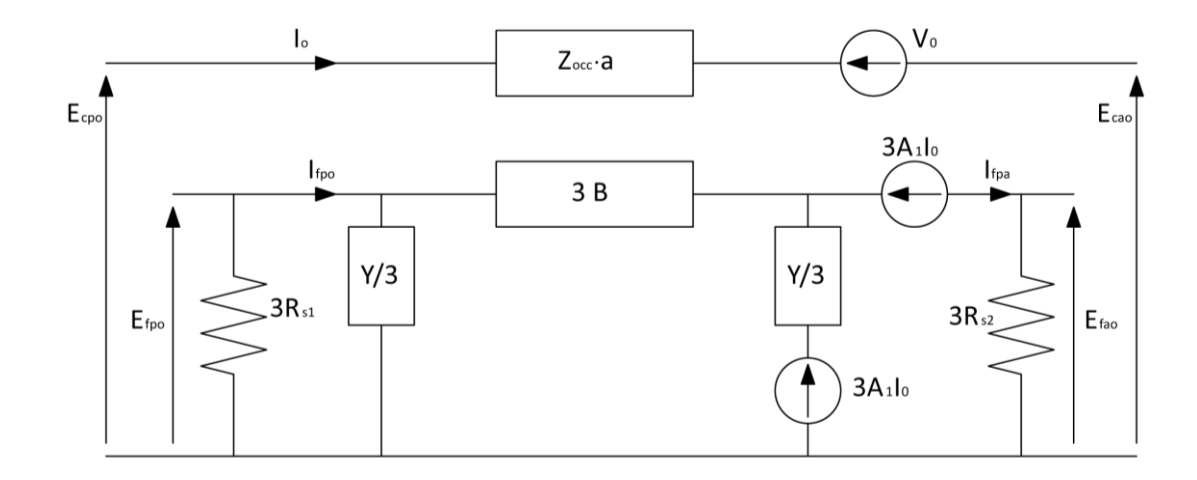

Figura 3.3 Circuito equivalente della linea alla sequenza omopolare tenendo conto degli impianti di terra dei sostegni e delle stazioni.

Nella Figura 3.3 i simboli hanno il seguente significato:

- $\cdot$   $E_{cpo}$ ,  $E_{cao}$ ,  $E_{fpo}$ ,  $E_{fao}$  tensioni omopolari conduttore-terra e la tensione fune-terra alla partenza e all'arrivo della linea di lunghezza a;
- $I_0$  = corrente omopolare nel conduttore di fase;
- $\bullet$ 3  $I_{\text{fpo}}$ ,  $I_{\text{fao}} = \frac{1}{2}$  delle correnti alle estremità della FG;
- $\sum_{ccc} = \sum_{c} + 2 \sum_{mc}$  somma tra l'auto e due volte la mutua impedenza;
- $\underline{A} = \cosh(\underline{K}_f a)$  e  $\underline{B} = \underline{Z}_{of} \sinh(\underline{K}_f a)$ , in cui  $\underline{Z}_{of} = \sqrt{\underline{z}_f / g_m}$  e  $\underline{K}_f = \sqrt{\underline{z}_f g_m}$ ;
- $\bullet$   $\underline{Y} = \left| \frac{\frac{11}{11} 1}{R} \right|$ J  $\setminus$  $\overline{\phantom{a}}$  $\setminus$  $=\left(\frac{A-}{A}\right)$ *B*  $\underline{Y} = \left( \frac{\underline{A}-1}{\underline{A}} \right);$
- $V_a = 3A_3I_a A_2E_{\text{fpo}} + 3A_1I_{\text{fpo}}$  (3.15) in cui:

\n- \n
$$
\underline{A}_1 = \left( \frac{\mathcal{Z}_{\text{mcf}}}{\underline{K}_f} \right) \sinh(\underline{K}_f a);
$$
\n
\n- \n
$$
\underline{A}_2 = \left( \frac{\mathcal{Z}_{\text{mcf}}}{\underline{K}_f} \right) \left[ \cosh(\underline{K}_f a) - 1 \right];
$$
\n
\n- \n
$$
\underline{A}_3 = \frac{\mathcal{Z}_{\text{mcf}}^2}{\left( \underline{K}_f \mathcal{Z}_{\text{ff}} \right) \left[ \sinh(\underline{K}_f a) - \underline{K}_f a \right]}
$$
\n
\n

dall'espressione di  $\underline{V}_o$  si ottiene mediante sviluppi analitici:

$$
\underline{V}_o = -3 \frac{\underline{Z}_{mcf}^2}{\underline{Z}_f^2} \left( \underline{Z}_f a - \frac{1}{\underline{Y}_{s12} + \frac{1}{2} \underline{B}} \right) I_o \tag{3.16}
$$

In cui  $Y_{s12}$  è la serie delle ammettenze 1 1 1 *s*  $p_1 - L$ <sup>T</sup>  $R$  $Y_{p1} = Y + \frac{1}{R}$  e 2 2 1 *s*  $p^2 - 1$   $\frac{1}{R}$  $Y_{p2} = Y + \frac{1}{R}$ .

Si ottiene a questo punto la seguente espressione dell'impedenza omopolare  $\mathcal{Z}_o$ :

$$
\underline{Z}_{o} = (\underline{Z}_{c} + 2\underline{Z}_{mc}) - 3 \frac{\underline{Z}_{mcf}^{2}}{\underline{Z}_{f}} \left( 1 - \frac{\underline{Z}_{p}}{\underline{Z}_{f} a} \right) [\Omega/\text{km}] \tag{3.17}
$$

In cui con  $\underline{Z}_p$  si indica l'impedenza parallelo tra  $\underline{B}$  e  $1/\underline{Y}_{s12}$ .

Analizzando la formula (3.17) si può osservare che:

- 1. Se le resistenze di terra  $R_{s1} = R_{s2}$  delle stazioni sono nulle, oppure se si assumono nulle le resistenze di terra  $R_p$  dei sostegni, risulta  $\underline{Y}_{p1} = \underline{Y}_{p2} = \infty$ ,  $\underline{Z}_p = 0$  e pertanto la (3.17) coincide con le equazioni determinate dalla IEC e dalla teoria dei componenti simmetrici;
- 2. Se le funi di guardia sono isolate dai sostegni  $(g_m = 0, \underline{B} = \underline{Z}_f \cdot a, \underline{Y} = 0)$ , ma sono collegate alle reti di terra delle stazioni alle due estremità di linea, poiché risulta $\sum_{s12} = 1/(R_{s1} + R_{s2})$ , la  $Z_o$  è tanto più vicina al valore delle IEC e della teoria dei componenti simmetrici quanto più il valore di  $R_{s1}$  e  $R_{s2}$  è piccolo così da avere:

$$
\underline{Z}_{o} = (\underline{Z}_{c} + 2\underline{Z}_{mc}) - 3 \frac{\underline{Z}_{mcf}^{2} a}{R_{s1} + R_{s2} + \underline{Z}_{f} a} [\Omega/\text{km}]
$$
(3.18)

3. Se le funi di guardia non sono connesse alle reti di terra di stazione cioè  $\left(R_{s1}\!=\!R_{s2}\!=\!\infty\right)$  il valore di  $\left.\underline{Z}_{o}\right.$  dipende solo da  $\left.R_{p}\right.$  e dalla lunghezza della linea (oltre che da  $\underline{Z}_f$  e  $\underline{Z}_{mcf}$ ):

$$
\underline{Z}_o = \left(\underline{Z}_c + 2\underline{Z}_{mc}\right) - 3\frac{\underline{Z}_{mcf}^2}{\underline{Z}_f^2 a} \left(\underline{Z}_f a - \frac{1}{\underline{Y}/2 + 1/\underline{B}}\right) [\Omega/\text{km}] \tag{3.19}
$$

In quest'ultimo caso, per linee lunghe e/o dotate di *Rp* basse, risultando  $\cosh[\underline{K}_{_f}a]>$   $>$   $1$  la (3.17) si trasforma nella:

$$
\underline{Z}_o = \left(\underline{Z}_c + 2\underline{Z}_{mc}\right) - 3\frac{\underline{Z}_{mcf}^2}{\underline{Z}_f^2 a} \left(\underline{Z}_f a - 2\underline{Z}_{of}\right) [\Omega/\text{km}] \tag{3.20}
$$

in cui  $\underline{Z}_{of}$  è l'impedenza caratteristica del sistema funi di guardia-resistenze di terra dei sostegni [14].

## Capitolo 4

# **CALCOLO DELL'IMPEDENZA OMOPOLARE PER DIVERSI TIPI DI LINEA**

### *4.1Linea singola terna con una fune di guardia in acciaio*

La linea in oggetto è una classica linea elettrica aerea italiana a 220 kV con fune di guardia in acciaio e conduttori singoli in All-Acc. Per la caratterizzazione si veda quanto riportato sotto:

- Frequenza 50*Hz*
- $R_p = 10\Omega$  resistenza di terra dei singoli sostegni
- $R_{s1} = R_{s2} = 0,1\Omega$  resistenza di terra di stazione
- $\rho = 100 \Omega m$  resistività del terreno
- $c = 400m$  lunghezza campate.

Per le distanze tra i conduttori si faccia riferimento alla Figura 4.1 in cui viene illustrato il traliccio utilizzato in Italia per linee a 220 kV singola terna equipaggiato con una fune di guardia. Mentre per quanto riguarda la fune di guardia e i conduttori si faccia riferimento rispettivamente alla Figura 4.2 e alla Figura 4.3.

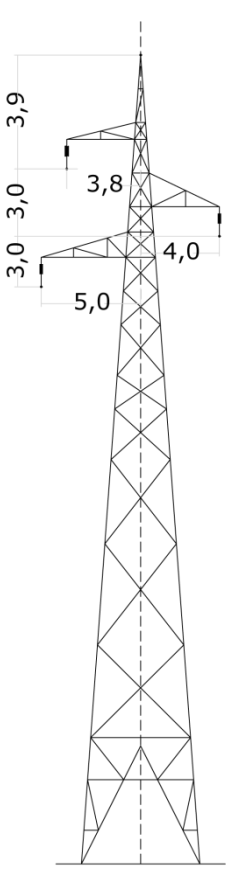

Figura 4.1 Traliccio singola terna con una fune di guardia per linea a 220 kV

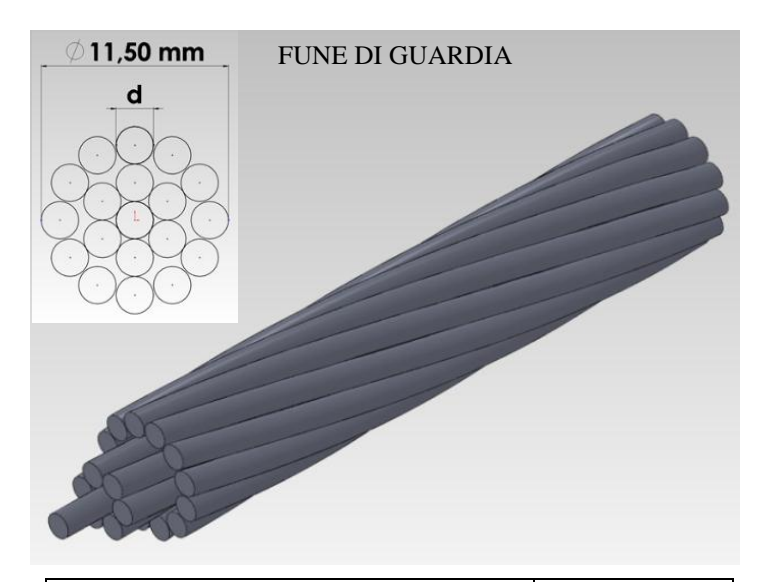

| Formazione $n^{\circ}$ x d (mm)                                 | 19x2,30        |
|-----------------------------------------------------------------|----------------|
| Sezione $(mm2)$                                                 | 78,95          |
| Massa teorica $(kg/m)$                                          | 0,621          |
| Resistenza elettrica a 20 $\rm{^{\circ}C}$ ( $\rm{\Omega/km}$ ) | 2,014          |
| Carico di rottura (daN)                                         | 12,231         |
| Modulo di elasticità finale $(N/mm2)$                           | 175 000        |
| Coefficiente di dilatazione $(1^{\circ}C)$                      | $11,5x10^{-6}$ |
| GMR (mm)                                                        | 5,75           |

Figura 4.2 Caratteristiche della fune di guardia

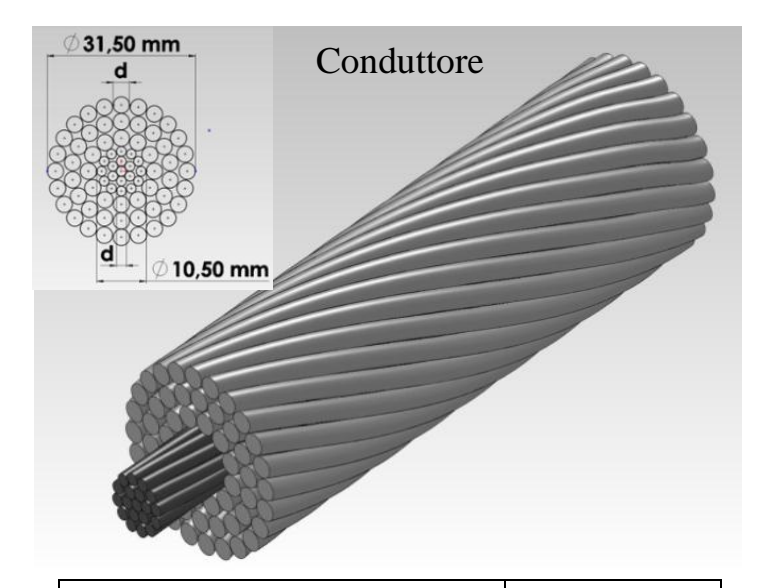

|                                              | Alluminio:54x3,50 |
|----------------------------------------------|-------------------|
| Formazione $n^{\circ}$ x d (mm)              | Acciaio:19x2,10   |
|                                              | Alluminio:519,5   |
| Sezioni Teoriche (mm <sup>2</sup> )          | Acciaio:65,8      |
|                                              | Totale: 585, 3    |
| Massa teorica $(kg/m)$                       | 1,982             |
| Resistenza elettrica a 20°C ( $\Omega$ /km)  | 0,05631           |
| Carico di rottura (kg)                       | 17 161            |
| Carico di rottura (daN)                      | 16835             |
| Modulo di elasticità finale ( $kg/mm2$ )     | 6500              |
| Coefficiente di dilatazione $(1)^{\circ}$ C) | $19,3x10^{-6}$    |
| GMR (mm)                                     | 12,836            |

Figura 4.3 Caratteristiche del conduttore di fase

#### *4.1.1 Analisi simbolica*

Per meglio comprendere come viene implementato e risolto il problema della determinazione dell'impedenza omopolare, viene, in un primo tempo, analizzato mediante una notazione simbolica (con l'ausilio di MATLAB simbolico) tale da facilitare la comprensione dei passaggi analitici; successivamente, mediante l'analisi numerica, verrà risolto il problema nello specifico.

$$
\underline{Z}_{\text{simbolic}} = \begin{bmatrix} \frac{A}{B} & \frac{B}{C} & \frac{C}{D} & \frac{D}{E} \\ \frac{C}{C} & \frac{D}{D} & \frac{A}{A} & \frac{C}{C} \\ \frac{E}{E} & \frac{F}{C} & \frac{G}{E} & \frac{H}{E} \end{bmatrix} [\Omega/\text{km}] \tag{4.1}
$$

Nella (4.1) è definita la matrice alle impedenze in notazione simbolica; andando ora ad applicare la "Tecnica di eliminazione dei conduttori passivi" descritta nel capitolo 2 si ottiene la matrice ridotta:

$$
\underline{Z}_{\text{ridotta}} = \begin{bmatrix} \underline{A} - \frac{\underline{E}^2}{\underline{H}} & \underline{B} - \frac{(\underline{E} \cdot \underline{F})}{\underline{H}} & \underline{C} - \frac{(\underline{E} \cdot \underline{G})}{\underline{H}} \\ \underline{B} - \frac{(\underline{E} \cdot \underline{F})}{\underline{H}} & \underline{A} - \frac{\underline{F}^2}{\underline{H}} & \underline{D} - \frac{(\underline{F} \cdot \underline{G})}{\underline{H}} \\ \underline{C} - \frac{(\underline{E} \cdot \underline{G})}{\underline{H}} & \underline{D} - \frac{(\underline{F} \cdot \underline{G})}{\underline{H}} & \underline{A} - \frac{\underline{G}^2}{\underline{H}} \end{bmatrix} [\Omega/\text{km}] \tag{4.2}
$$

Moltiplicando la (4.2) per il vettore  $\overline{\phantom{a}}$  $\overline{\phantom{a}}$  $\overline{\phantom{a}}$ 」  $\overline{\phantom{a}}$ L  $\mathbf{r}$  $\mathbf{r}$ L  $\mathbf{r}$ 1 1 1 ; che corrisponde ad una terna di correnti omopolari, si

ottengono le tensioni omopolari delle tre fasi. Essendo il valore di corrente unitario, le tensioni ottenute sono uguali al valore delle impedenze omopolari sulle tre fasi, quindi:

$$
\begin{bmatrix}\n\underline{Z}_{oR} \\
\underline{Z}_{oS} \\
\underline{Z}_{oT}\n\end{bmatrix} = \begin{bmatrix}\n\underline{A} + \underline{B} + \underline{C} - \frac{\underline{E}^2}{\underline{H}} - \frac{\underline{E} \cdot \underline{F}}{\underline{H}} - \frac{\underline{E} \cdot \underline{G}}{\underline{H}} \\
\underline{A} + \underline{B} + \underline{D} - \frac{\underline{F}^2}{\underline{H}} - \frac{\underline{E} \cdot \underline{F}}{\underline{H}} - \frac{\underline{F} \cdot \underline{G}}{\underline{H}} \\
\underline{A} + \underline{C} + \underline{D} - \frac{\underline{G}^2}{\underline{H}} - \frac{\underline{E} \cdot \underline{G}}{\underline{H}} - \frac{\underline{F} \cdot \underline{G}}{\underline{H}}\n\end{bmatrix} \begin{bmatrix}\n\Omega/\text{km}\n\end{bmatrix} \tag{4.3}
$$

In conclusione il valore dell'impedenza omopolare è dato dalla media dei valori delle tre fasi:

$$
\underline{Z}_{o} = \frac{\underline{Z}_{oR} + \underline{Z}_{oS} + \underline{Z}_{oT}}{3} = \underline{A} + \frac{2\underline{B}}{3} + \frac{2\underline{C}}{3} + \frac{2\underline{D}}{3} - \frac{(\underline{E} + \underline{F} + \underline{G})^{2}}{3\underline{H}} [\Omega/\text{km}]
$$
(4.4)

Confrontando quest'ultima equazione con la corrispondente determinata dalle "Nuove formule per il calcolo dell'impedenze omopolare di linee elettriche aeree in AT" si ha che:

| <b>SIMBOLICO</b>                                                  | <b>IMPEDENZE</b>                                                                 | GATTA-LAURIA-ILICETO           | <b>DESCRIZIONE</b>                       |
|-------------------------------------------------------------------|----------------------------------------------------------------------------------|--------------------------------|------------------------------------------|
| $\underline{A} + \underline{A} + \underline{A}$<br>$\overline{3}$ | $\frac{\underline{Z}_{11} + \underline{Z}_{22} + \underline{Z}_{33}}{3}$         | $Z_c$                          | media auto impedenze                     |
| $\frac{\underline{B}+\underline{C}+\underline{D}}{3}$             | $Z_{12}$                                                                         | $\underline{Z}_{mc}$           | media mutue impedenze                    |
| $\underline{H}$                                                   | $Z_{44}$                                                                         | $\underline{Z}_f$              | auto impedenza fune di<br>guardia        |
| $\underline{\underline{F} + \underline{F} + \underline{G}}$<br>3  | $\underline{Z_{14}} + \underline{Z_{24}} + \underline{Z_{34}}$<br>$\overline{3}$ | $\underline{Z}_{\textit{mcf}}$ | media mutue impedenze<br>conduttori-fune |

Tabella 4.1 Tabella di confronto

$$
\underline{Z}_{o} = \underline{A} + 2 \cdot \left( \frac{\underline{B} + \underline{C} + \underline{D}}{3} \right) - 3 \cdot \frac{\left( \underline{E} + \underline{F} + \underline{G}}{3} \right)^{2} [\Omega/\text{km}]
$$
\n(4.5)

$$
\underline{Z}_o = \underline{Z}_c + 2 \cdot \underline{Z}_{mc} - 3 \cdot \frac{\underline{Z}_{mcf}^2}{\underline{Z}_f} [\Omega/\text{km}]
$$
\n(4.6)

53

Dalla Tabella 4.1 si nota immediatamente che le "Nuove formule per il calcolo dell'impedenze omopolare di linee elettriche aeree in AT" a meno della parte relativa alle resistenze delle stazioni e dei tralicci si basa sulla teoria di Fortescue.

#### *4.1.2 Analisi numerica*

Passando ora all'analisi numerica della linea in oggetto si ottiene la seguente matrice alle impedenze:

$$
\underline{Z} = \begin{bmatrix} 0,1057 + j0,7755 & 0,0493 + j0,3684 & 0,0493 + j0,3880 & 0,0493 + j0,3954 \\ 0,0493 + j0,3684 & 0,1057 + j0,7755 & 0,0493 + j3605 & 0,0493 + j0,3714 \\ 0,0493 + j0,3880 & 0,0493 + j0,3605 & 0,1057 + j0,7755 & 0,0493 + j0,3507 \\ 0,0493 + j0,3954 & 0,0493 + j0,3714 & 0,0493 + j0,3507 & 2,0633 + j0,8260 \end{bmatrix} [\Omega/\text{km}]
$$

Tale matrice è necessaria per la determinazione dei parametri  $Z_c$ ,  $Z_{mc}$ ,  $Z_f$  e  $Z_{mcf}$  mentre per l'applicazione della teoria di Fortescue è richiesta la determinazione, tramite la tecnica di cancellazione dei conduttori passavi, della matrice ridotta:

$$
\underline{Z}_{\text{ridotta}} = \begin{bmatrix} 0,1443 + j0,6736 & 0,0848 + j0,2683 & 0,0821 + j0,2893 \\ 0,0848 + j0,2683 & 0,1382 + j0,6770 & 0,0794 + j0,2633 \\ 0,0821 + j0,2893 & 0,0794 + j0,2633 & 0,1335 + j0,6797 \end{bmatrix} [\Omega/\text{km}]
$$

Per quanto riguarda invece l'applicazione della norma IEC sono sufficienti i dati della linea.

Il valore dell'impedenza omopolare rilevato con i vari metodi viene riportato nella Tabella 4.2.

| <b>METODO</b>                                                                                            | $Z_{\text{diretta}}[\Omega/\text{km}]$ | $Z_{\text{omopolare}}[\Omega/km]$ |
|----------------------------------------------------------------------------------------------------|----------------------------------------|-----------------------------------|
| <b>IEC</b>                                                                                               | $0,0563 + j0,4060$                     | $0,3021+j1,2221$                  |
| <b>ALGORITMO</b><br><b>MATRICIALE (AM)</b>                                                               | $0,0565+j4031$                         | $0,3029+j1,2241$                  |
| <b>ILICETO-GATTA-LAURIA</b><br>$(L=50 \text{ km}, R_{p}=10\Omega,$<br>$R_{s1} = R_{s2} = 0,1 \Omega$     |                                        | $0,3028+j1,2243$                  |
| <b>ILICETO-GATTA-LAURIA</b><br>$(L=100 \text{ km}, R_{p}=10 \Omega)$<br>$R_{s1} = R_{s2} = 0,1 \Omega$ ) |                                        | $0,3028 + j1,2242$                |
| <b>ILICETO-GATTA-LAURIA</b><br>$(L=200 \text{ km}, R_{p}=10 \Omega)$<br>$R_{s1} = R_{s2} = 0,1 \Omega$ ) |                                        | $0,3029 + j1,2241$                |

Tabella 4.2 Valori di impedenza rilevati con i vari metodi

Dalla Tabella 4.3 si può verificare che le differenze dei valori ottenuti tra i vari metodi sono molto basse sia che si considerino o meno le resistenze di messa a terra dei sostegni e delle sottostazioni.

| <b>METODI A CONFRONTO</b>                  | <b>REALE</b><br>[%] | <b>IMMAGINARIA</b><br>[%] | <b>MODULO</b><br>$[\%]$ |
|--------------------------------------------|---------------------|---------------------------|-------------------------|
| IEC/AM                                     | 0,2641              | 0,1634                    | 0,1692                  |
| <b>IEC/ILICETO-GATTA-LAURIA</b><br>(50km)  | 0,2312              | 0,1797                    | 0,1826                  |
| <b>IEC/ILICETO-GATTA-LAURIA</b><br>(100km) | 0,2312              | 0,1715                    | 0,1749                  |
| <b>IEC/ILICETO-GATTA-LAURIA</b><br>(200km) | 0,2641              | 0,1634                    | 0,1692                  |
| AM/ILICETO-GATTA-LAURIA<br>(50km)          | 0.033               | 0,0163                    | 0,0135                  |
| AM/ILICETO-GATTA-LAURIA<br>(100km)         | 0,033               | 0,0081                    | 0,0058                  |
| AM/ILICETO-GATTA-LAURIA<br>(200km)         | $\theta$            | $\theta$                  | $\theta$                |

Tabella 4.3 Confronto dei risultati ottenuti

Il confronto viene effettuato nel seguente modo:

$$
differential \approx 1 - \frac{valore1}{valore2} \cdot 100 \tag{4.7}
$$

#### *4.1.3 Analisi parametrica*

Le "Nuove formule per il calcolo dell'impedenza omopolare delle linee elettriche aeree di AT" ci permettono di andare a studiare il sistema parametrizzando il valore della lunghezza, di *Rp* e di *Rs* della linea e di riportare in un grafico i vari andamenti della parte reale e della parte immaginaria dell'impedenza omopolare.

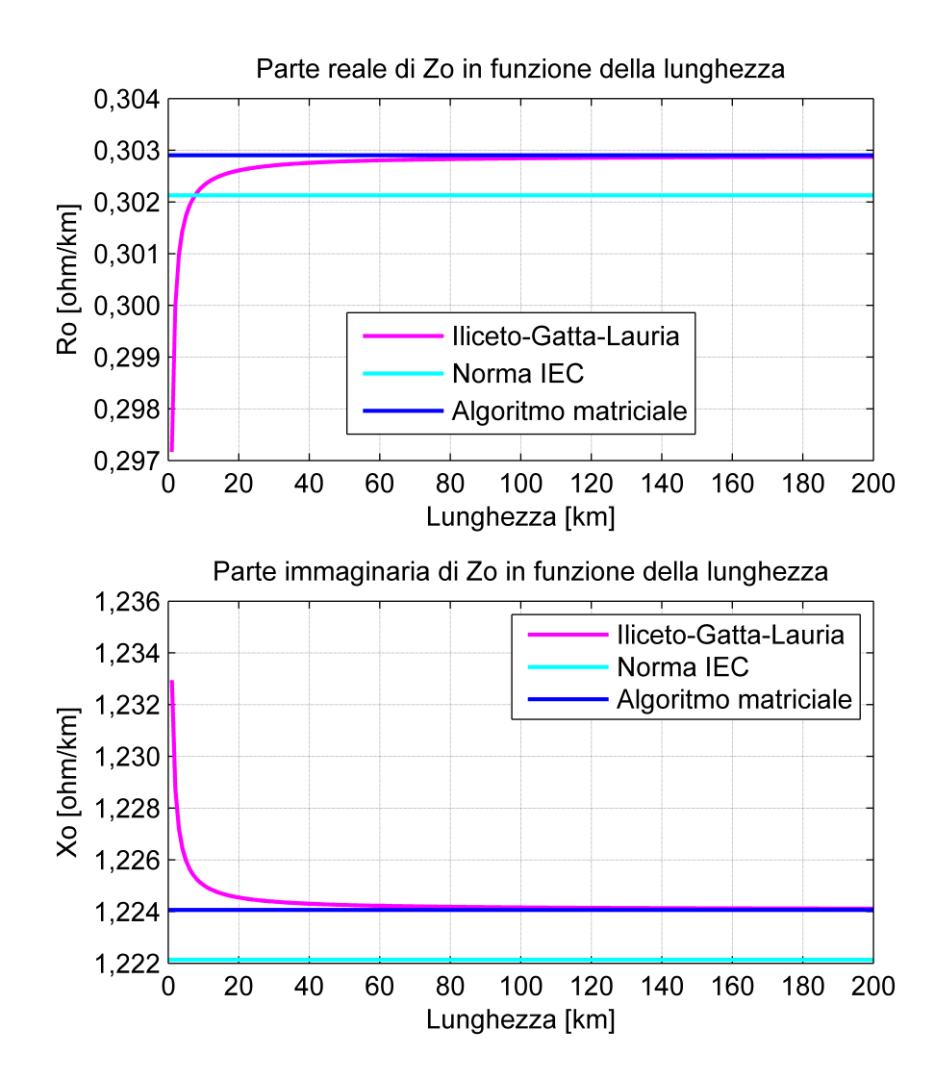

Figura 4.4 Variazione della parte reale ed immaginaria dell'impedenza omopolare al variare della lunghezza

Come si può vedere dalla Figura 4.4 già da lunghezze di circa 25 km i valori determinati con l'algoritmo matriciale e con le formule di Iliceto-Gatta-Lauria possono essere considerati coincidenti inoltre il confronto tra queste e la norma IEC porta a degli errori che sono trascurabili Tabella 4.3.

Per quanto riguarda invece l'andamento della curva relativa alla parte reale di Figura 4.4 possiamo affermare che questa aumenta con la lunghezza in quanto, essendo la fune di guardia in acciaio, l'accoppiamento induttivo tra questa e i conduttori risulta essere basso e ciò si ripercuote in un aumento della parte reale dell'impedenza omopolare.

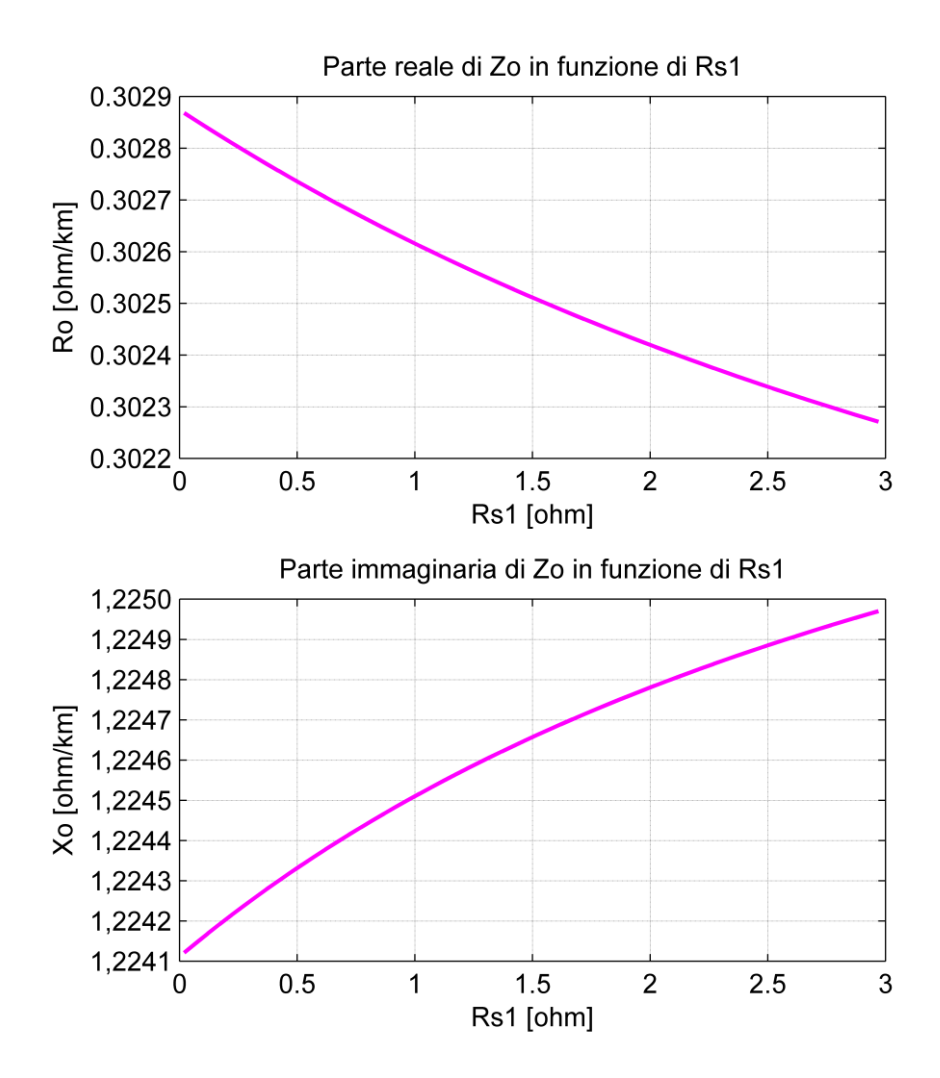

Figura 4.5 Variazione della parte reale ed immaginaria dell'impedenza omopolare al variare della resistenza delle stazioni

La variazione della resistenza di sottostazione, come viene rappresentato nella Figura 4.5, da un valore compreso tra 0,02 Ω e 3 Ω porta ad una variazione sia della parte reale che immaginaria dell'impedenza omopolare di alcuni mΩ. Prendendo come riferimento i valori estremi della resistenza in esame si può determinare che per  $R_{s1} = 0.02\Omega$  il valore dell'impedenza omopolare risulta essere pari a  $Z_o = 0,3029 + j1,2241$  [ $\Omega$ /km]; confrontando tale valore con quelli ottenuti dall'algoritmo matriciale e dalla norma IEC si ha una differenza in termini di modulo rispettivamente dello 0,001 %

e dello 0,168%. Se ora imponiamo  $R_{s1} = 3\Omega$ , il valore dell'impedenza omopolare risulta essere pari a  $Z_0 = 0,3023 + j1,2250$  [Ω/km] che confrontato con l'algoritmo matriciale e con la norma IEC porta rispettivamente ad una differenza sempre in termini di modulo dello 0,055% e dello 0,222%.

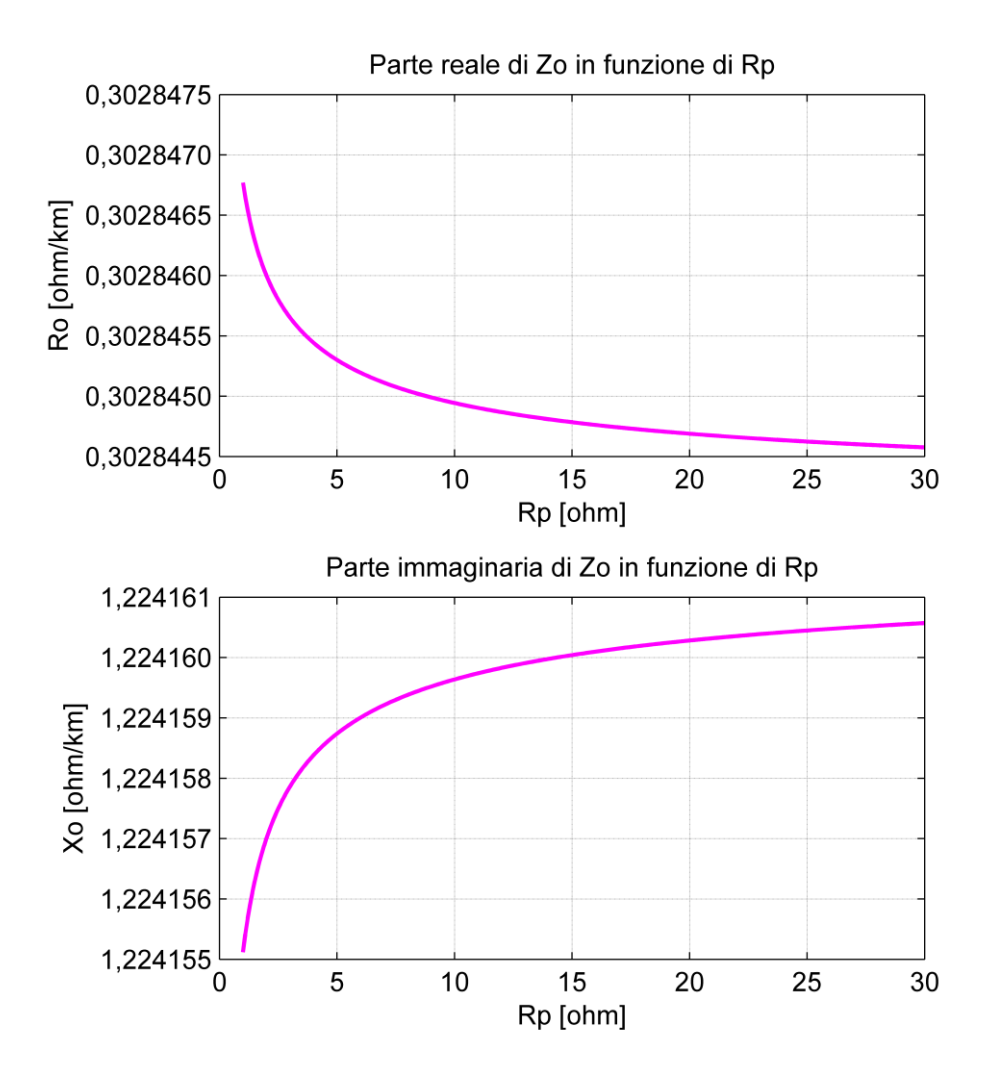

Figura 4.6 Variazione della parte reale ed immaginaria dell'impedenza omopolare al variare della resistenza dei tralicci

Analizzando ora il caso in cui sia la resistenza di messa a terra dei sostegni a variare Figura 4.6, da un valore compreso tra 1 Ω e 30 Ω; si nota che anche in questo caso la variazione e di qualche decimo di mΩ. Prendendo come riferimento i valori estremi della resistenza in esame si può determinare che per  $R_p=1Ω$  il valore dell'impedenza omopolare risulta essere pari a  $Z_o = 0,302846 + j1,22415$ [Ω/km]; confrontando tale valore con quelli ottenuti dall'algoritmo matriciale e dalla norma IEC si ha una differenza in termini di modulo rispettivamente del  $4.67 \times 10^{-3}$  % e dello 0,134%. Se ora imponiamo  $R_p=30\Omega$  il valore dell'impedenza omopolare risulta essere pari a

 $Z_o = 0,302844 + j1,22416$  [ $\Omega$ /km] che confrontato con l'algoritmo matriciale e con la norma IEC porta rispettivamente ad una differenza sempre in termini di modulo del 5,07×10<sup>-3</sup> % e dello 0,171%.

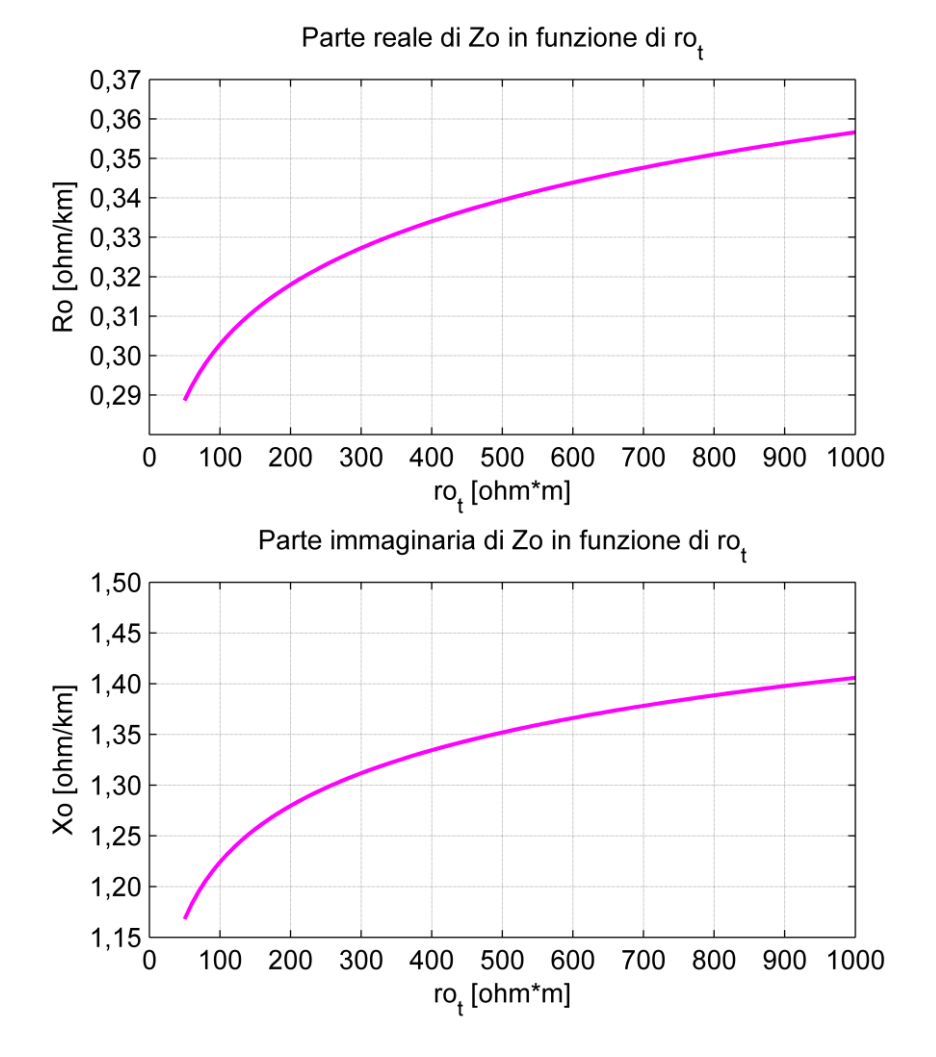

Figura 4.7 Parte reale ed immaginaria dell'impedenza omopolare al variare della resistività del terreno

## *4.2Linea singola terna con una fune di guardia in All-Acc*

In questo caso la fune di guardia e i conduttori di fase sono dello stesso tipo (Figura 4.3); si vuole perciò fare un confronto tra il caso in oggetto e il caso riportato nel paragrafo 4.1.

La matrice alle impedenze risulta essere:

$$
Z = \begin{bmatrix} 0,1057 + j0,7755 & 0,0493 + j0,3684 & 0,0493 + j0,3880 & 0,0493 + j0,3954 \\ 0,0493 + j0,3684 & 0,1057 + j7755 & 0,0493 + j0,3605 & 0,0493 + j0,3714 \\ 0,0493 + j0,3880 & 0,0493 + j0,3605 & 0,1057 + j0,7755 & 0,0493 + j0,3507 \\ 0,0493 + j0,3954 & 0,0493 + j0,3714 & 0,0493 + j0,3507 & 0,1057 + j0,7755 \end{bmatrix} [ \Omega / \text{km} ]
$$

alla quale corrisponde una matrice ridotta data da:

$$
Z_{\text{ridotta}} = \begin{bmatrix} 0,0826 + j0,5548 & 0,0263 + j0,1587 & 0,0264 + j0,1878 \\ 0,0263 + j0,1587 & 0,0828 + j0,5760 & 0,0266 + j0,1698 \\ 0,0264 + j0,1878 & 0,0266 + j0,1698 & 0,0831 + j0,5931 \end{bmatrix} [\Omega/\text{km}]
$$

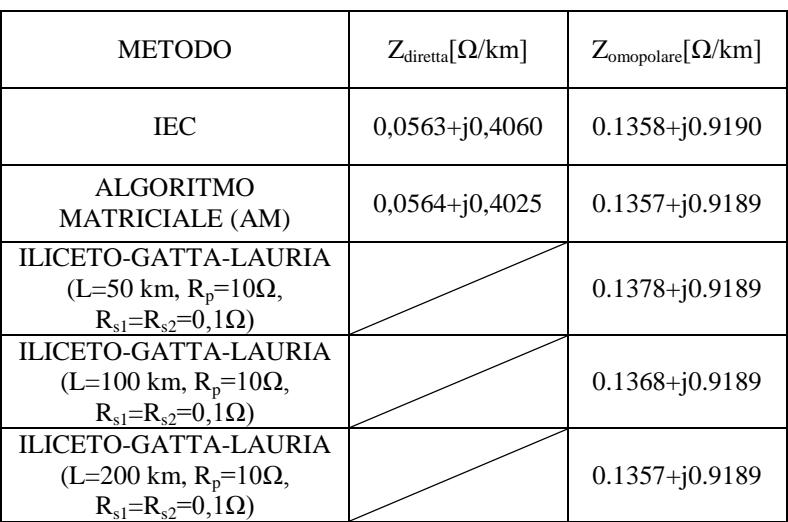

Tabella 4.4 Valori di impedenza rilevati con i vari metodi

| <b>METODI A CONFRONTO</b>                  | <b>REALE</b><br>$\lceil\% \rceil$ | <b>IMMAGINARIA</b><br>$\lceil\% \rceil$ | <b>MODULO</b><br>$\lceil\% \rceil$ |
|--------------------------------------------|-----------------------------------|-----------------------------------------|------------------------------------|
| IEC/AM                                     | 0,0737                            | 0,011                                   | 0,0122                             |
| <b>IEC/ILICETO-GATTA-LAURIA</b><br>(50km)  | 1,45                              | 0,011                                   | 0,021                              |
| <b>IEC/ILICETO-GATTA-LAURIA</b><br>(100km) | 0,731                             | 0,011                                   | 0,0051                             |
| <b>IEC/ILICETO-GATTA-LAURIA</b><br>(200km) | 0,073                             | 0,011                                   | 0,011                              |
| AM/ILICETO-GATTA-LAURIA<br>(50km)          | 1,5239                            | $\theta$                                | 0,0332                             |
| AM/ILICETO-GATTA-LAURIA<br>(100km)         | 0,8041                            | $\Omega$                                | 0,0173                             |
| AM/ILICETO-GATTA-LAURIA<br>(200km)         | 0,3671                            | $\Omega$                                | 0,0054                             |

Tabella 4.5 Confronto dei risultati ottenuti

Il confronto dei valori della Tabella 4.5 viene eseguito applicando la (4.7).

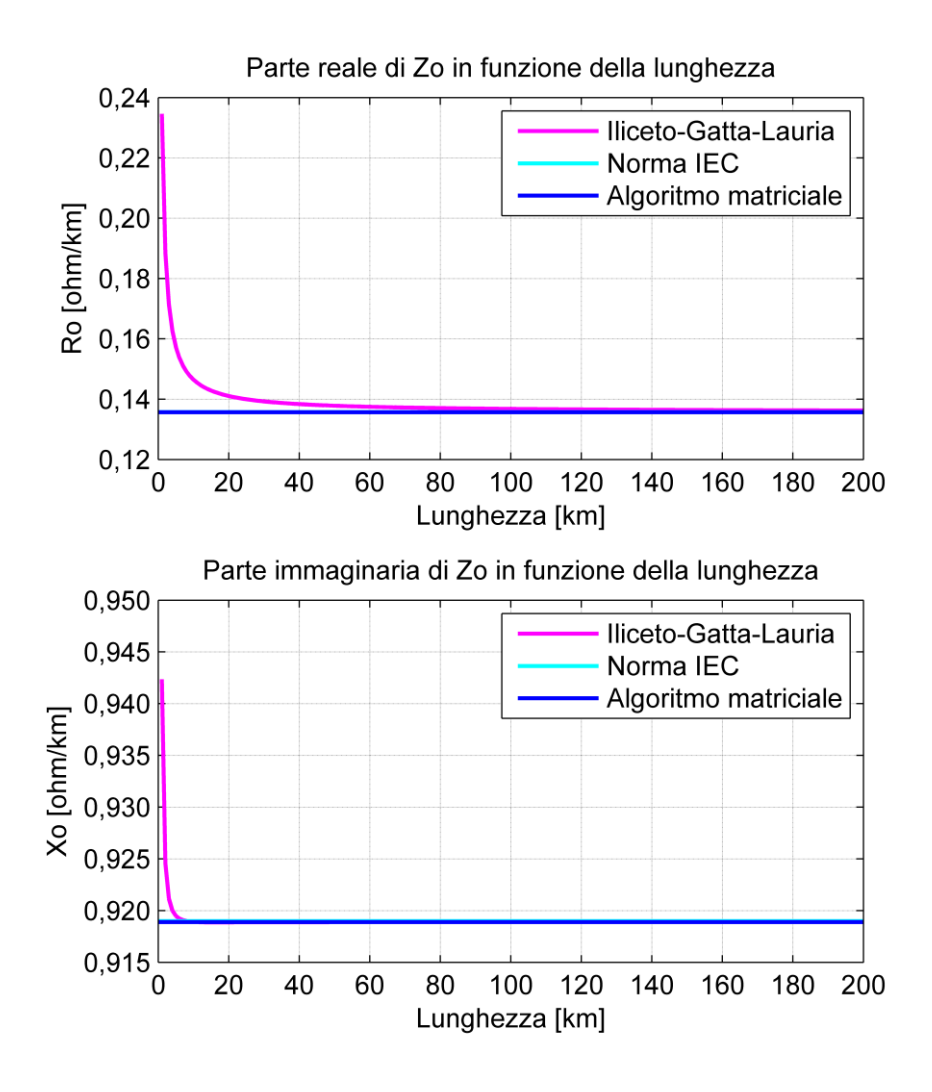

Figura 4.8 Variazione della parte reale ed immaginaria dell'impedenza omopolare al variare della lunghezza

Come si può vedere dalla Figura 4.8 i metodi sono praticamente coincidenti al di sopra dei 50 km per la parte reale e al di sopra di circa 10 km per la parte immaginaria.

Per quanto riguarda l'andamento della curva relativa alla parte reale di Figura 4.8 possiamo affermare che questa diminuisce con la lunghezza, a differenza del caso di fune in acciaio, in quanto l'accoppiamento induttivo tra questa e i conduttori risulta essere molto alto e ciò si ripercuote in una diminuzione della parte resistiva dell'impedenza. Inoltre per quanto riguarda la parte reattiva si nota una diminuzione rispetto al caso di fune in acciaio ciò e spiegabile in quanto le correnti indotte nella fune in All-Acc tendono, per la legge di Lenz, ad opporsi alla causa che le ha generate e quindi tendono a smagnetizzare il campo prodotto dalle correnti di fase e conseguentemente anche il flusso magnetico.
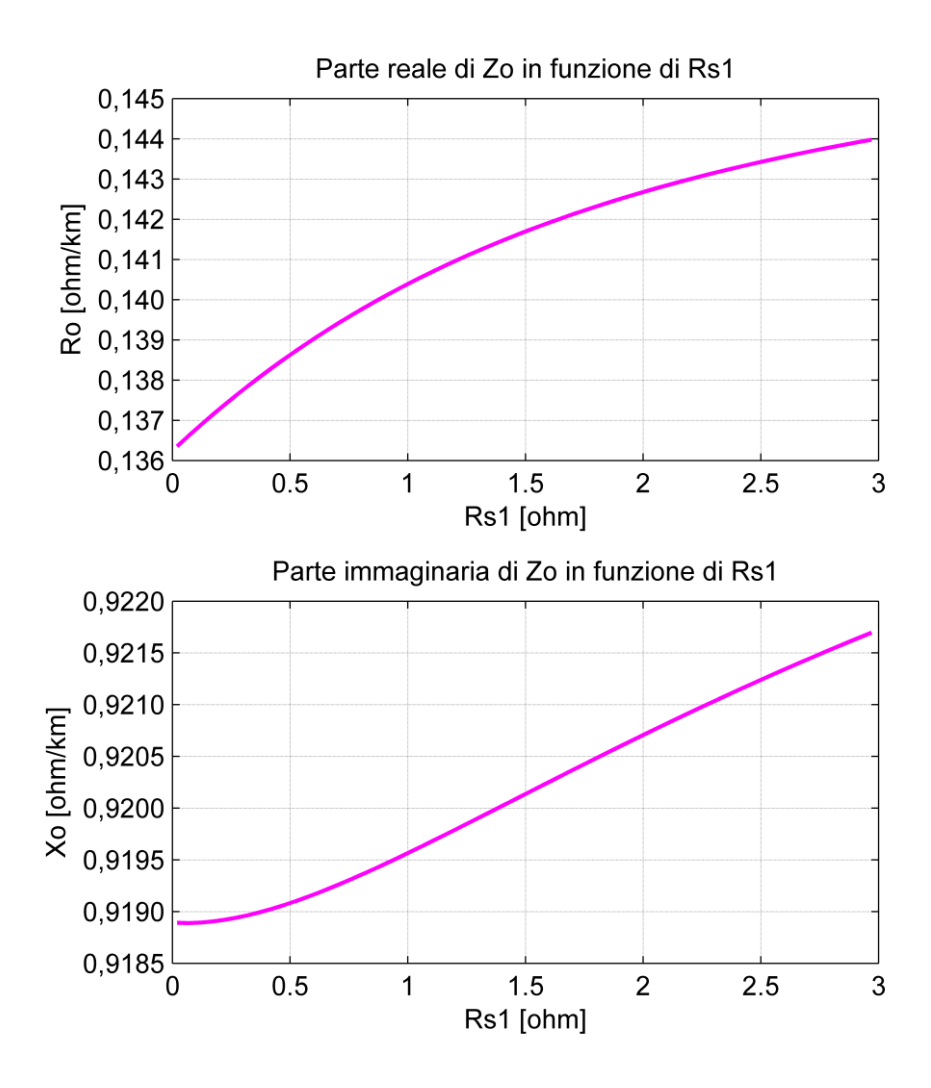

Figura 4.9 Variazione della parte reale ed immaginaria dell'impedenza omopolare al variare della resistenza di stazione

La variazione della resistenza di sottostazione, come viene rappresentato nella Figura 4.9, da un valore compreso tra 0,02 Ω e 3 Ω porta ad una variazione sia della parte reale che immaginaria dell'impedenza omopolare di alcuni decimi di Ω. Effettuando un'analisi come nel caso precedente per  $R_{s1} = 0.02 \Omega$ Ω il valore dell'impedenza omopolare risulta essere pari a  $Z_o = 0.1364 + j0.9189$  [ $\Omega$ /km]; confrontando tale valore con quelli ottenuti dall'algoritmo matriciale e dalla norma IEC si ha una differenza in termini di modulo rispettivamente dello 0,11% e del 3,22×10<sup>-3</sup>%. Se ora imponiamo  $R_{s1} = 3 \Omega$  il valore dell'impedenza omopolare risulta essere pari a  $Z_0 = 0,1440 + j0,9217$  [Ω/km] che confrontato con l'algoritmo matriciale e con la norma IEC porta rispettivamente ad una differenza sempre in termini di modulo dello 0,43% e dello 0,42%.

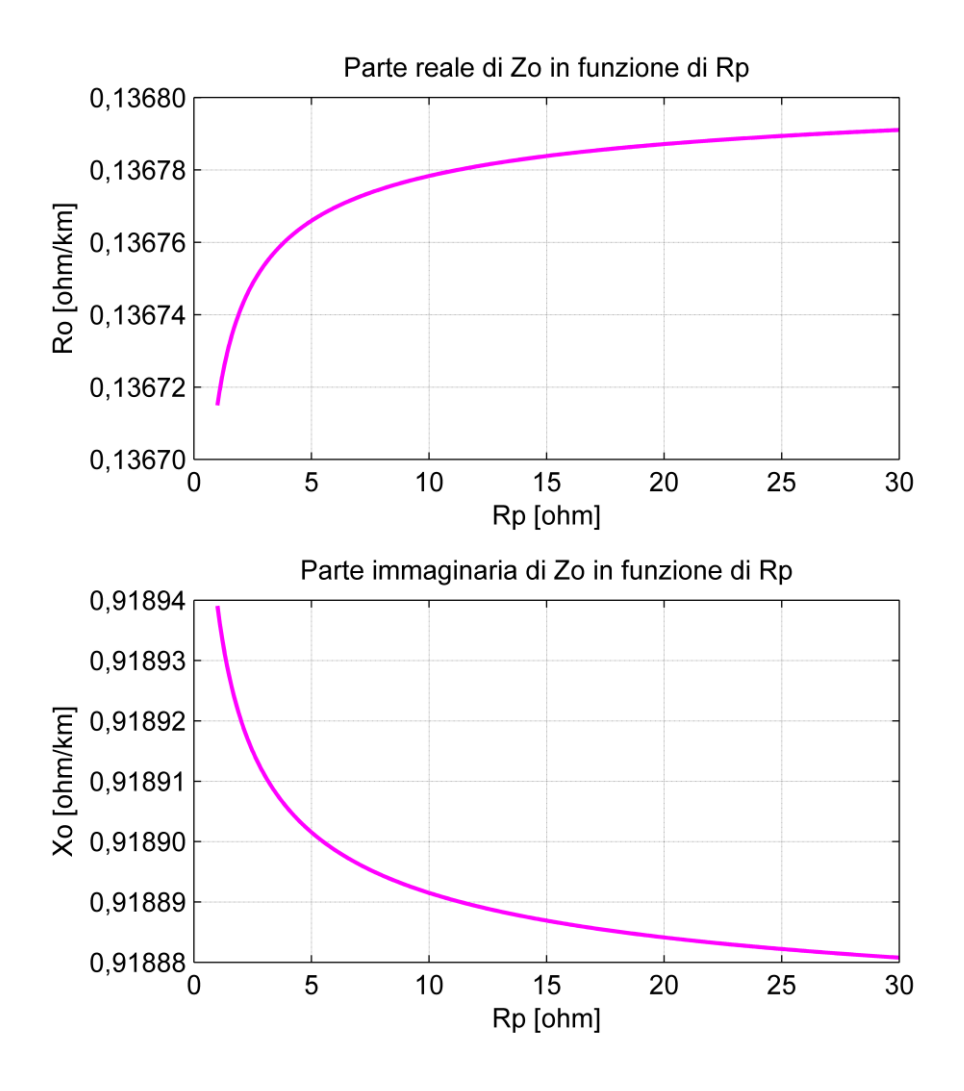

Figura 4.10 Variazione della parte reale ed immaginaria dell'impedenza omopolare al variare della resistenza di terra dei sostegni

Analizzando ora il caso in cui sia la resistenza di messa a terra dei sostegni a variare Figura 4.10, da un valore compreso tra 1 Ω e 30 Ω; si nota che la variazione e di qualche centesimo di mΩ. Prendendo come riferimento i valori estremi della resistenza in esame si può determinare che per  $R_p = 1 \Omega$  il valore dell'impedenza omopolare risulta essere pari a  $Z_o = 0.136714 + j0.918939$ [Ω/km]; confrontando tale valore con quelli ottenuti dall'algoritmo matriciale e dalla norma IEC si ha una differenza in termini di modulo rispettivamente dello  $0,02\%$  e del  $9,47\times10^{-3}\%$ . Se ora imponiamo  $R_p = 30 \Omega$  il valore dell'impedenza omopolare risulta essere pari a  $Z_o = 0.136778 + j0.91888$  [Ω/km] che confrontato con l'algoritmo matriciale e con la norma IEC porta rispettivamente ad una differenza sempre in termini di modulo dello 0,015 % e del  $4.5 \times 10^{-3}$ %.

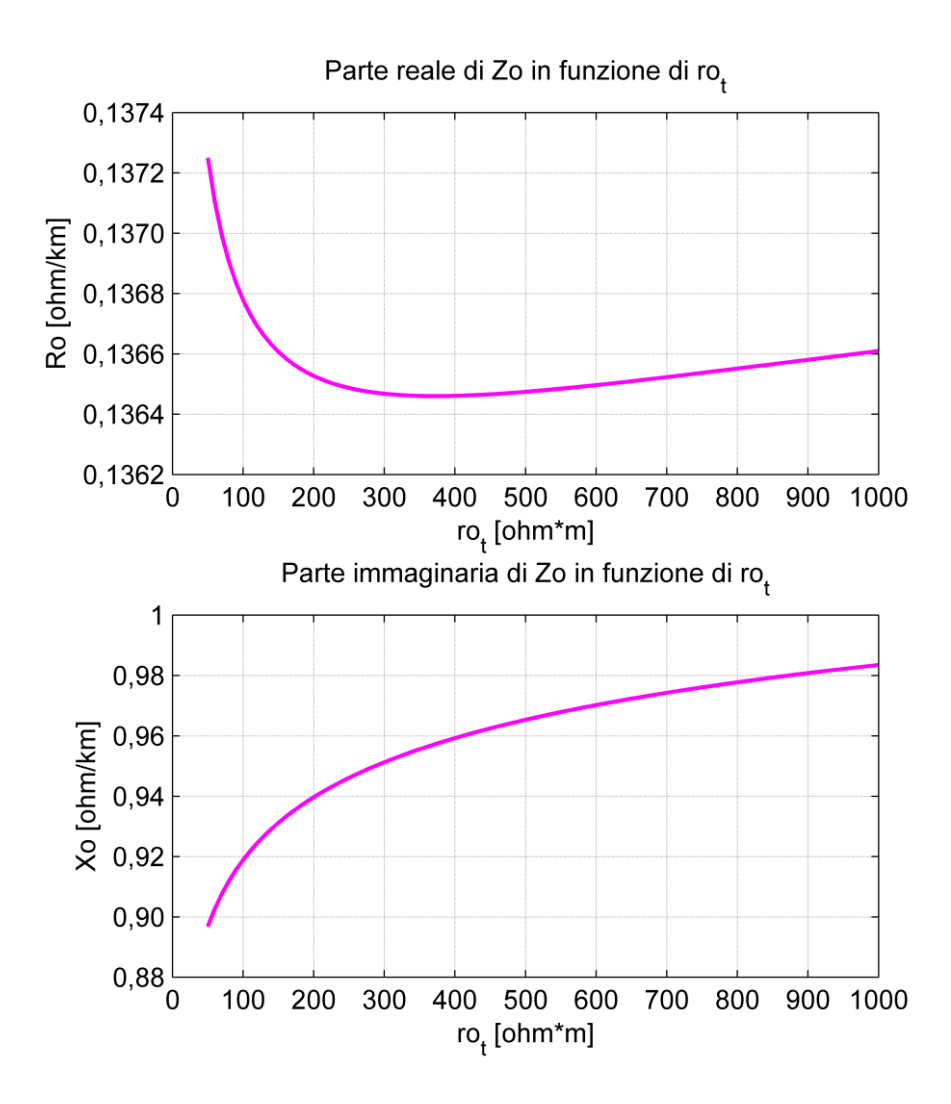

Figura 4.11 Parte reale ed immaginaria dell'impedenza omopolare al variare della resistività del terreno

#### *4.2 Linea singola terna con due funi di guardia*

La linea in oggetto, installata in Gran Bretagna alimentata a 275 kV, è costituita da due funi di guardia e la disposizione dei conduttori è lineare, come si può capire dal traliccio riportato in Figura 4.12. Per la caratterizzazione si veda quanto riportato sotto:

- Frequenza 50*Hz*
- $R_p = 10\Omega$  resistenza di terra dei singoli sostegni
- $R_{s1} = R_{s1} = 0,1\Omega$  resistenza di terra di stazione
- $\rho = 100 \Omega m$  resistività del terreno
- $c = 400m$  lunghezza campate.
- n=2 numero sub-conduttori distanziati di 0,3 m

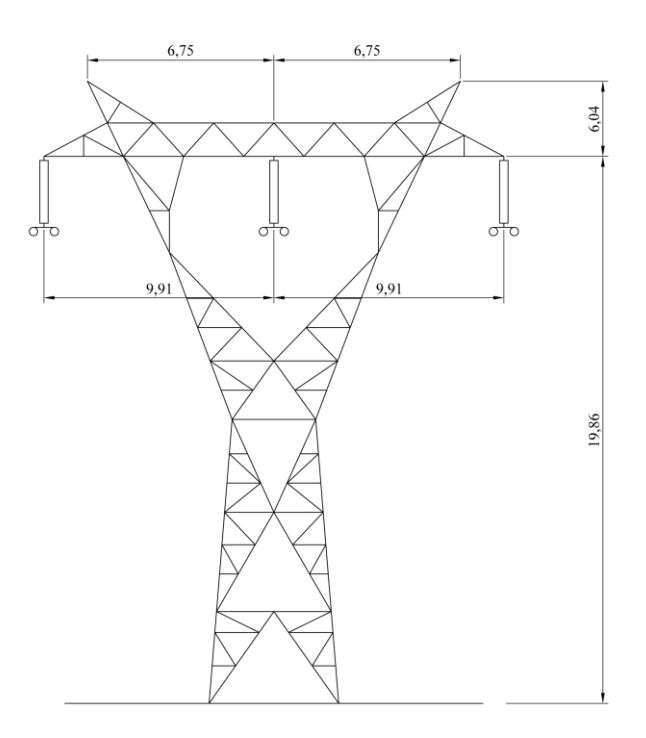

Figura 4.12 Traliccio per singola terna con due funi di guardia

Per le caratteristiche sia dei conduttori di fase che delle funi di guardia si faccia riferimento alla Figura 4.13.

L'analisi del problema viene affrontato, come nel problema del paragrafo 4.1, in prima battuta con l'analisi simbolica, di più facile comprensione, successivamente mediante l'analisi numerica specifica al problema da analizzare.

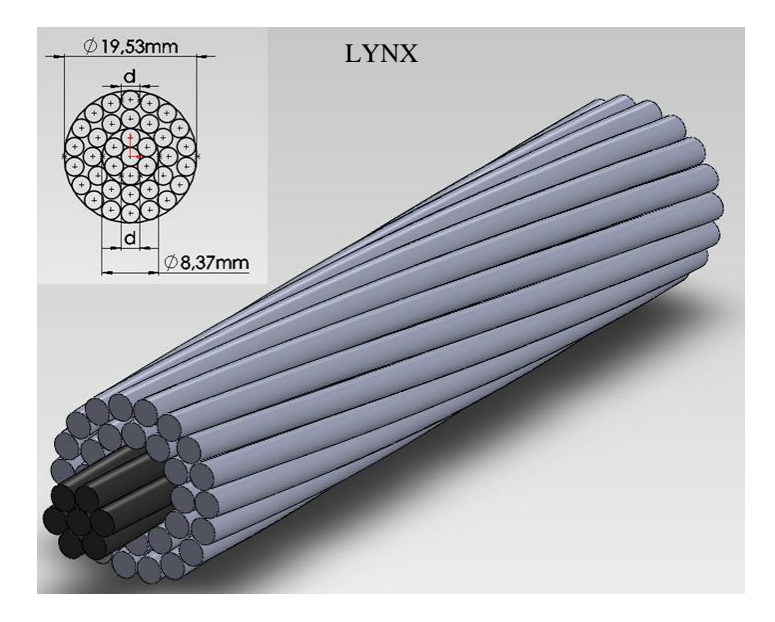

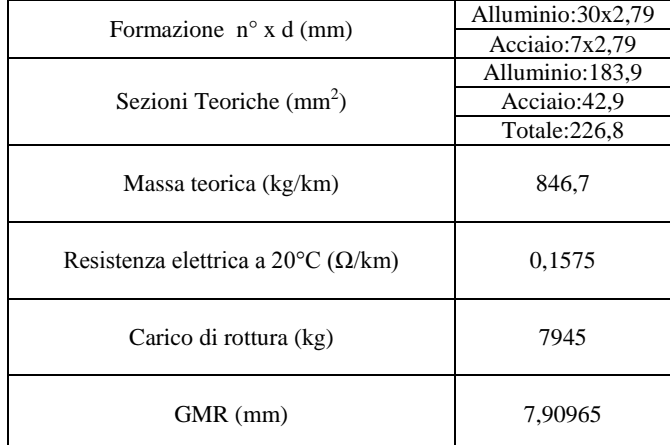

Figura 4.13 Conduttore in All-Acc LYNX

#### *4.2.1 Analisi simbolica*

$$
\underline{Z}_{\textit{smoothica}} = \begin{bmatrix} \underline{A} & \underline{B} & \underline{C} & \underline{E} & \underline{M} \\ \underline{B} & \underline{A} & \underline{D} & \underline{F} & \underline{N} \\ \underline{C} & \underline{D} & \underline{A} & \underline{G} & \underline{O} \\ \underline{E} & \underline{F} & \underline{G} & \underline{H} & \underline{L} \\ \underline{M} & \underline{N} & \underline{O} & \underline{L} & \underline{H} \end{bmatrix} [\Omega/\text{km}] \tag{4.8}
$$

La (4.7) descrive la matrice alle impedenze in notazione simbolica.

Applicando la "Tecnica di eliminazione dei conduttori passivi" descritta nel capitolo due si ottiene la matrice ridotta:

$$
\underline{Z}_{\text{rddonia}} = \begin{bmatrix} \frac{\Delta - \frac{\left(H \cdot \left(E^2 + M^2\right)^2 - 2 \cdot E \cdot L \cdot M\right)}{\left(H^2 - L^2\right)} & \frac{\left(E \cdot L \cdot M - H \cdot \left(E \cdot E + M \cdot N\right) + E \cdot L \cdot N\right)}{\left(H^2 - L^2\right)} & \frac{\left(E^2 - L^2\right)}{\left(H^2 - L^2\right)} & \frac{\left(H^2 - L^2\right)}{\left(H^2 - L^2\right)} \\ \frac{\left(E \cdot L \cdot M - H \cdot \left(E \cdot E + M \cdot N\right) + E \cdot L \cdot N\right)}{\left(H^2 - L^2\right)} & \frac{\left(H \cdot \left(E \cdot \frac{2 \cdot M}{\sqrt{1 - \frac{2 \cdot 2^2}}}\right)}{\left(H^2 - L^2\right)} & \frac{\left(H^2 - L^2\right)}{\left(H^2 - L^2\right)} & \frac{\left(H \cdot \left(E \cdot \frac{2 \cdot M}{\sqrt{1 - \frac{2^2}{\sqrt{1 - \frac{2^2}{\sqrt{1 - \frac{
$$

Andando ora a moltiplicare la (4.8) per il vettore  $\overline{\phantom{a}}$  $\overline{\phantom{a}}$  $\overline{\phantom{a}}$ J  $\overline{\phantom{a}}$  $\mathsf{I}$ L L L L 1 1 1 ; che corrisponde ad una terna di correnti

omopolari, si ottengono le tensioni omopolari delle tre fasi. Essendo il valore di corrente unitario, le tensioni ottenute sono uguali al valore delle impedenze omopolari alle tre fasi, quindi:

$$
Z_{o} = \left[ \frac{A+B+C-\frac{((E-M)\cdot(E+F+G-M-N-O))}{2\cdot(H-L)}-\frac{((E+M)\cdot(E+F+G+M+N+O))}{2\cdot(H-L)}}{\frac{A+B+C-\frac{((E-N)\cdot(E+F+G-M-N-O))}{2\cdot(H-L)}-\frac{((F+N)\cdot(E+F+G+M+N+O))}{2\cdot(H-L)}}{\frac{2\cdot(H-L)}{2\cdot(H-L)}} \right] \qquad [\Omega/\text{km}](4.10)
$$

In conclusione il valore dell'impedenza omopolare è dato dalla media dei valori delle tre fasi:

$$
\underline{Z}_{\text{omedia}} = \underline{A} + \frac{2\underline{B}}{3} + \frac{2\underline{C}}{3} + \frac{2\underline{D}}{3} - \frac{(\underline{E} + \underline{F} + \underline{G} + \underline{M} + \underline{N} + \underline{O})^2}{6 \cdot (\underline{H} + \underline{L})} - \frac{(\underline{E} + \underline{F} + \underline{G} - \underline{M} - \underline{N} - \underline{O})^2}{6 \cdot (\underline{H} - \underline{L})} \text{ [}\Omega/\text{km} \text{]} \text{ (4.11)}
$$

Tabella 4.6 Tabella di confronto

| <b>SIMBOLICO</b>                                          | <b>IMPEDENZE</b>                                                         | GATTA-LAURIA-ILICETO                              | <b>DESCRIZIONE</b>                        |
|-----------------------------------------------------------|--------------------------------------------------------------------------|---------------------------------------------------|-------------------------------------------|
| $\frac{\underline{A} + \underline{A} + \underline{A}}{3}$ | $rac{Z_{11}+Z_{22}+Z_{33}}{3}$                                           | $Z_c$                                             | media auto impedenze                      |
| $\frac{\underline{B}+\underline{C}+\underline{D}}{3}$     | $Z_{12}$                                                                 | $\underline{Z}_{mc}$                              | media mutue impedenze                     |
| $H_{\!\!\!i}$                                             | $Z_{44}$                                                                 |                                                   | auto impedenza fune di<br>guardia         |
| L                                                         | $Z_{45}$                                                                 | $Z_f = \frac{H+L}{2} = \frac{Z_{44} + Z_{45}}{2}$ | mutua impedenza tra le<br>funi di guardia |
| $\frac{\underline{E} + \underline{F} + \underline{G}}{3}$ | $\frac{\underline{Z}_{14} + \underline{Z}_{24} + \underline{Z}_{34}}{3}$ | $Z_{\text{mcf}}$                                  | media mutue impedenze<br>conduttori-fune  |

#### *4.2.2 Analisi numerica*

Matrice alle impedenze:

$$
\underline{Z} = \begin{bmatrix} 0,1281 + j0,6917 & 0,0493 + j0,3577 & 0,0493 + j0,3142 & 0,0493 + j0,3812 & 0,0493 + j0,3212 \\ 0,0493 + j0,3577 & 0,1281 + j0,6917 & 0,0493 + j0,3577 & 0,0493 + j0,3634 & 0,0493 + j0,3634 \\ 0,0493 + j0,3142 & 0,0493 + j0,3577 & 0,1281 + j0,6917 & 0,0493 + j0,3212 & 0,0493 + j0,3812 \\ 0,0493 + j0,3812 & 0,0493 + j0,3634 & 0,0493 + j0,3212 & 0,2068 + j0,8059 & 0,0493 + j0,3383 \\ 0,0493 + j0,3212 & 0,0493 + j0,3634 & 0,0493 + j0,3812 & 0,0493 + j0,3383 & 0,2068 + j0,8059 \end{bmatrix}
$$

Ora applicando la teoria di cancellazione dei conduttori passavi si ricava la matrice ridotta:

$$
\underline{Z}_{ridonta} = \begin{bmatrix} 0,1138 + j0,4612 & 0,0344 + j0,1240 & 0,0328 + j0,0906 \\ 0,0344 + j0,1240 & 0,1138 + j0,4511 & 0,0344 + j0,1240 \\ 0,0328 + j0,0906 & 0,0344 + j0,1240 & 0,1138 + j0,4612 \end{bmatrix} \begin{bmatrix} \Omega/km \\ \Omega/km \end{bmatrix}
$$

Come già indicato nel paragrafo 4.1.2 tali matrici servono rispettivamente per l'applicazione della teoria di Fortescue e per l'applicazione delle "Nuove formule per il calcolo dell'impedenza omopolare delle linee elettriche aeree di AT".

I valori dell'impedenza omopolare del caso in esame rilevati con i vari metodi sono riportati nella Tabella 4.7.

| <b>METODO</b>                                                                                          | $Z_{\text{directta}}[\Omega/\text{km}]$ | $Z_{\text{omopolare}}[\Omega/\text{km}]$ |
|----------------------------------------------------------------------------------------------------|-----------------------------------------|------------------------------------------|
| <b>IEC</b>                                                                                             | $0,0788 + j0,3497$                      | $0,1814 + j0,6834$                       |
| <b>ALGORITMO MATRICIALE</b><br>(AM)                                                                    | $0,0799 + j0,3449$                      | $0,1816 + j0,6836$                       |
| <b>ILICETO-GATTA-LAURIA</b><br>$(L=100 \text{ km}, R_{p}=10 \Omega)$<br>$R_{s1} = R_{s2} = 0,1 \Omega$ |                                         | $0,1833+j0,6839$                         |
| <b>ILICETO-GATTA-LAURIA</b><br>$(L=200, R_p=10\Omega, R_{s1}=R_{s2}=0,1\Omega)$                        |                                         | $0,1824+j0,6838$                         |
| <b>ILICETO-GATTA-LAURIA</b><br>$(L=500 \text{ km}, R_{p}=10 \Omega)$<br>$R_{s1} = R_{s2} = 0,1 \Omega$ |                                         | $0,1819 + j0,6837$                       |

Tabella 4.7 Valori di impedenza rilevati con i vari metodi

Nella Tabella 4.8 sono riportati in termini percentuali le differenze, della parte reale, della parte immaginaria e del modulo dei valori rilevati con i vari metodi.

Il confronto dei valori della Tabella 4.8 viene eseguito applicando la (4.7).

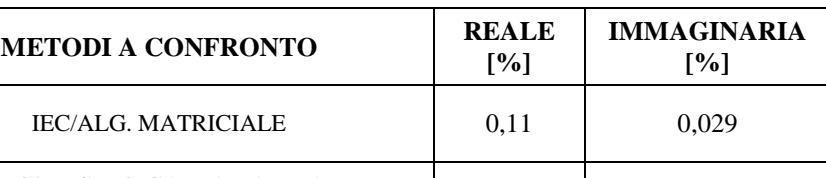

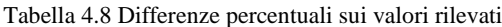

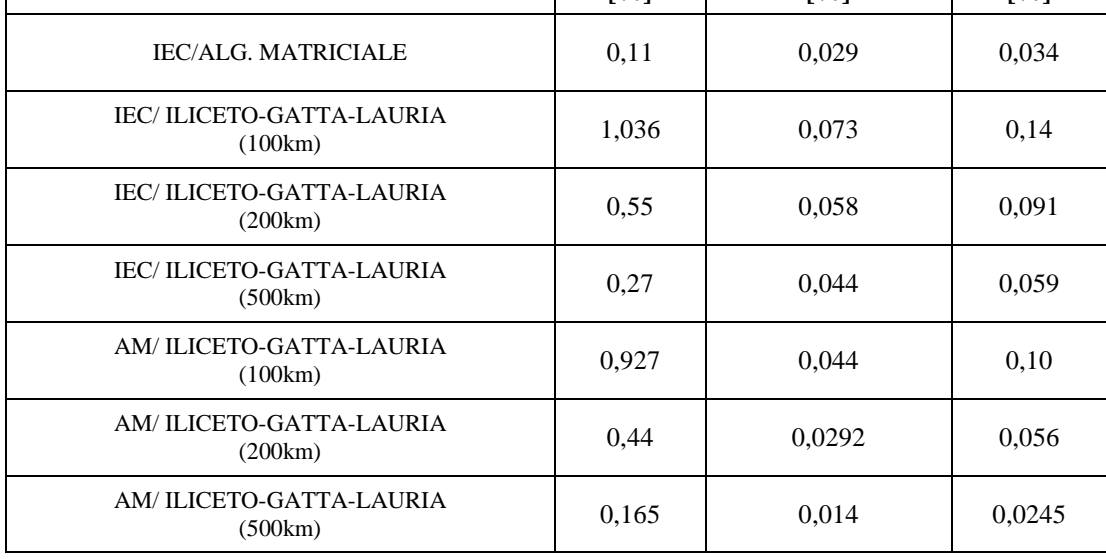

**MODULO [%]**

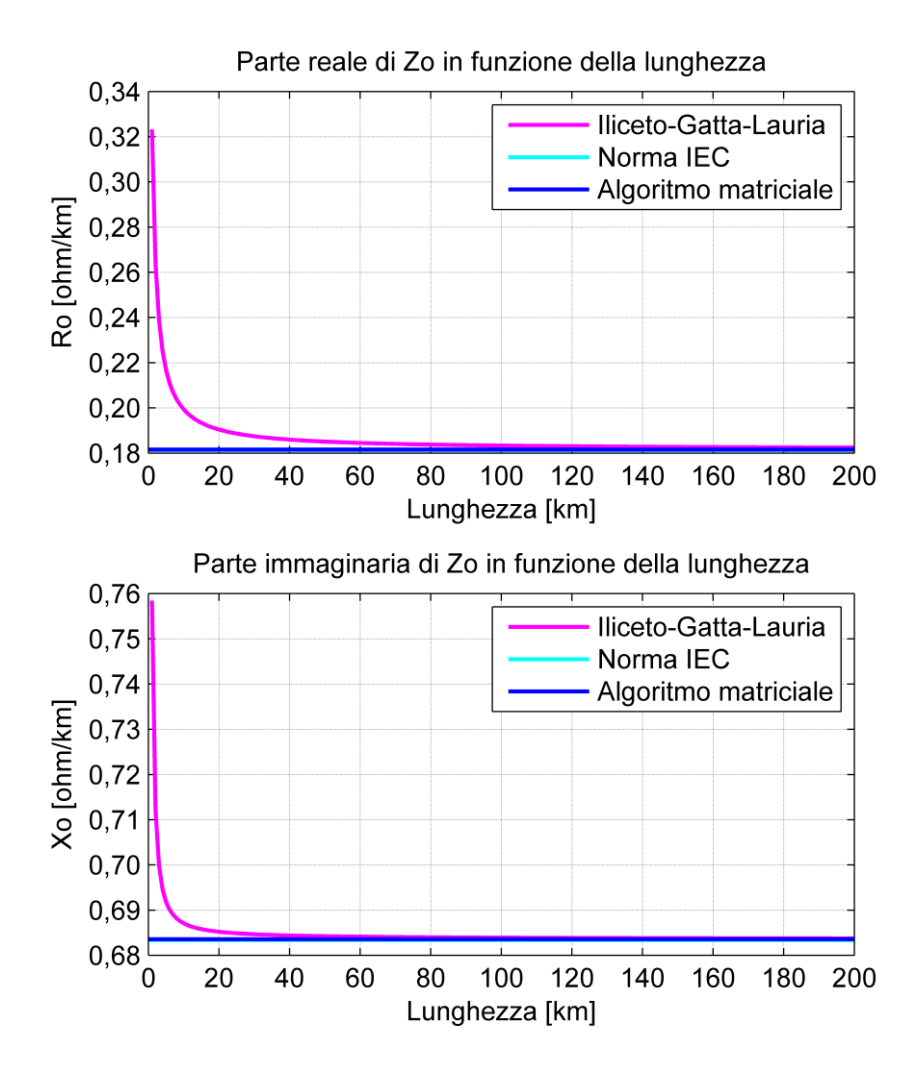

Figura 4.14 Variazione della parte reale ed immaginaria dell'impedenza omopolare al variare della lunghezza della linea

Come si può vedere dalla Figura 4.14 i metodi sono praticamente coincidenti al di sopra dei 50 km per la parte reale mentre per quanto riguarda la parte immaginaria essa risulta praticamente coincidente al di sopra dei 25 km.

Per l'andamento delle curve si rimanda alle considerazioni fatte per la Figura 4.8.

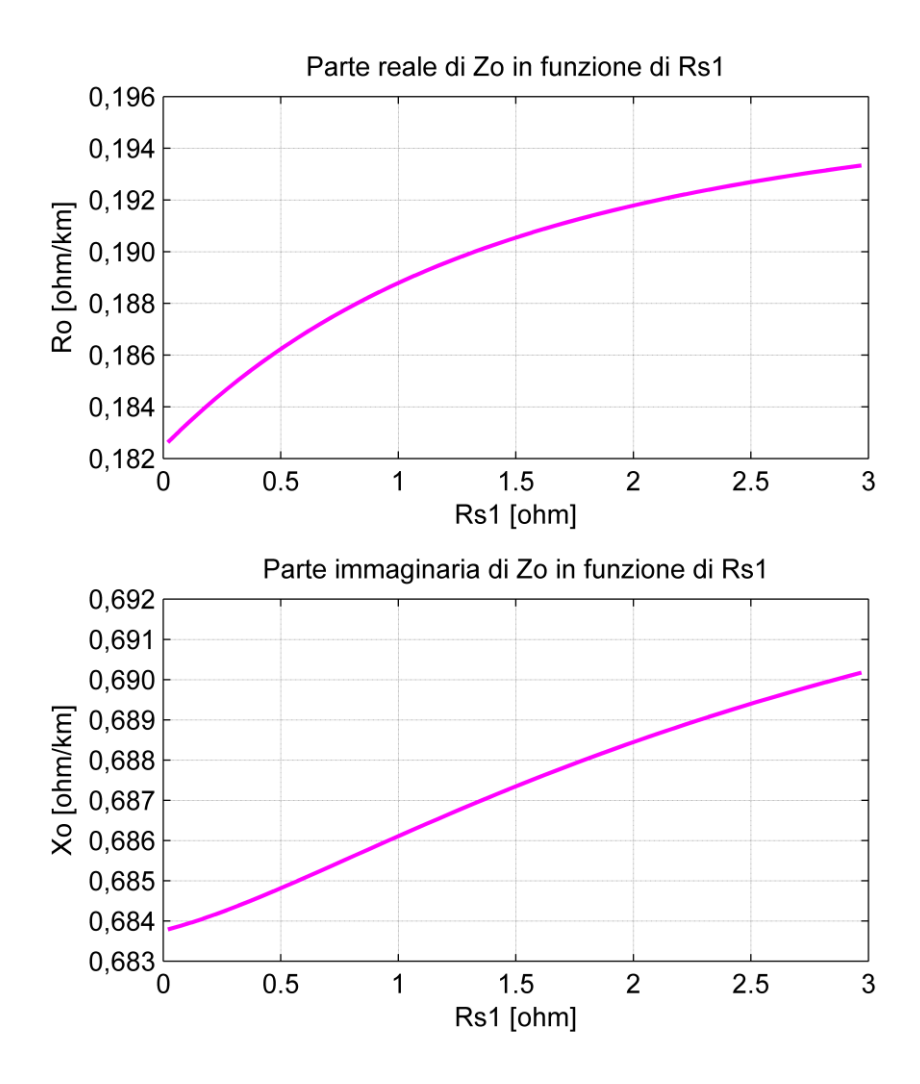

Figura 4.15 Variazione della parte reale ed immaginaria dell'impedenza omopolare al variare della resistenza delle stazioni

Analizzando la Figura 4.15 con le stesse modalità usate per le figure precedenti si ha, imponendo  $R_{s1} = 0.02$  Ω, un valore dell'impedenza omopolare pari a  $Z_0 = 0.1826 + j0.6838$ [Ω/km]; confrontando tale valore con quelli ottenuti dall'algoritmo matriciale e dalla norma IEC si ha una differenza in termini di modulo rispettivamente dello 0,07% e dello 0,099%. Se ora imponiamo il  $R_{s1} = 3 \Omega$  valore dell'impedenza omopolare risulta essere pari a  $Z_0 = 0.1934 + j0.6902$ [Ω/km] che confrontato con l'algoritmo matriciale e con la norma IEC porta rispettivamente ad una differenza sempre in termini di modulo dell' 1,34% e dell' 1,37%.

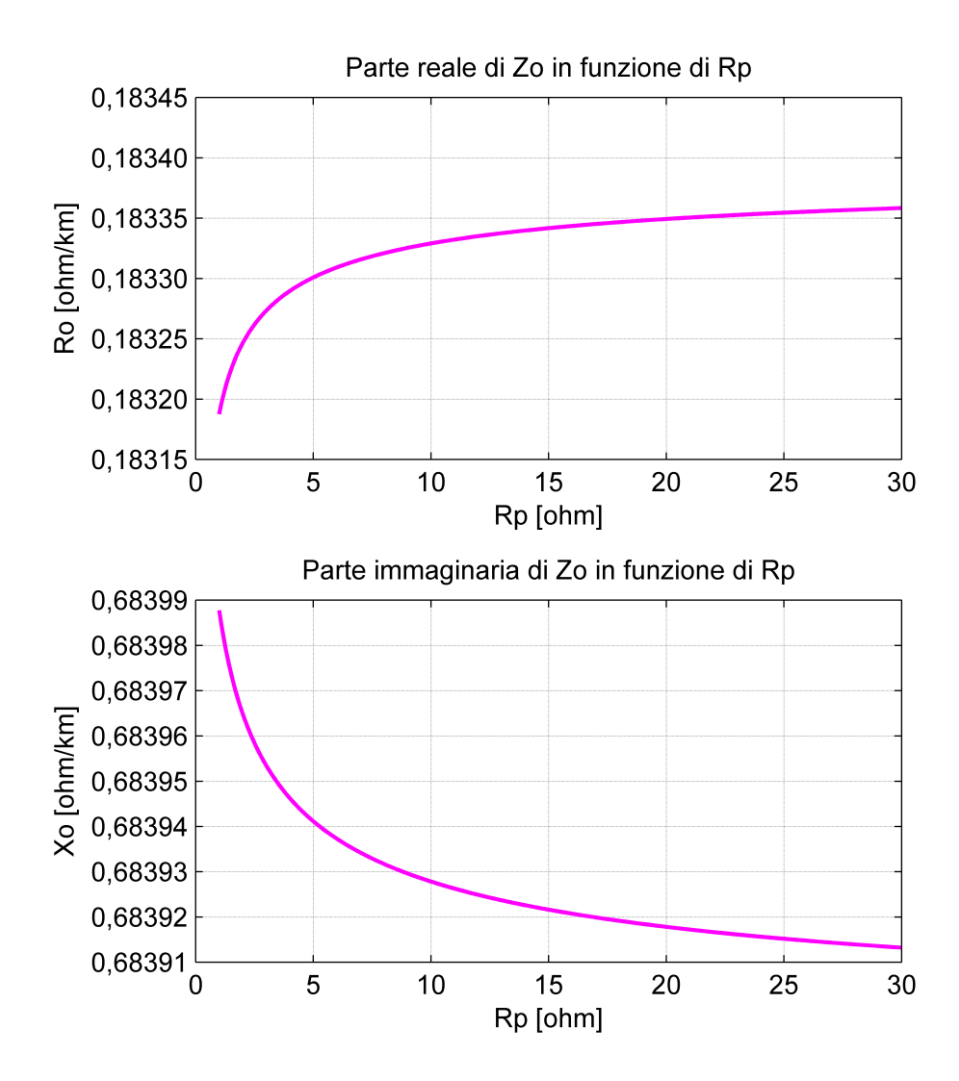

Figura 4.16 Variazione della parte reale ed immaginaria dell'impedenza omopolare al variare della resistenza di messa a terra dei tralicci.

Analizzando ora il caso in cui sia la resistenza di messa a terra dei sostegni a variare Figura 4.16, da un valore compreso tra 1  $\Omega$  e 30  $\Omega$ ; si nota che la variazione e di qualche centesimo di m $\Omega$ . Prendendo come riferimento i valori estremi della resistenza in esame si può determinare che per  $R_p = 1$  Ω il valore dell'impedenza omopolare risulta essere pari a  $Z_0 = 0.18318 + j0.6839$ [Ω/km]; confrontando tale valore con quelli ottenuti dall'algoritmo matriciale e dalla norma IEC si ha una differenza in termini di modulo rispettivamente dello 0,11% e dello 0,14%. Se ora imponiamo  $R_p$  = 30 Ω il valore dell'impedenza omopolare risulta essere pari a  $Z_0$  = 0,18335 + j0,68391 [Ω/km] che confrontato con l'algoritmo matriciale e con la norma IEC porta rispettivamente ad una differenza sempre in termini di modulo dello 0,1 % e dello 0,13 %.

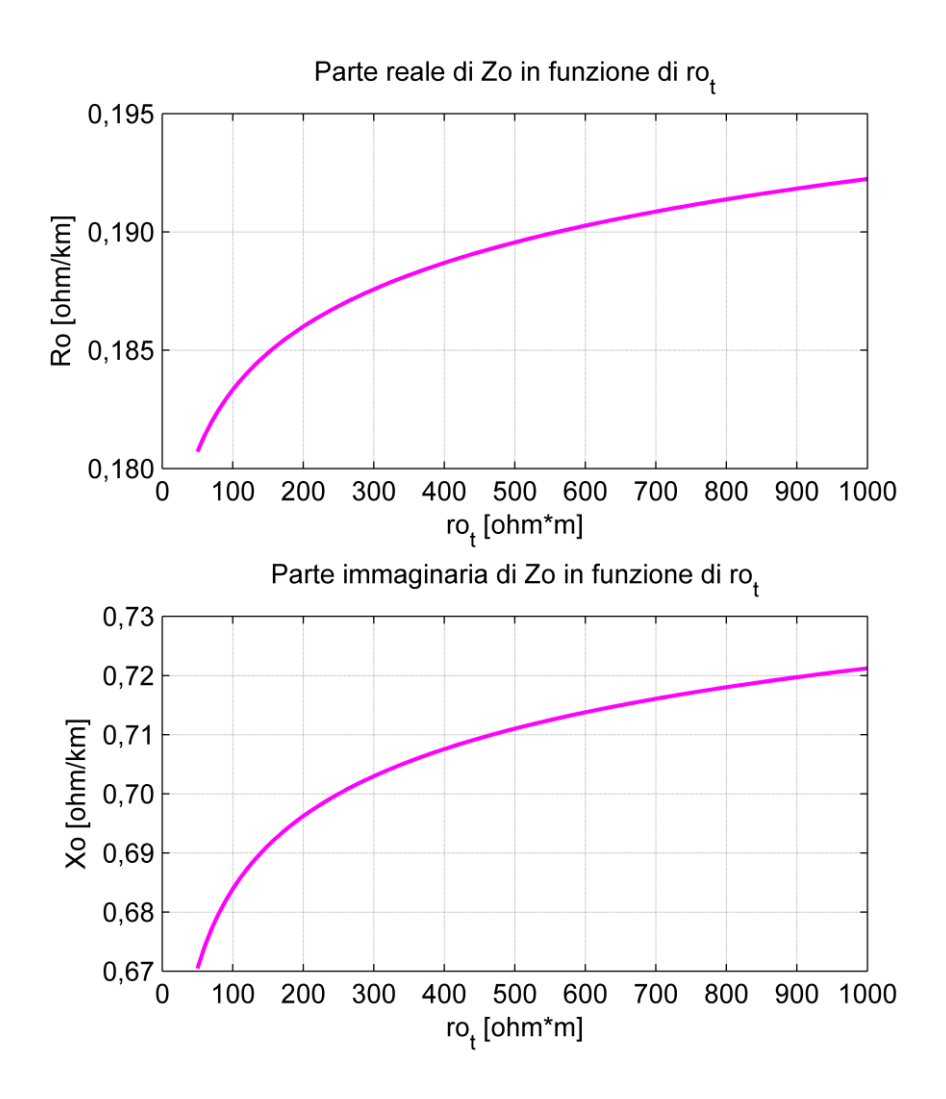

Figura 4.17 Variazione della parte reale ed immaginaria dell'impedenza omopolare al variare della resistività del terreno

# *4.3 Linea doppia terna con una fune di guardia*

La linea in oggetto è installata in Gran Bretagna; è costituita da una doppia terna con una fune di guardia e la disposizione dei conduttori è schematizzata in Figura 4.18. Per la caratterizzazione si veda quanto riportato sotto:

- Frequenza 50*Hz*
- $\rho = 100 \Omega m$  resistività del terreno
- n=4 numero sub-conduttori distanziati di 0,3 m

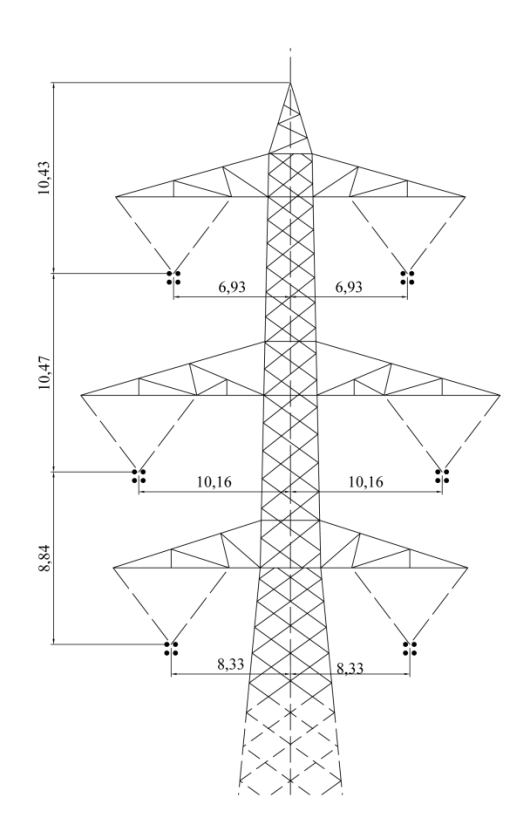

Figura 4.18 Testa di palo della linea in esame

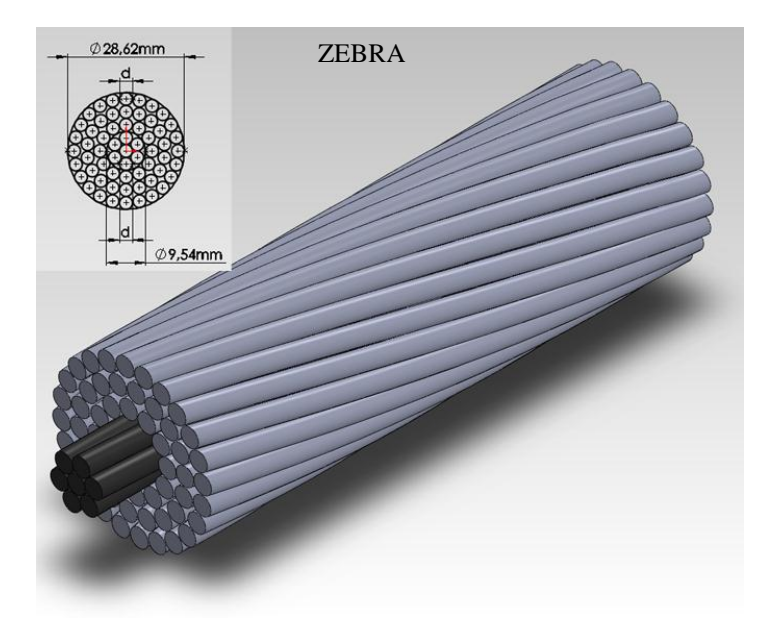

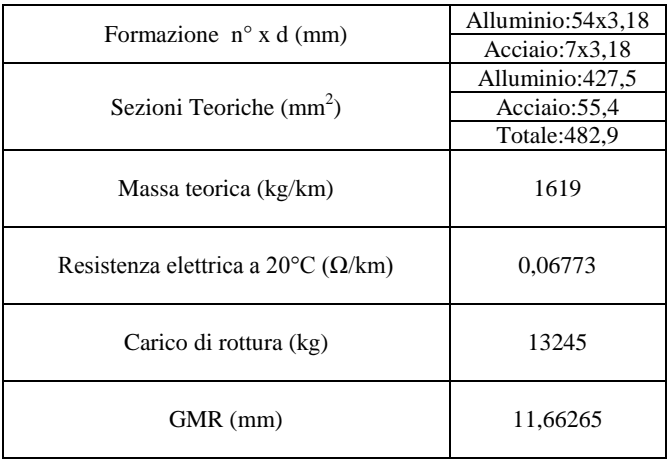

Figura 4.19 Conduttore in All-Acc ZEBRA

#### *4.3.1 Analisi simbolica*

La matrice simbolica del caso in esame è una 7×7 in cui sono espresse le auto e le mutue impedenze dei conduttori e della fune di guardia.

$$
\underline{Z}_{\text{simbolica}} = \begin{bmatrix} \underline{A} & \underline{B} & \underline{C} & \underline{E} & \underline{F} & \underline{G} & \underline{P} \\ \underline{B} & \underline{A} & \underline{D} & \underline{H} & \underline{I} & \underline{L} & \underline{Q} \\ \underline{C} & \underline{D} & \underline{A} & \underline{M} & \underline{N} & \underline{O} & \underline{R} \\ \underline{E} & \underline{H} & \underline{M} & \underline{A} & \underline{B} & \underline{C} & \underline{S} \\ \underline{F} & \underline{I} & \underline{N} & \underline{B} & \underline{A} & \underline{D} & \underline{T} \\ \underline{G} & \underline{L} & \underline{O} & \underline{C} & \underline{D} & \underline{A} & \underline{U} \\ \underline{P} & \underline{Q} & \underline{R} & \underline{S} & \underline{T} & \underline{U} & \underline{V} \end{bmatrix}
$$
\n(4.12)

Applicando alla (4.12) la tecnica di cancellazione dei conduttori passivi si ottiene la matrice ridotta:

$$
\mathcal{Z}_{\text{rident}} = \begin{bmatrix}\n\frac{A - \frac{P^2}{V}}{V} & \frac{B - \frac{(P \cdot Q)}{V}}{V} & \frac{C - \frac{(P \cdot R)}{V}}{V} & \frac{E - \frac{(P \cdot S)}{V}}{V} & \frac{C - \frac{(P \cdot T)}{V}}{V} & \frac{C - \frac{(P \cdot Q)}{V}}{V}\n\end{bmatrix} \\
\mathcal{Z}_{\text{rident}} = \begin{bmatrix}\n\frac{C - \frac{(P \cdot R)}{V}}{V} & \frac{D - \frac{(\bar{Q} \cdot R)}{V}}{V} & \frac{D - \frac{(\bar{Q} \cdot R)}{V}}{V} & \frac{M - \frac{(\bar{R} \cdot S)}{V}}{V} & \frac{M - \frac{(\bar{R} \cdot S)}{V}}{V} & \frac{N - \frac{(\bar{R} \cdot T)}{V}}{V} & \frac{Q - \frac{(\bar{R} \cdot U)}{V}}{V}\n\end{bmatrix} \\
\mathcal{Z}_{\text{rident}} = \begin{bmatrix}\n\frac{C - \frac{(P \cdot R)}{V}}{V} & \frac{D - \frac{(\bar{Q} \cdot R)}{V}}{V} & \frac{M - \frac{(\bar{R} \cdot S)}{V}}{V} & \frac{M - \frac{(\bar{R} \cdot S)}{V}}{V} & \frac{N - \frac{(\bar{S} \cdot T)}{V}}{V} & \frac{C - \frac{(\bar{S} \cdot U)}{V}}{V}\n\end{bmatrix} \\
\frac{E - \frac{(\bar{P} \cdot T)}{V}}{V} & \frac{I - \frac{(\bar{Q} \cdot T)}{V}}{V} & \frac{M - \frac{(\bar{R} \cdot T)}{V}}{V} & \frac{B - \frac{(\bar{S} \cdot T)}{V}}{V} & \frac{A - \frac{T^2}{V}}{V} & \frac{D - \frac{(\bar{T} \cdot U)}{V}}{V}\n\end{bmatrix} \\
\frac{G - \frac{(\bar{P} \cdot U)}{V}}{G - \frac{(\bar{P} \cdot U)}{V}} & \frac{I - \frac{(\bar{Q} \cdot U)}{V}}{V} & \frac{Q - \frac{(\bar{R} \cdot U)}{V}}{V} & \frac{D - \frac{(\bar{S} \cdot U)}{V}}{V} & \frac{
$$

 $\overline{\phantom{a}}$ 

 $\lfloor 0 \rfloor$ 

terna colpita dal guasto, si ottiene:

$$
\underline{Z}_{o} = \begin{bmatrix}\n\underline{A} + \underline{B} + \underline{C} - \frac{\underline{P}^{2}}{V} - \frac{(\underline{P} \cdot \underline{Q})}{V} - \frac{(\underline{P} \cdot \underline{R})}{V} \\
\underline{A} + \underline{B} + \underline{C} - \frac{\underline{Q}^{2}}{V} - \frac{(\underline{P} \cdot \underline{Q})}{V} - \frac{(\underline{Q} \cdot \underline{R})}{V} \\
\underline{A} + \underline{B} + \underline{C} - \frac{\underline{R}^{2}}{V} - \frac{(\underline{P} \cdot \underline{R})}{V} - \frac{(\underline{Q} \cdot \underline{R})}{V} \\
\underline{E} + \underline{H} + \underline{M} - \frac{(\underline{P} \cdot \underline{S})}{V} - \frac{(\underline{Q} \cdot \underline{S})}{V} - \frac{(\underline{R} \cdot \underline{S})}{V} \\
\underline{E} + \underline{I} + \underline{N} - \frac{(\underline{P} \cdot \underline{T})}{V} - \frac{(\underline{Q} \cdot \underline{T})}{V} - \frac{(\underline{R} \cdot \underline{T})}{V} \\
\underline{G} + \underline{L} + \underline{Q} - \frac{(\underline{P} \cdot \underline{U})}{V} - \frac{(\underline{Q} \cdot \underline{U})}{V} - \frac{(\underline{R} \cdot \underline{U})}{V}\n\end{bmatrix}
$$
\n(4.14)

La matrice (4.14) rappresenta le auto (prime tre righe) e le mutue (ultime tre righe) impedenze omopolari.

$$
\underline{Z}_{\text{oauto}} = \underline{A} + 2 \cdot \left( \frac{\underline{B} + \underline{C} + \underline{D}}{3} \right) - \frac{\left( \underline{P} + \underline{Q} + \underline{R} \right)^2}{3 \cdot \underline{V}} \tag{4.15}
$$

$$
\underline{Z}_{\text{omutua}} = \left(\frac{\underline{E} + \underline{F} + \underline{G}}{3}\right) + \left(\frac{\underline{H} + \underline{I} + \underline{L}}{3}\right) + \left(\frac{\underline{M} + \underline{N} + \underline{O}}{3}\right) - \frac{\left(\underline{P} + \underline{Q} + \underline{R}\right) \cdot \left(\underline{S} + \underline{T} + \underline{U}\right)}{3 \cdot \underline{V}} \tag{4.16}
$$

La (4.15) e la (4.16) rappresentano la media delle auto e delle mutue impedenze descritte nella (4.14).

#### *4.3.2 Analisi numerica*

La matrice alle impedenze che si ricava con i dati di inizio paragrafo è:

 $\left[ 0,0493 + j0,2708 \quad 0,0493 + j0,2319 \quad 0,0493 + j0,2141 \quad 0,0493 + j0,2141 \quad 0,0493 + j0,2319 \quad 0,0493 + j0,2708 \quad 0,1154 + j0,7093 \right]$ 0,0493 + *j* 0,2644 0,0493 + *j* 0,2412 0,0493 + *j* 0,2283 0,0493 + *j* 0,2434 0,0493 + *j* 0,2792 0,0659 + *j* 0,5181 0,0493 + *j* 0,2708  $\left[0,0493 + j0,2412\right]$   $\left[0,0493 + j0,2404\right]$   $\left[0,0493 + j0,2398\right]$   $\left[0,0493 + j0,2713\right]$   $\left[0,0493 + j0,2792\right]$   $\left[0,0493 + j0,2319\right]$  $\underline{Z} = \begin{bmatrix} 0,0493 + j0,2283 & 0,0493 + j0,2398 & 0,0493 + j0,2528 & 0,0659 + j0,5181 & 0,0493 + j0,2913 & 0,0493 + j0,2434 & 0,0493 + j0,2141 \end{bmatrix} \begin{bmatrix} \Omega/km \end{bmatrix}$  $\begin{bmatrix} 0,0493 + j0,2434 & 0,0493 + j0,2913 & 0,0659 + j0,5181 & 0,0493 + j0,2528 & 0,0493 + j0,2398 & 0,0493 + j0,2141 \end{bmatrix}$  $\begin{array}{|l} 0.0493 + j0.2792 & 0.0659 + j0.5181 & 0.0493 + j0.2913 & 0.0493 + j0.2398 & 0.0493 + j0.2404 & 0.0493 + j0.2412 & 0.0493 + j0.2319 \end{array}$  $\lceil 0.0659 + j0.5181 \rceil$   $\pmod{0.0493 + j0.2792}$   $\pmod{0.0493 + j0.2434}$   $\pmod{0.0493 + j0.2283}$   $\pmod{0.0493 + j0.2412}$   $\pmod{0.0493 + j0.2644}$   $\pmod{0.0493 + j0.2708}$ 

Applicando la teoria di eliminazione dei conduttori passivi si ottiene la matrice ridotta:

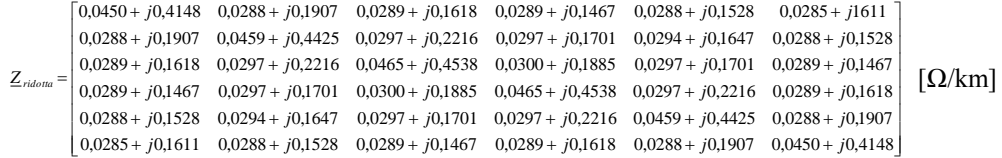

I valori di impedenza determinati tramite l'implementazione matriciale e l'applicazione della norma IEC sono riportati nella Tabella 4.9.

| <b>METODO</b>                              | $Z_{\text{directta}}[\Omega/\text{km}]$ | $Z_{\text{omopolare}}[\Omega/\text{km}]$ |  |
|--------------------------------------------|-----------------------------------------|------------------------------------------|--|
| <b>IEC</b>                                 | $0,0165 + j0,2459$                      | $0,1917 + j1,3021$                       |  |
| <b>ALGORITMO</b><br><b>MATRICIALE (AM)</b> | $0,0167 + j0,2457$                      | $0,1915 + j1,3042$                       |  |

Tabella 4.9 Valori di impedenza

Tabella 4.10 Confronto dei valori di impedenza omopolare ottenuti

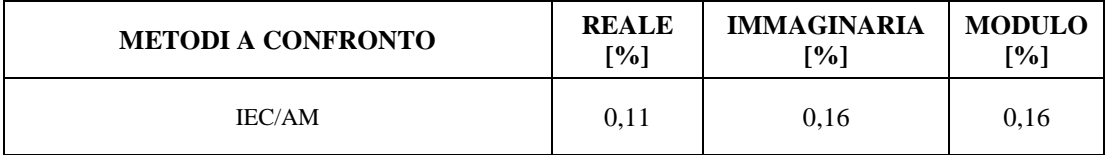

Per effettuare un confronto valido tra i due metodi (Tabella 4.10) il valore dell'impedenza omopolare ricavata dall'applicazione dell'algoritmo matriciale è dato come somma dell'auto e della mutua impedenza all'omonima sequenza (valori medi). Ciò è dovuto al fatto che nella formula (3.9) fornita dalla Norma IEC 60909-2 relativa al caso in questione, non viene determinata l'auto e la mutua impedenza omopolare in maniera distinta, ma il tutto viene inglobato in un unico valore. Ciò equivale

a moltiplicare la 
$$
\underline{Z}_{\text{ridotta}}
$$
per un vettore\n
$$
\begin{bmatrix}\n1 \\
1 \\
1 \\
1 \\
1 \\
1 \\
1\n\end{bmatrix}
$$
\n
$$
\begin{bmatrix}\n0,1888 + j1,2278 \\
0,1921 + j1,3423 \\
0,1937 + j1,3425 \\
0,1937 + j1,3425 \\
0,1921 + j1,3423 \\
0,1888 + j1,2278\n\end{bmatrix}
$$
\n, ovvero

ipotizzando che il guasto coinvolga entrambe le terne, situazione che si verifica solo ai due estremi del tronco di linea esaminato. Per quanto riguarda invece l'algoritmo matriciale, la *Z ridotta* viene

motiplicata per un vettore

\n
$$
\begin{bmatrix}\n1 \\
1 \\
0 \\
0 \\
0\n\end{bmatrix}
$$
\n, ovvero si ipotizza che il guasto coinvolga una sola terra. Si ottiene

\n
$$
\begin{bmatrix}\n0.1026 + j0.7673 \\
0.1043 + j0.8548 \\
0.1051 + j0.8372 \\
0.0886 + j0.5053 \\
0.0878 + j0.4875 \\
0.0861 + j0.4605\n\end{bmatrix}
$$
\nin cui i primi tre valori si riferiscono alle auto impedance

omopolari mentre i secondi tre si riferiscono alle mutue impedenze omopolari.

Riassumendo, nel modello che vede l'applicazione della teoria di Fortescue si suppone di alimentare con una terna di sequenza omopolare soltanto la terna in cui è avvenuto il guasto, mentre nel modello che prevede l'applicazione della norma IEC 60909-2 si suppone di alimentare con una terna di correnti alla sequenza omopolare sia la terna in cui è avvenuto il guasto sia la terna sana. La scelta di alimentare entrambe le terne con una corrente omopolare ha la conseguenza di fornire un valore della corrente di guasto corretto soltanto agli estremi della linea, mentre nel caso in cui il guasto sia localizzato lungo la linea, tale valore non ha senso e risulta necessaria la conoscenza distinta delle auto e delle mutue impedenze omopolari.

# Capitolo 5

# **CONFRONTO TRA LA DETERMINAZIONE SPERIMENTALE ED ANALITICA DELL'IMPEDENZA OMOPOLARE**

#### *Introduzione*

In questo capitolo verrà fatto un confronto tra i valori determinati sperimentalmente da A. Bossi e G. Greselin su un tratto della linea a 380 kV La Spezia-Bovisio con quelli ottenuti implementando i parametri di tale linea con la Teoria di Fortescue e le norme IEC. La linea in questione è caratterizzata da una disposizione lineare dei conduttori i quali possono essere di tipo a fascio (trinato) oppure a singolo conduttore.

#### *5.1 Generalità*

Essendo il sistema in esame costituito dalla disposizione lineare dei conduttori è necessario fare alcune precisazioni, in quanto possono essere introdotte alcune semplificazioni rispetto ad un caso più generale.

Le cadute di tensione presenti alle estremità di una linea trifase e le correnti circolanti nelle singole fasi relativamente ai termini dei loro componenti simmetrici si ottengono le seguenti relazioni:

$$
\begin{cases}\n\frac{\Delta V_o = Z_{00}L_0 + Z_{01}L_1 + Z_{02}L_2}{\Delta V_1 = Z_{10}L_0 + Z_{11}L_1 + Z_{12}L_2} \\
\frac{\Delta V_2 = Z_{20}L_0 + Z_{21}L_1 + Z_{22}L_2}{\Delta V_2 = Z_{20}L_0 + Z_{21}L_1 + Z_{22}L_2}\n\end{cases}
$$
\n(5.1)

In cui  $\Delta V_0$ ,  $\Delta V_1$  e  $\Delta V_2$  sono le componenti alle sequenze delle c.d.t.,  $I_0$ ,  $I_1$  e  $I_2$  le corrispondenti componenti delle correnti alle sequenze mentre le *Z* sono le auto e le mutue impedenze di sequenza della linea.

Analizzando il problema partendo dalle c.d.t.  $\underline{\Delta}V_a$ ,  $\underline{\Delta}V_b$  e  $\underline{\Delta}V_c$  presenti tra le estremità delle fasi *a*, *b* e *c* di una linea che sono funzioni lineari delle correnti circolanti  $I_a, I_b$  e  $I_c$  si ha:

$$
\begin{cases}\n\Delta V_a = \underline{Z}_{aa}\underline{I}_a + \underline{Z}_{ab}\underline{I}_b + \underline{Z}_{ac}\underline{I}_c \\
\Delta V_b = \underline{Z}_{ba}\underline{I}_a + \underline{Z}_{bb}\underline{I}_b + \underline{Z}_{bc}\underline{I}_c \\
\Delta V_c = \underline{Z}_{ca}\underline{I}_a + \underline{Z}_{cb}\underline{I}_b + \underline{Z}_{cc}\underline{I}_c\n\end{cases}
$$
\n(5.2)

In cui vengono definite le auto  $(Z_{ii})$  e le mutue  $(Z_{ij} = Z_{ji})$  impedenze tra le fasi. La (5.2) può essere scritta in forma matriciale come:

$$
\underline{\Delta}V_f = \underline{Z}_f \cdot \underline{I}_f \tag{5.3}
$$

Applicando ora la teoria di Fortescue (vista nel capitolo 3) che esegue la trasformazione di una terna di grandezze vettoriali nei componenti di sequenza omopolare, diretta ed inversa, considerati nell'ordine, dalla (5.3) si deduce la:

$$
\underline{Z}_s = \underline{F} \cdot \underline{Z}_f \cdot \underline{F}^{-1} \tag{5.4}
$$

in cui  $\underline{Z}_s$  è definita come:

$$
\underline{Z}_{s} = \begin{bmatrix} \underline{Z}_{01} & \underline{Z}_{01} & \underline{Z}_{02} \\ \underline{Z}_{10} & \underline{Z}_{11} & \underline{Z}_{12} \\ \underline{Z}_{20} & \underline{Z}_{21} & \underline{Z}_{22} \end{bmatrix}
$$
(5.5)

denominata matrice alle impedenze di sequenza.

Per le linee con disposizione dei conduttori in piano, assunta la fase centrale come riferimento (fase a) risulta che:

$$
\underline{Z}_{aa} = \underline{Z}_{bb} = \underline{Z}_{cc} \tag{5.6}
$$

$$
\underline{Z}_{ab} = \underline{Z}_{ac} \tag{5.7}
$$

L'ipotesi fatta nella (5.6) è valida soltanto nella circostanza in cui si stia considerando linee prive di funi di guardia altrimenti  $Z_{aa} \neq Z_{bb} = Z_{cc}$  ma essendo l'entità dell'errore assolutamente trascurabile si può ammettere valida la (5.6) anche per linee equipaggiate con funi di guardia.

Giunti a questo punto possiamo semplificare la (5.4) nelle relazioni:

$$
\underline{Z}_{11} = \underline{Z}_{22} = \underline{Z}_{aa} - \frac{1}{3} (\underline{Z}_{bc} + 2 \cdot \underline{Z}_{ab})
$$
\n(5.8)

$$
\underline{Z}_{12} = \underline{Z}_{21} = \frac{2}{3} (\underline{Z}_{bc} - \underline{Z}_{ab})
$$
\n(5.9)

$$
\underline{Z}_{00} = \underline{Z}_{aa} + \frac{2}{3} (\underline{Z}_{bc} + 2 \cdot \underline{Z}_{ab})
$$
\n(5.10)

$$
\underline{Z}_{10} = \underline{Z}_{20} = \underline{Z}_{01} = \underline{Z}_{02} = -\frac{1}{2}\underline{Z}_{12} = -\frac{1}{2}\underline{Z}_{21}
$$
\n(5.11)

dalle formule sopra descritte si può facilmente dedurre come la matrice alle impedenze secondo i componenti simmetrici contiene solo i tre parametri indipendenti  $Z_{11}$ ,  $Z_{12}$  e  $Z_{00}$ .

Per la determinazione sperimentale dei tre parametri indipendenti  $Z_{11}, Z_{12}$  e  $Z_{00}$  si preferisce applicare il metodo dei componenti 0, α e β in quanto si basa su semplici misure monofasi delle auto e delle mutue impedenze secondo i componenti sopra citati.

I componenti 0, α e β di tre vettori *V<sup>a</sup> , V<sup>b</sup>* e *V<sup>c</sup>* sono definiti da:

$$
\begin{cases}\n\underline{V}_0 = \frac{1}{3} \underline{V}_a + \frac{1}{3} \underline{V}_b + \frac{1}{3} \underline{V}_c \\
\underline{V}_\alpha = \frac{2}{3} \underline{V}_a - \frac{1}{3} \underline{V}_b - \frac{1}{3} \underline{V}_c \\
\underline{V}_\beta = \frac{1}{\sqrt{3}} \underline{V}_b - \frac{1}{\sqrt{3}} \underline{V}_c\n\end{cases}
$$
\n(5.12)

Indicando con *b* la matrice

$$
\frac{1}{3} \begin{bmatrix} 1 & 1 & 1 \\ 2 & -1 & -1 \\ 0 & -1/\sqrt{3} & -1/\sqrt{3} \end{bmatrix}
$$
 (5.13)

che effettua la trasformazione di una terna di grandezze vettoriali nei sui componenti 0, α e β si deduce che:

$$
\underline{\Delta}V_c = \underline{b} \cdot \underline{Z}_f \cdot \underline{b}^{-1} \cdot \underline{I}_c \tag{5.14}
$$

in cui:

$$
\underline{\Delta}V_c = \begin{bmatrix} \underline{\Delta}V_0 \\ \underline{\Delta}V_\alpha \\ \underline{\Delta}V_\beta \end{bmatrix} \qquad \text{e} \qquad \underline{I}_c = \begin{bmatrix} \underline{I}_0 \\ \underline{I}_\alpha \\ \underline{I}_\beta \end{bmatrix}
$$

Andando ad esprimere la (5.14), che rappresenta le c.d.t. presenti tra le estremità di una linea trifase e le correnti circolanti nelle singole fasi in termini dei loro componenti 0, α e β, in modo esteso si ottengono le relazioni:

$$
\begin{cases}\n\Delta V_0 = \underline{Z}_{00}\underline{I}_0 + \underline{Z}_{0\alpha}\underline{I}_{\alpha} + \underline{Z}_{0\beta}\underline{I}_{\beta} \\
\Delta V_{\alpha} = \underline{Z}_{\alpha0}\underline{I}_0 + \underline{Z}_{\alpha\alpha}\underline{I}_{\alpha} + \underline{Z}_{\alpha\beta}\underline{I}_{\beta} \\
\Delta V_{\beta} = \underline{Z}_{\beta0}\underline{I}_0 + \underline{Z}_{\beta\alpha}\underline{I}_{\alpha} + \underline{Z}_{\beta\beta}\underline{I}_{\beta}\n\end{cases}
$$
\n(5.15)

in cui  $\Delta V_0$ ,  $\Delta V_\alpha$ ,  $\Delta V_\beta$ ,  $I_0$ ,  $I_\alpha$ ,  $I_\beta$ ,  $Z_{ii}$  e  $Z_{ij}$  sono rispettivamente le c.d.t le correnti e le auto e mutue impedenze della linea secondo i componenti 0, α e β.

Dalla (5.14) si può ricavare:

$$
\underline{Z}_c = \underline{b} \cdot \underline{Z}_f \cdot \underline{b}^{-1} \tag{5.16}
$$

in cui  $\underline{Z}_c$  denominata matrice alle impedenze secondo i componenti 0, α e β è definita come:

$$
\underline{Z}_{c} = \begin{bmatrix} \underline{Z}_{00} & \underline{Z}_{0\alpha} & \underline{Z}_{0\beta} \\ \underline{Z}_{\alpha0} & \underline{Z}_{\alpha\alpha} & \underline{Z}_{\alpha\beta} \\ \underline{Z}_{\beta0} & \underline{Z}_{\beta\alpha} & \underline{Z}_{\beta\beta} \end{bmatrix}
$$
(5.17)

nel nostro caso, cioè di linea con disposizione in piano dei conduttori, si è visto che valgono le (5.6) e (5.7) e quindi la (5.16) si semplifica nelle relazioni:

$$
\underline{Z}_{\alpha\alpha} = \underline{Z}_{aa} + \frac{1}{3} \left( \underline{Z}_{bc} - 4 \underline{Z}_{ab} \right)
$$
\n(5.18)

$$
\underline{Z}_{\beta\beta} = \underline{Z}_{aa} - \underline{Z}_{bc} \tag{5.19}
$$

$$
\underline{Z}_{00} = \underline{Z}_{aa} + \frac{2}{3} \left( \underline{Z}_{bc} + 2 \underline{Z}_{ab} \right)
$$
\n(5.18)

84

$$
\underline{Z}_{\alpha 0} = 2\underline{Z}_{0a} = \frac{2}{3} (\underline{Z}_{ab} - \underline{Z}_{bc}) = -\frac{1}{2} (\underline{Z}_{\alpha \alpha} - \underline{Z}_{\beta \beta})
$$
(5.19)

$$
\underline{Z}_{\beta 0} = \underline{Z}_{\beta \alpha} = \underline{Z}_{0\beta} = \underline{Z}_{\beta 0} = 0 \tag{5.20}
$$

quindi si può notare come la matrice delle impedenze 0,  $\alpha$  e  $\beta$  contiene come parametri indipendenti le sole autoimpedenze:

$$
\underline{Z}_{00},\underline{Z}_{\alpha\alpha}\in\underline{Z}_{\beta\beta}
$$

.

Si può inoltre dimostrare, sempre nell' ipotesi di linea con disposizione dei conduttori in piano, tramite la (5.4) e la (5.16) le relazioni che legano le impedenze secondo i componenti 0, α e β con quelle secondo i componenti simmetrici.

Dalla (5.4) e dalla (5.16) si ha:

$$
\underline{Z}_s = \underline{a} \cdot \underline{b}^{-1} \cdot \underline{Z}_c \cdot \underline{b} \cdot \underline{a}^{-1}
$$
\n(5.21)

la (5.21) esprime le impedenze secondo i componenti simmetrici in funzione di quelle secondo i componenti 0, α e β.

A questo punto sotto le ipotesi fatte si possono ricavare le relazioni seguenti:

$$
\underline{Z}_{11} = \underline{Z}_{22} = \frac{1}{2} \left( \underline{Z}_{\alpha\alpha} + \underline{Z}_{\beta\beta} \right) \tag{5.22}
$$

$$
\underline{Z}_{12} = \underline{Z}_{21} = \frac{1}{2} \left( \underline{Z}_{\alpha\alpha} - \underline{Z}_{\beta\beta} \right) \tag{5.23}
$$

Mentre, per quanto riguarda l'impedenza alla sequenza omopolare, questa coincide con l'auto impedenza secondo il componente 0 per definizione.

Si può a questo punto affermare che, tenendo conto della (5.22) della (5.23) e della (5.11), la determinazione sperimentale di  $Z_{11}$ ,  $Z_{22}$ ,  $Z_{12}$ ,  $Z_{21}$ ,  $Z_{10}$ ,  $Z_{20}$ ,  $Z_{01}$ ,  $Z_{02}$  può essere fatta attraverso la misura di  $Z_{\alpha\alpha}$  e  $Z_{\beta\beta}$ . Per quanto riguarda invece  $Z_{00}$  essendo comune ai due sistemi, cioè ai componenti simmetrici e ai componenti 0, α e β può essere determinato direttamente [15].

### *5.2 Misura di*  $Z_{\alpha\alpha}$

Tale misura viene effettuata applicando ad una estremità una tensione sinusoidale *V* tra il conduttore centrale e gli altri due collegati tra loro, mentre all'altra estremità i tre conduttori di fase sono collegati tra loro Figura 5.1.

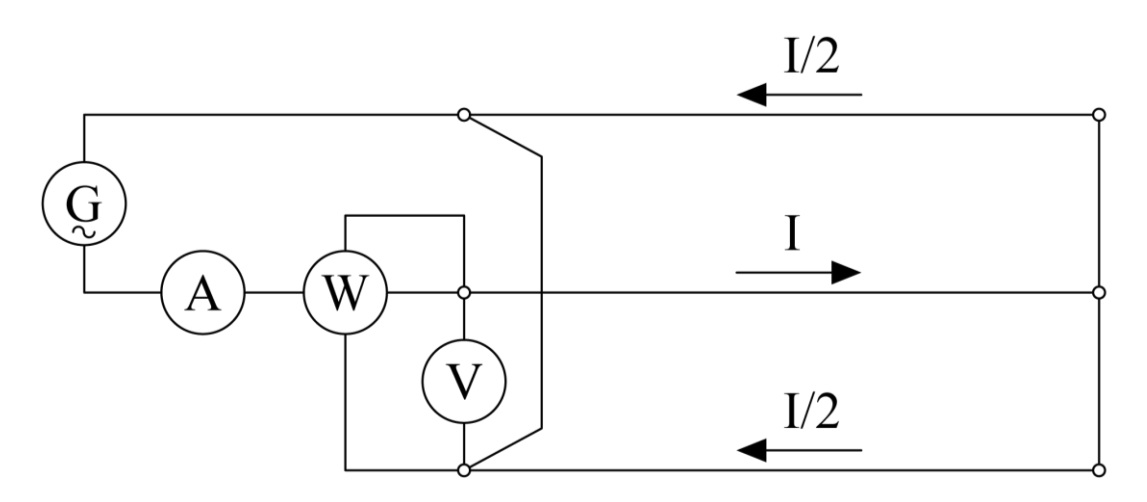

Figura 5.1 Schema di misura dell'impedenza alla sequenza diretta

La corrente *I* che circola nel conduttore centrale si ripartisce in parti uguali nei due conduttori laterali; quindi le componenti 0 e β delle correnti sono nulle ed il circuito è rappresentato dall'equazione:

$$
\underline{\Delta}V_{\alpha} = \underline{Z}_{\alpha\alpha} \cdot \underline{I}_{\alpha} \tag{5.24}
$$

relazione che si ottiene dalle (5.15) ponendo  $\underline{I}_{\beta} = \underline{I}_0 = 0$ .

Dalle equazioni (5.12) si deduce che:

$$
\underline{\Delta}V_{\alpha} = \frac{2}{3}\underline{V} \tag{5.25}
$$

e quindi

$$
\underline{Z}_{\alpha\alpha} = \frac{2V}{3I} \tag{5.26}
$$

Come si può notare per determinare l'impedenza alla sequenza diretta sono sufficienti un voltmetro, un amperometro ed un wattmetro [15].

# *5.2 Misura*  $Z_{\beta\beta}$

Tale misura si effettua isolando la fase centrale e applicando una tensione sinusoidale tra i due conduttori laterali collegati tra loro in entrambe le estremità.

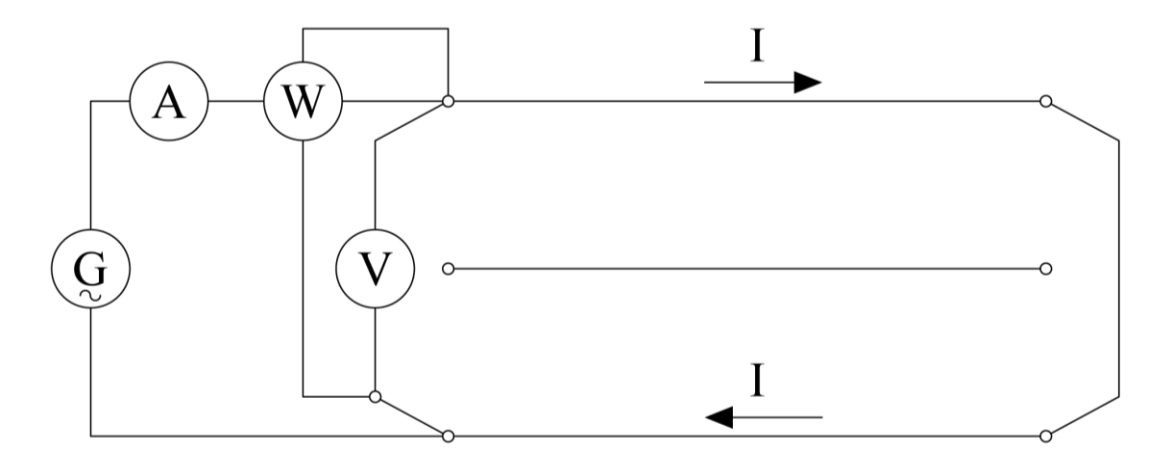

Figura 5.2 Schema di misura dell'impedenza alla sequenza inversa

Come si può notare dalla Figura 5.2 sia la corrente che la caduta di tensione hanno ampiezza uguale e segno contrario sui due conduttori laterali così da avere:

$$
\underline{I}_0 = \underline{I}_\alpha = 0 \qquad e \qquad \underline{\Delta} V_0 = \underline{\Delta} V_\alpha = 0 \tag{5.27}
$$

Inoltre si può verificare che vale:

$$
\underline{\Delta V}_{\beta} = \frac{1}{\sqrt{3}} \underline{V} \qquad \text{e} \qquad \underline{I}_{\beta} = \frac{2}{\sqrt{3}} \underline{I} \tag{5.28}
$$

Per cui dalla terza delle (5.15) si ottiene:

$$
\underline{Z}_{\beta\beta} = \frac{1}{2} \frac{V}{I} \tag{5.29}
$$

Anche per questa misura sono necessari solamente un voltmetro, un amperometro e un wattmetro [15].

# *5.3 Misura di Z<sup>00</sup>*

Per la misura di  $Z_{00}$  si pone in corto-circuito ad entrambe le estremità il tratto di linea da analizzare; di cui una di queste viene posta a terra direttamente, mentre tra l'altra e la terra viene applicata una tensione alternata sinusoidale.

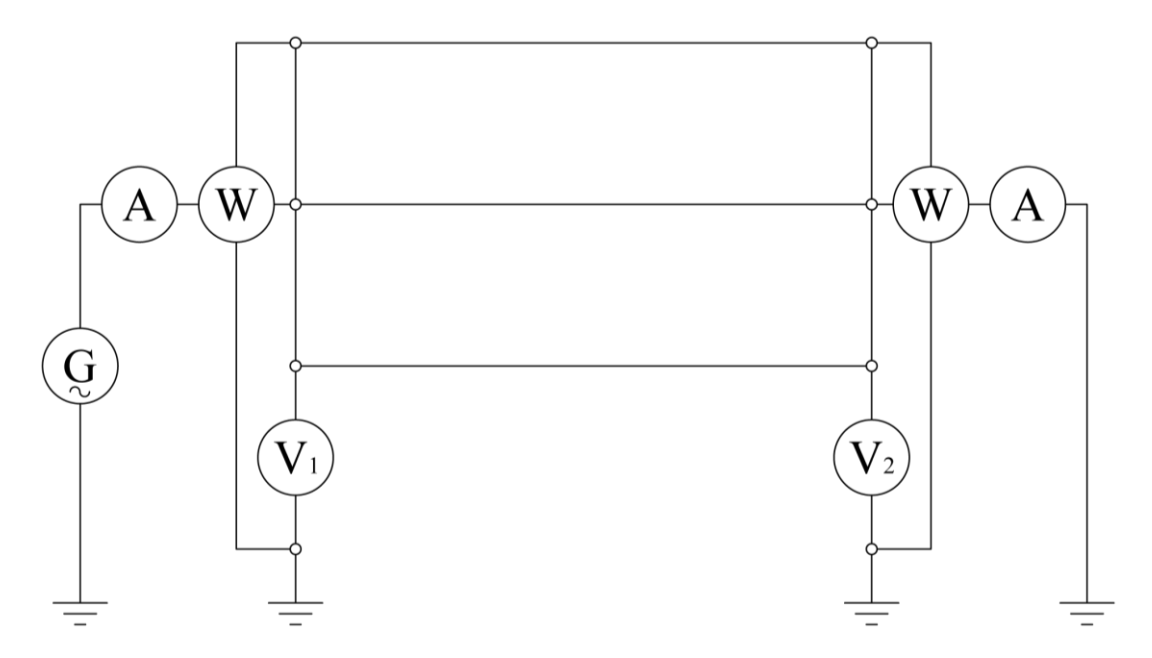

Figura 5.3 Schema di misura dell'impedenza alla sequenza omopolare

Il circuito è descritto dall'equazione:

$$
\underline{\Delta}V_0 = \underline{Z}_{00}\underline{I}_0 + \underline{Z}_{01}\underline{I}_1 + \underline{Z}_{02}\underline{I}_2
$$

(5.30)

Considerando che:

$$
\left| \underline{I}_1 \right| = \left| \underline{I}_2 \right| < \left| \underline{I}_0 \right| \tag{5.31}
$$

$$
\left|\underline{Z}_{01}\right| = \left|\underline{Z}_{02}\right| < \left|\underline{Z}_{00}\right| \tag{5.32}
$$

La relazione (5.30) può essere semplificata cosi da ottenere:

$$
\underline{\Delta}V_0 = \underline{Z}_{00}\underline{I}_0 \tag{5.33}
$$

Da cui

$$
\underline{Z}_{00} = 3\frac{V_1 - V_2}{I}
$$
\n(5.34)

Dove *I* è la corrente totale e *V<sup>1</sup>* e *V<sup>2</sup>* sono le tensioni verso terra misurate alle due estremità della linea. Per l'esecuzione della misura sono quindi necessari due voltmetri, un amperometro e due wattmetri [15].

#### *5.4 Risultati delle misure*

Le misure effettuate sono state eseguite su due tronchi della linea a 380 kV La Spezia-Bonvisio uno armato con conduttore singolo, l'altro con conduttore trinato entrambi disposti in piano come riportato in Figura 5.4.

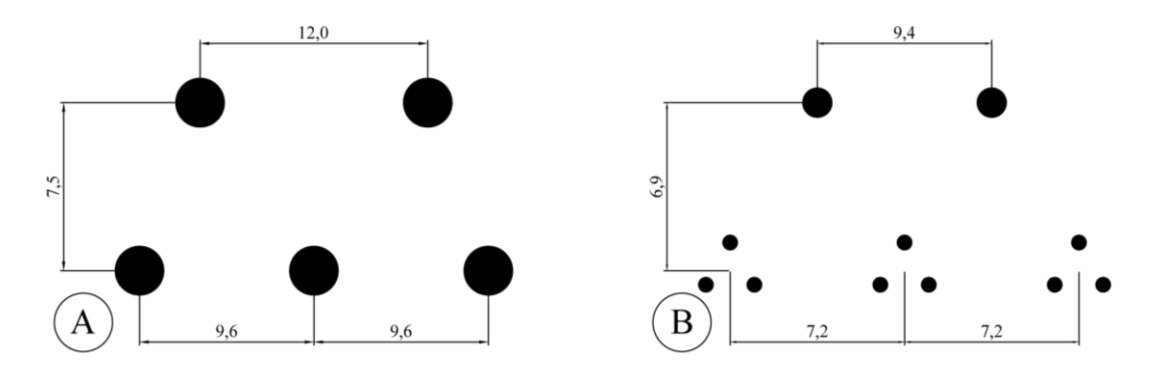

Figura 5.4 Distanze e disposizione dei conduttori nei due casi in esame

La situazione descritta nella Figura 5.4A è caratterizzata da conduttori singoli disposti in piano con conduttori in All-Acc aventi Φ=50 mm,  $r_{20}$ = 0.02914 [ $\Omega$ /km] e k''=0.852; mentre per quanto riguarda le funi di guardia queste sono costruite in acciaio zincato aventi Φ=12.5 mm, r<sub>20°</sub>= 2.25154 [Ω/km] ; la resistività del terreno è di 300 [Ω·m].

I valori determinati mediante le misure e mediante l'implementazione al computer sono riportati in Tabella 5.1.

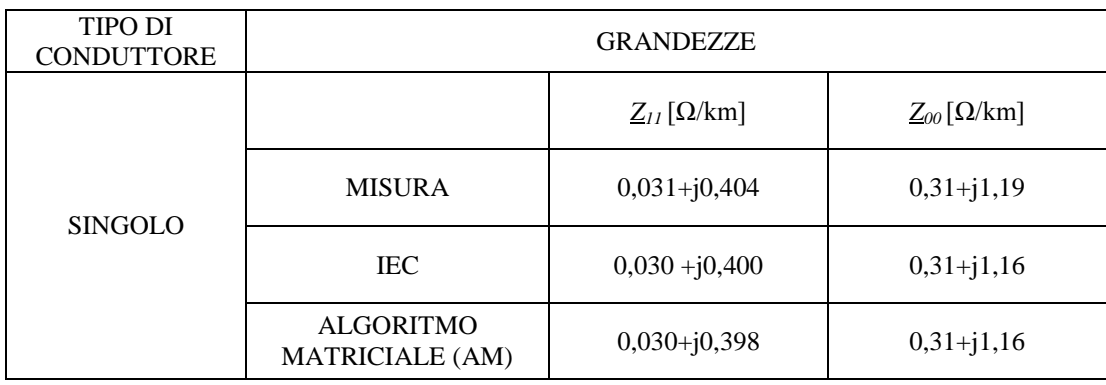

#### Tabella 5.1 Valore di impedenza ottenuti sperimentalmente ed analiticamente

Tabella 5.2 Confronto dei valori ottenuti

| <b>METODIA</b><br><b>CONFRONTO</b>    | Impedenza diretta   |                           | Impedenza omopolare |                           |
|---------------------------------------|---------------------|---------------------------|---------------------|---------------------------|
|                                       | <b>REALE</b><br>[%] | <b>IMMAGINARIA</b><br>[%] | <b>REALE</b><br>[%] | <b>IMMAGINARIA</b><br>[%] |
| IEC – MISURA<br>-100<br><b>MISURA</b> | $-3,22$             | $-0.99$                   | 0                   | $-2,52$                   |
| $AM - MISURA$<br>100<br><b>MISURA</b> | $-3,22$             | $-1,48$                   | 0                   | $-2,52$                   |

Analizzando ora il caso di Figura 5.4B questo è caratterizzato da conduttori a fascio (trinato) disposti sempre in piano con conduttori in All-Acc aventi  $\Phi$ =31,5 mm, r<sub>20°</sub>= 0.05564 [Ω/km]; mentre per quanto riguarda la fune di guardia si rimanda ai valori del caso A; la resistività del terreno è di 100 [ Ω·m].

I valori determinati mediante le misure e mediante l'implementazione al computer sono riportati in Tabella 5.3.

| <b>TIPO DI</b><br>CONDUTTORE | <b>GRANDEZZE</b>                           |                          |                          |  |
|------------------------------|--------------------------------------------|--------------------------|--------------------------|--|
| Trinato                      |                                            | $Z_{II}$ [ $\Omega$ /km] | $Z_{00}$ [ $\Omega$ /km] |  |
|                              | <b>MISURA</b>                              | $0,020+j0,27$            | $0,27+j1,03$             |  |
|                              | <b>IEC</b>                                 | $0,018 + j0,269$         | $0,28+j1,00$             |  |
|                              | <b>ALGORITMO</b><br><b>MATRICIALE (AM)</b> | $0,019 + j0,268$         | $0,28+j1,00$             |  |

Tabella 5.3 Valori si impedenza determinati con il metodo sperimentale ed analitico

Tabella 5.1 Confronto dei valori ottenuti

| <b>METODIA</b><br><b>CONFRONTO</b>    | <b>Impedenza diretta</b> |                           |                     | <b>Impedenza omopolare</b> |
|---------------------------------------|--------------------------|---------------------------|---------------------|----------------------------|
|                                       | <b>REALE</b><br>[%]      | <b>IMMAGINARIA</b><br>[%] | <b>REALE</b><br>[%] | <b>IMMAGINARIA</b><br>[%]  |
| $IEC-MISURA$<br>100<br><b>MISURA</b>  | $-10$                    | $-0.37$                   | 3,7                 | $-2.91$                    |
| $AM$ – MISURA<br>100<br><b>MISURA</b> | $-5$                     | $-0,74$                   | 3,7                 | $-2.91$                    |

Delle nove impedenze che caratterizzano una linea, nel caso di disposizione in piano dei conduttori solo tre sono indipendenti ovvero  $Z_{11}$ ,  $Z_{12}$  e  $Z_{00}$ . Per la determinazione sperimentale di questi parametri risulta conveniente applicare il metodo dei componenti 0, α e β che si basa su semplici misure monofasi.

### **Conclusioni**

Nel presente lavoro viene fatto un confronto tra diversi metodi analitici per la determinazione dell'impedenza omopolare. Si è potuto riscontrare, attraverso casi reali, che la differenza tra i valori determinati con l'ausilio di formulazioni che omettono le resistenze di terra dei sostegni e le resistenze di terra delle stazioni terminali (algoritmo matriciale, norma IEC 60909-2) rispetto a formulazioni nelle quali questi valori vengono considerati è inferiore all'1% per tronchi di linea superiori a 50 km. Essendo le linee elettriche aeree di AT e ATT, quasi nella totalità dei casi di estensione maggiore, possiamo affermare che, nel calcolo dell'impedenza omopolare le resistenze di messa a terra dei sostegni e delle stazioni terminali possono essere omesse senza commettere errori rilevanti.

Una considerazione a parte va fatta per l'applicazione della norma IEC 60909-2 a casi in cui siano presenti linee a doppia terna, in quanto essa prevede nel caso di guasto dissimmetrico, la circolazione di correnti omopolari in entrambe le terne. Questa ipotesi porta ad una determinazione di impedenza omopolare che risulta vera se il guasto si verifica a monte o a valle della linea ma se il guasto si presenta in un punto intermedio del tronco considerato tale valore non è più valido e risulta necessaria la conoscenza distinta tra auto e mutue impedenze alla sequenza zero.

In fine, dai risultati ottenuti tra la misura sperimentale e la determinazione analitica dell'impedenza omopolare, si può affermare che i metodi analitici si avvicinano in maniera soddisfacente ai risultati ottenuti dalle misure, ed essendo quest'ultime di non facile applicazione il compito della determinazione dell'impedenza omopolare di linee elettriche aeree può, sotto opportune ipotesi, essere demandato ai suddetti metodi.

# **Appendice**

Di seguito vengo riportate le procedure scritte con il noto programma MATLAB utilizzate per la determinazione dell'impedenza omopolare.

Il programma nel suo complesso è così formato:

- 1) Programma principale "**main**" nel quale vengo richiamati i sottoprogrammi;
- 2) Sottoprogramma "**matrix"** nel quale viene costruita la matrice alle impedenze relativa al caso in esame e vengono determinate le distanze tra i vari conduttori;
- 3) Sottoprogramma "**ridotta**" nel quale viene definita la matrice ridotta secondo la tecnica di cancellazione dei conduttori passivi;
- 4) Sottoprogramma "**fortescue**" nel quale viene determinata, attraverso la teoria dei componenti simmetrici, la matrice delle impedenze alle sequenze:
- 5) Sottoprogramma "**iecsingolaterna**" nel quale viene determinata l'impedenza alla sequenza omopolare secondo la norma IEC 60909-2 relativa ad una linea a singola terna;
- 6) Sottoprogramma "**newformule**" nel quale viene determinata l'impedenza alla sequenza omopolare considerando le resistenze di messa a terra dei sostegni e delle stazioni terminali;
- 7) Sottoprogramma "**newformuleparametrico**" nel quale viene determinata l'impedenza omopolare al variare della resistività del terreno, della resistenza di messa a terra dei sostegni, della resistenza di messa a terra della stazione terminale e della lunghezza della linea riportando i valori così determinati in appositi grafici;
- 8) Sottoprogramma "**iecdoppiaterna**" nel quale viene determinata l'impedenza alla sequenza omopolare secondo la norma IEC 60909-2 relativa ad una linea a doppia terna.
- 9) Programma per l'analisi simbolica delle diverse tipologie di linea in esame;
- 10) File dati relativi ai casi analizzati.

# 1) SOTTOPROGRAMMA MATRIX **1) SOTTOPROGRAMMA MATRIX**

# % SOTTOPROGRAMMA MATRIX % SOTTOPROGRAMMA MATRIX

FileDati=input ('Nome del file dati (.m) =', 's'); FileDati=input('Nome del file dati(.m)=','s'); eval (FileDati) eval(FileDati)

% sub=numero di subconduttori if sub==1 % sub=numero di subconduttori  $GMR = ( (COMDUTTORI (1, 5)) / 2000) * k2;$ % determinazione raggio equivalente GMR=((CONDUTTORI(1,5))/2000)\*k2; % determinazione raggio equivalente dc=(CONDUTTORI(1,5))/1000;<br>df=(CONDUTTORI(n,5))/1000; dc=(CONDUTTORI(1,5))/1000; df=(CONDUTTORI(n,5))/1000;  $if \text{ sub} == 1$ 

# GMRf=((CONDUTTORI(n,5))/2000)\*k2; else

 $GMRf = ( (COMDUTTORI (n, 5) ) / 2000) * k2;$ 

 $GMR = (sub* ((COMDUTTORI (1, 5)) / 2000) * k2 * (R^(BC (sub-1)) )^(1/sub);$ GMR=(sub\*((CONDUTTORI(1,5))/2000)\*k2\*(R^(sub-1)))^(1/sub);  $dc = 2 * (sub * ((COMDUTTORI (1, 5)) / 2000) * (R^(sum - 1)) ^ (1 / sub);$ dc=2\*(sub\*((CONDUTTORI(1,5))/2000)\*(R^(sub-1)))^(1/sub);  $GMRf = ( (COMDUTTORI (n, 5)) / 2000) * k2;$ GMRf=((CONDUTTORI(n,5))/2000)\*k2;  $df = (COMDUTTORI(n, 5)) / 1000;$ df=(CONDUTTORI(n,5))/1000;

# end

% Ciclo for per determinare le distanze tra i conduttori % Ciclo for per determinare le distanze tra i conduttori

for  $i=1:n$ <br>for  $j=0:(n-1)$ 

d(i, n-j)=sqrt((CONDUTTORI(i, 2) A2+(CONDUTTORI(n-j, 2) ^2+(CONDUTTORICH) -3) -CONDUTTORI(n-j, 3) ^2); d(i,n-j)=sqrt((CONDUTTORI(i,2)-CONDUTTORI(n-j,2))^2+(CONDUTTORI(i,3)-CONDUTTORI(n-j,3))^2); for j=0:(n-1) end

end

% Determinazione delle Auto e Mutue impedenze per la matrice alle impedenze % Determinazione delle Auto e Mutue impedenze per la matrice alle impedenze

```
z(k, j) = CONDUTTORI (k, 4) + p i \, 2 * 1 E - 4 * f + 1 i * (4 * p i * 1 E - 4 * f * 1 og (dcarson/GMRf)); \frac{1}{2} [ohm/km]
                                                                                                                                                                                                                                                                                                                                                                                                                                                                                                                                                                                                                                                                                                                      z(k, j) = CONDUTTORI (k, 4) + p i \, 2 * 1 E - 4 * f + 1 i * (4 * p i * 1 E - 4 * f * 1 o g (2 * dca xson/df) ); \frac{1}{8} [ohm/km]
                                                                                                                                                                                   z(k,j)=CONDUTTORI(k,4)+pi^2*1E-4*f+1i*(4*pi*1E-4*f*log(dcarson/GMRf)); %[ohm/km]
                                                                                                                                                                                                                                                                                                                                                                                                                                                                                                                                                                                                                                                                                                                              z(k,j)=CONDUTTORI(k,4)+pi^2*1E-4*f+1i*(4*pi*1E-4*f*log(2*dcarson/df)); %[ohm/km]
                                                                                                                                                                                                                else<br>z(k,j)=CONDUTTORI(k,4)/sub+pi^2*1E-4*f+1i*(4*pi*1E-4*f*log(dcarson/GMR));
                                                                                                                                                                                                                                                                                                                                                                                                                                                                                                                                                                                                                                                                                                                                                              else<br>z(k,j)=CONDUTTORI(k,4)/sub+pi^2*1E-4*f+1i*(4*pi*1E-4*f*log(dcarson/GMR));
                                                                                                                                                                                                                                                        z(k,j)=CONDUTTORI(k,4)/sub+pi^2*1E-4*f+1i*(4*pi*1E-4*f*log(dcarson/GMR));
                                                                                                                                                                                                                                                                                                                                                                                                                                                                                                                                                                                                                                                                                                                                                                                                   z(k,j)=CONDUTTORI(k,4)/sub+pi^2*1E-4*f+1i*(4*pi*1E-4*f*log(dcarson/GMR));
                                                                                                                                                                                                                                                                                                                                                       \frac{1}{2}[ohm/km]
                                                                                                                                                                                                                                                                                                                                                                                                                                                                                                                                                                                                                                                                                                                                                                                                                                                                                                     \S[ohm/km]
                                                                                                                                                                                                                                                                                                                                                               z(k,j)=pi^2*1E-4*f+1i*(4*pi*1E-4*f*log(dcarson/d(k,j))); %[ohm/km]
                                                                                                                                                                                                                                                                                                                                                                                                                                                                                                                                                                                                                                                                                                                                                                                                                                                                                                          z(k,j)=pi^2*1E-4*f+1i*(4*pi*1E-4*f*log(dcarson/d(k,j))); %[ohm/km]
                                                                                                                                                                                                                                                                                                                          else<br>z(k,j)=pi^2*1E-4*f+1i*(4*pi*1E-4*f*log(dcarson/d(k,j)));
                                                                                                                                                                                                                                                                                                                                                                                                                                                                                                                                                                                                                                                                                                                                                                                                                                                                    else<br>z(k,j)=pi^2*1E-4*f+1i*(4*pi*1E-4*f*log(dcarson/d(k,j)));
if (CONDUTTORI (n, 5)) == (CONDUTTORI (1, 5))
        if (CONDUTTORI(n,5))==(CONDUTTORI(1,5))
                                                                                                   if k == j<br>if k \& s j > (n-b)if k == j<br>if k & j > (n-b)if k&&j>(n-b)
                                                                                                                                                                                                                                                                                                                                                                                                                                                                                                                                                                                                                                                                                             if k&&j>(n-b)
                                                                                                                                                                                                                                                                                       end
                                                                                                                                                                                                                                                                                                                                                                                                                                                                                                                                                                                                                                                                                                                                                                                                                                     end
                                                                      for j=1:nfor j=1:n
                                                                                                                                                                                                                                                                                                                                                                                                                                                                                                                                                                                                                                                                                                                                                                                                                                                                                                                                        end
                                                                                                                                                                                                                                                                                                                                                                                               end
                                          for k=1:n
                                                                                                                                                                                                                                                                                                                                                                                                                                                                                                                                                                                 for k=1:n
                                                                                                                                                                                                                                                                                                                                                                                                                                   end
                                                                                                                                                                                                                                                                                                                                                                                                                                                                                                                                                                                                                                                                                                                                                                                                                                                                                                                                                                              end
                                                                                                                                                                                                                                                                                                                                                                                                                                                                                                                                               else
                                                                                                                                                                                                                                                                                                                                                                                                                                                                                                                                                                                                                                                                                                                                                                                                                                                                                                                                                                                                                  end
                                                                                                                                                                                                                                                                                                                                                                                                                                                                      end
                                                                                                                                                                                                                                                                                                                                                                                                                                                                                                                                                                                                                                                                                                                                                                                                                                                                                                                                                                                                                                                   end
```
### **2) SOTTOPROGRAMMA PER LA DETERMINAZIONE DELLA MATRICE RIDOTTA**

```
% SOTTOPROGRAMMA PER LA DETERMINAZIONE DELLA MATRICE RIDOTTA
% zff
for k=1: (n-b)for j=1: (n-b)zff(k,j)=z(k,j); end
end
%zfg
for j=n-(b-1):nfor k=1: (n-b)zfg(k, j-(n-b))=z(k, j); end
end
%zgf
for j=1: (n-b)for k=n-(b-1):n;zgf(k-(n-b),j)=z(k,j); end
end
%zgg
for k=n-(b-1):n
    for j=n-(b-1):nzgg(k-(n-b), j-(n-b)) =z(k, j);
     end
end
zred=zff-zfg*zgg^-1*zgf; % Matrice ridotta
```
### 3) SOTTOPROGRAMMA IN CUI VIENE APPLICATA LA TEORIA DEI COMPONENTI SIMMETRICI

%SOTTOPROGRAMMA IN CUI VIENE APPLICATA LA TEORIA DEI COMPONENTI SIMMETRICI

 $a=-.5+1i*(sqrt(3)/2);$  % operatore alpha if tern==1 % tern indica il numero di terne della linea

```
F=1/3*[1,1,1;1,a,a^2;1,a^2,a];
```
#### else

 $F=1/3*1111000$  $1$  a a<sup>2</sup> 0 0 0  $1 a^2 a 0 0 0$ 0 0 0 1 1 1 0 0 0 1 a a<sup>2</sup>  $0 0 0 1 a^2 a]^{-1}$ 

#### end

```
disp(' Zo ottenuta utilizzando la teoria di Fortescue')
zfort=F*zred*inv(F);
zdfort = (zfort(2, 2) + zfort(3, 3)) / 2zomatriciale=zfort(1, 1)
```
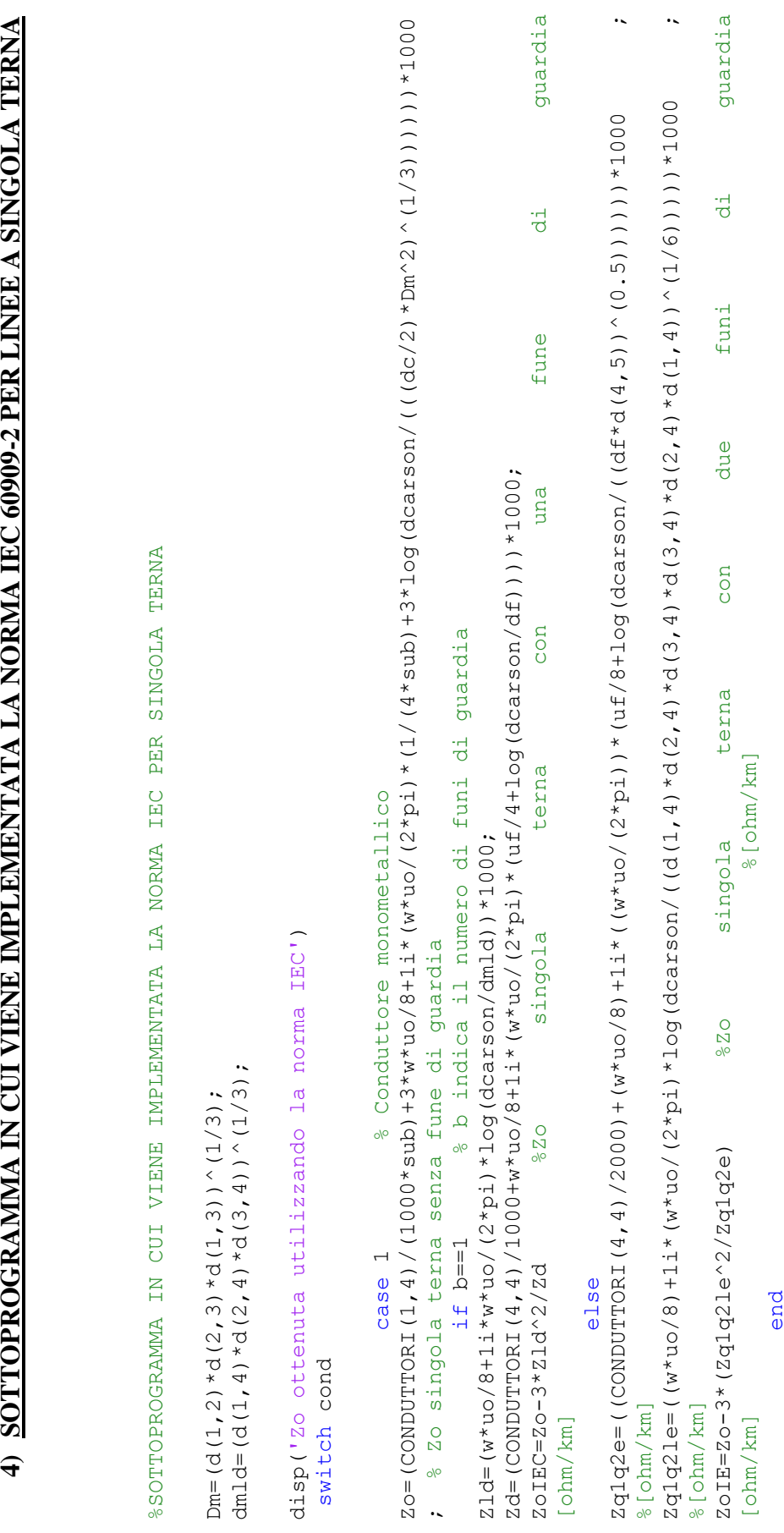

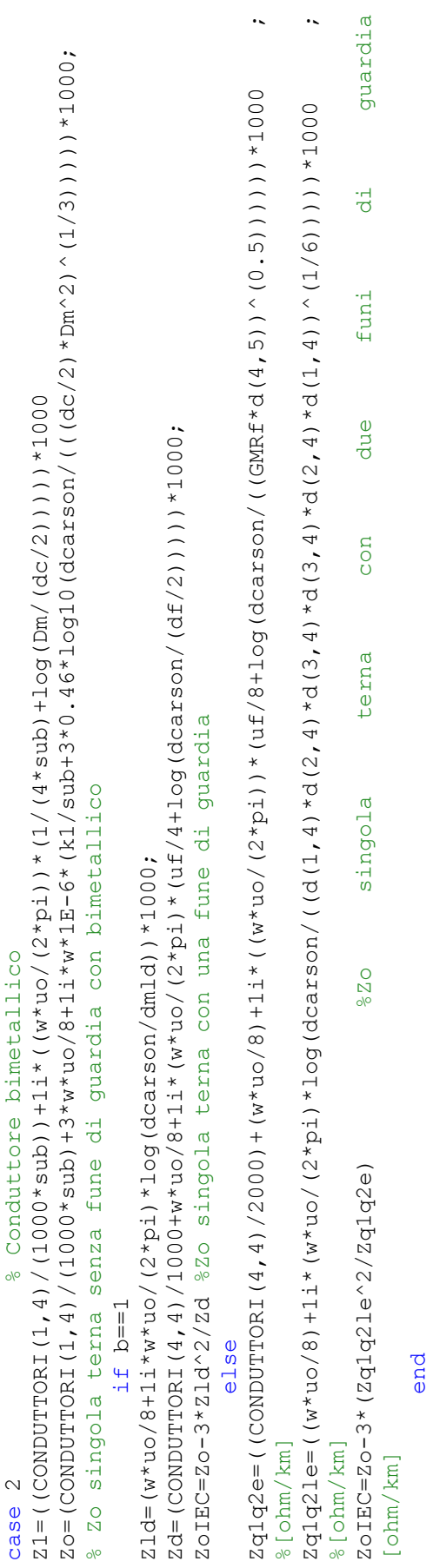

otherwise ('situazione non riconosciuta') otherwise ('situazione non riconosciuta') end

### **5) SOTTOPROGRAMMA IN CUI VENGONO IMPLEMENTATE LE NUOVE FORMULE DI GATTA-ILICEO-LAURIA**

%SOTTOPROGRAMMA IN CUI VENGONO IMPLEMENTATE LE NUOVE FORMULE DI %GATTA-ILICETO-LAURIA  $zc=(z(1,1)+z(2,2)+z(3,3))/3$ ; %valore medio delle autoimpedenze zmc= $(z(1,2)+z(1,3)+z(2,3))/3$ ; %valore medio delle mutue impedenze if b==1  $z f = z(4, 4);$ else  $z f = (z(4,4)+z(4,5))/2$ ; <sup>8</sup>media tra auto e mutue impedenze funefune end  $zmcf = (z(1,4)+z(2,4)+z(3,4))/3$ ; %media tra mutue impedenze conduttori-fune  $qm=1/Rp;$ Zof=sqrt(zf/gm); %impedenza caratteristica kf=sqrt(zf\*gm); %costante di propagazione A=cosh(kf\*lun); B=Zof\*sinh(kf\*lun);  $Y=(A-1)/B;$ Yp1=Y+1/Rs1;  $Yp2=Y+1/Rs2;$  $Ys12=1/((1/Yp1)+(1/Yp2));$  $zp=B/(Ys12*B+1);$  $z12=zc+2*xmc-3*xmcf^2zf;$ disp(' Zo ottenuta utilizzando la formula di GATTA ILICETO e LAURIA') zolau=zc+2\*zmc-(3\*zmcf^2/zf)\*(1-zp/(zf\*lun)) %impedenza omopolare

#### 6) SOTTOPROGRAMMA PER L'ANALISI PARAMETRICA

% SOTTOPROGRAMMA PER LA DETRMINAZIONE PARAMETRICA DELLE "NUOVE FORMULE"

%GRAFICO DI ZO IN FUNZIONE DI Rp

```
s=1;
for Rp=1:0.1:30
Rs1=0.1;
Rs2=0.1;
gm=1/Rp;if b == 1Zf = z(4, 4);else
    Zf = (z(4, 4) + z(4, 5)) / 2;end
kf = sqrt(Zf * qm);
Zof=sqrt(Zf/qm);A = \cosh(kf.* \text{lun});
B = Z \circ f * \sinh(kf.*lun);Y = (A-1)/B;Yp1=Y+1/Rs1;Yp2=Y+1/Rs2;Ys12=1/((1/Yp1)+(1/Yp2));Zcc = (z(1,1) + z(2,2) + z(3,3)) / 3;Zmc = (z(1, 2) + z(1, 3) + z(2, 3)) / 3;Zmcf = (z(1, 4) + z(2, 4) + z(3, 4)) / 3;Zp=B/(Ys12*B+1);Zocc=Zcc+2*Zmc;Zo=(Zcc+2*Zmc)-3*Zmcf^2/Zf*(1-Zp/(Zf*lun));
Xo=imag(Zo);Ro=real(Zo);
X(1, s) = X \circ;R(1, s) = Ro;s=s+1;
end
Rp=1:0.1:30;figure(1)subplot(2, 1, 1)plot(Rp, R, 'm');xlabel('Rp [ohm]');
ylabel('Ro [ohm/km]');
grid on;
title ('Parte reale di Zo in funzione di Rp');
subplot(2, 1, 2)plot(Rp, X, 'm');xlabel('Rp [ohm]');
ylabel('Xo [ohm/km]');
grid on;
title ('Parte immaginaria di Zo in funzione di Rp');
```

```
%GRAFICO DI ZO IN FUNZIONE DI RS
s=1;for Rs1=0.02:0.05:3Rp=10;Rs2=0.1;
gm=1/Rp;
if b == 1z f = z (4, 4);else
     z f = (z (4, 4) + z (4, 5)) / 2;end
kf = sqrt(Zf * gm);
Zof=sqrt(Zf/qm);
A = \cosh(kf, *lun);
B = Z \circ f * \sinh(kf, *lun):
Y = (A-1)/B;Yp1=Y+1/Rs1;Yp2=Y+1/Rs2;Ys12=1/((1/Yp1)+(1/Yp2));Zcc = (z(1,1) + z(2,2) + z(3,3)) / 3;Zmc = (z(1,2) + z(1,3) + z(2,3)) / 3;Zmcf = (z(1, 4) + z(2, 4) + z(3, 4)) / 3;Zp=B/(Ys12*B+1);Zocc = Zcc + 2 * Zmc;Zo = (Zcc + 2*Zmc) - 3*Zmcf^2 / 2f * (1 - Zp / (Zf * lun));
Xo = \text{imag}(Zo);
Ro=real(Zo);
X1(1, s) = X0;R1(1, s) = R0;s = s + 1;
end
Rs1=0.02:0.05:3;
fiqure(2)
subplot(2,1,1)plot(Rs1, R1, 'm');xlabel('Rs1 [ohm]');
ylabel('Ro [ohm/km]');
grid on;
title ('Parte reale di Zo in funzione di Rs1');
subplot(2, 1, 2)plot(Rs1,X1,'m');xlabel('Rs1 [ohm]');
vlabel('Xo [ohm/km]');
grid on;
title ('Parte immaginaria di Zo in funzione di Rs1');
%GRAFICO DI ZO IN FUNZIONE DELLA DISTANZA
s=1;
for lun=0:1:200
Rp=10;Rs1=0.1;Rs2=0.1;
```
 $gm=1/Rp$ ;

```
if b==1
    Zf = z(4, 4);else
    Zf=(z(4,4)+z(4,5))/2;end
kf=sqrt(Zf*gm);Zof=sqrt(Zf/gm);
A=cosh(kf*lun);
B=Zof*sinh(kf*lun);
Y=(A-1)/B;Yp1=Y+1/Rs1;Yp2=Y+1/Rs2;Ys12=1/((1/Yp1)+(1/Yp2));yu=B/(B*Ys12+1);Zcc = (z(1,1)+z(2,2)+z(3,3))/3;Zmc = (z(1,2)+z(1,3)+z(2,3))/3;
Zmcf=(z(1,4)+z(2,4)+z(3,4))/3;Zp=B/(Ys12*B+1);Zocc=Zcc+2*Zmc;
Zo = (Zcc + 2*Zmc) - 3*Zmcf^2 /Zf^* (1-Zp / (Zf*lun));Xo=imag(Zo);
Ro=real(Zo);
X1(1, s) = X0;X2(1, s) = \text{imag}(ZoIEC);
X3(1,s)=imag(zomatriciale);
R1(1, s) = R0;R2(1, s) = real(ZoIEC);R3(1,s)=real(zomatriciale);
s=s+1;end
lun=0:1:200;
figure(3)
subplot(2,1,1)plot(lun,R1,'m');
hold on;
plot (lun,R2,'c');
plot (lun,R3,'b');
xlabel('Lunghezza [km]');
ylabel('Ro [ohm/km]');
grid on;
legend('Iliceto-Gatta-Lauria','Norma IEC','Algoritmo matriciale');
title('Parte reale di Zo in funzione della lunghezza');
subplot(2,1,2)plot(lun,X1,'m');
hold on;
plot (lun,X2,'c');
plot(lun,X3,'b');
xlabel('Lunghezza [km]');
ylabel('Xo [ohm/km]');
grid on;
legend('Iliceto-Gatta-Lauria','Norma IEC','Algoritmo matriciale');
title('Parte immaginaria di Zo in funzione della lunghezza');
```
%GRAFICO DI ZO IN FUNZIONE DELLA RESISTIVITA' DEL TERRENO

 $Rs1 = 0.1$ ;  $Rs2=0.1$ ;  $lum=100$ ;  $Rp=10;$  $s=1$ ;

for  $ro_t = 50:10:1000$ <br>dcarson=658\*sqrt(ro\_t/f);

 $z(k, j)$  = CONDUTTORI  $(k, 4)$  +  $p_1^2$  ^  $2 * 1E - 4 * f + 1 i * (4 * p_1 * 1E - 4 * f * 1 \log (d_0 z + s_0 n / GMRE) )$ ; % [ohm/km] z (k, j) = CONDUTTORI (k, 4) / sub+pi^2\*1E-4\*f+1i\* (4\*pi\*1E-4\*f\*1og (dcarson/GMR));  $\S$ [ohm/km]  $z(k, j) = p i \2 * 1E - 4 * f + 1 i * (4 * p i * 1E - 4 * f * 1 og (dcarson/d(k, j)));$ if (CONDUTTORI  $(n, 5)$ ) == (CONDUTTORI  $(1, 5)$ )  $if$   $k&5j>(n-b)$ else end  $if$   $k == j$ for  $j=1:n$ else end for  $k=1:n$ end end

```
z(k, j) = CONDUTTORI (k, 4) + p_1^2 \sim 2 * 1E - 4 * f + 1 i * (4 * p_1 * 1E - 4 * f * 1 \log (2 * d \text{carson/df})), 8 [ohm/km]
                                                                                                                                       z(k,j)=CONDUTTORI(k,4)+pi^2*1E-4*f+1i*(4*pi*1E-4*f*log(2*dcarson/df)); %[ohm/km]
                                                                                                                                                            else<br>z(k,j)=CONDUTTORI(k,4)/sub+pi^2*1E-4*f+1i*(4*pi*1E-4*f*log(dcarson/GMR));
                                                                                                                                                                                            z(k,j)=CONDUTTORI(k,4)/sub+pi^2*1E-4*f+1i*(4*pi*1E-4*f*log(dcarson/GMR));
                                                                                                                                                                                                                                                                         \frac{1}{2}[ohm/km]
                                                                                                                                                                                                                                                                           z(k,j)=pi^2*1E-4*f+1i*(4*pi*1E-4*f*log(dcarson/d(k,j))); %[ohm/km]
                                                                                                                                                                                                                                                                                                                                                                                                               gm=1/Rp; %Valore medio conduttanza dell'impianto di terra dei sostegni 
                                                                                                                                                                                                                                                                                                                                                                                                          %Valore medio conduttanza dell'impianto di terra dei sostegni
                                                                                                                                                                                                                                             else z(k,j) =pi^2*1E-4*f+1i*(4*pi*1E-4*f*log(dcarson/d(k,j)));
                                                                                                                                                                                                                                                                                                                                                                                                                                                                                                                                                                                                                                                                                                                                                                                                                                                                                                      ZmcE = (z(1, 4) + z(2, 4) + z(3, 4) / 3;Zcc=(z(1,1)+z(2,2)+z(3,3))/3;<br>Zmc=(z(1,2)+z(1,3)+z(2,3))/3;
                                                                                                                                                                                                                                                                                                                                                                                                                                                                                                                                                                                                                                                                                                                                                                                                                                                                                                         Zmcf=(z(1,4)+z(2,4)+z(3,4))/3;Zcc=(z(1,1)+z(2,2)+z(3,3))/3;
                                                                                                                                                                                                                                                                                                                                                                                                                                                                                                                                                                                                                                                                                                                                                                                                                                                                               Zmc=(z(1,2)+z(1,3)+z(2,3))/3;
                                                                                                                                                                                                                                                                                                                                                                                                                                                                                                                                                                                                                                                                                                                                                                                                                      xs12=1/((1/xp1) + (1/xp2));
                                                                            if k == j<br>if k & j > (n-b)else<br>
Zf = (z(4,4)+z(4,5))/2;if k&&j>(n-b)
                                                                                                                                                                                                                                                                                                                                                                                                                                                                                                                                                   Zf=(z(4,4)+z(4,5))/2;
                                                                                                                                                                                                                                                                                                                                                                                                                                                                                                                                                                                                                                                                                                                                                                                                                          Ys12=1/((1/Yp1)+(1/Yp2));
                                                                                                                                                                                                                                                                                                                                                                                                                                                                                                                                                                                                                                                                                                           B = Zof * sinh(kf.*lun);B=Zof*sinh(kf.*lun);
                                                                                                                                                                                                                                                                                                                                                                                                                                                                                                                                                                                                                                                      Zof=sqrt(Zf/gm);<br>A=cosh(kf.*lun);
                                                                                                                                                                                                                  end
                                                                                                                                                                                                                                                                                                                                                                                                                                                                                                                                                                                                                                                            Zof=sqrt(Zf/gm);
                                                                                                                                                                                                                                                                                                                                                                                                                                                                                                                                                                                                                                                                                        A=cosh(kf.*lun);
                                                                                                                                                                                                                                                                                                                                                                                                                                                                                                                                                                                                                              kf=sqrt(Zf*gm);
                                                                                                                                                                                                                                                                                                                                                                                                                                                                                          Zf=z(4, 4);kf=sqrt(Zf*gm);
                                                  for j=1:nY = (A-1)/B;<br>Yp1=Y+1/Rs1;Yp2 = Y + 1/Rs2;end
                                                                                                                                                                                                                                                                                                                                                                                                                                                                                                                                                                                                                                                                                                                                                                     Yp1=Y+1/Rs1;Yp2=Y+1/Rs2;
                         for k=1:n
                                                                                                                                                                                                                                                                                                                                                                                  end<br>gm=1/Rp;
                                                                                                                                                                                                                                                                                                                                                                                                                                                                if b==1
                                                                                                                                                                                                                                                                                                                             end
else
                                                                                                                                                                                                                                                                                                                                                                                                                                                                                                                                                                             end
                                                                                                                                                                                                                                                                                                                                                          end
```

```
Zp=B/(Ys12*B+1);Zocc=Zcc+2*Zmc;
Zo = (Zcc + 2*Zmc) - 3*Zmcf^2/Zf^* (1-Zp/(Zf*Lun));Xo=imag(Zo);
Ro=real(Zo);
X5(1, s) = X0;R5(1, s) = R0;s=s+1;end
ro_t=50:10:1000;
figure(5)
subplot(2,1,1)plot(ro_t,R5,'m');
xlabel(\bar{r})ro t [ohm*m]');
ylabel('Ro [ohm/km]');
title('Parte reale di Zo in funzione di ro_t');
subplot(2,1,2)
plot(ro_t,X5,'m');
xlabel(\bar{r}_{\text{ro t}} [ohm*m]');
ylabel('Xo [ohm/km]');
title('Parte immaginaria di Zo in funzione di ro_t');
```
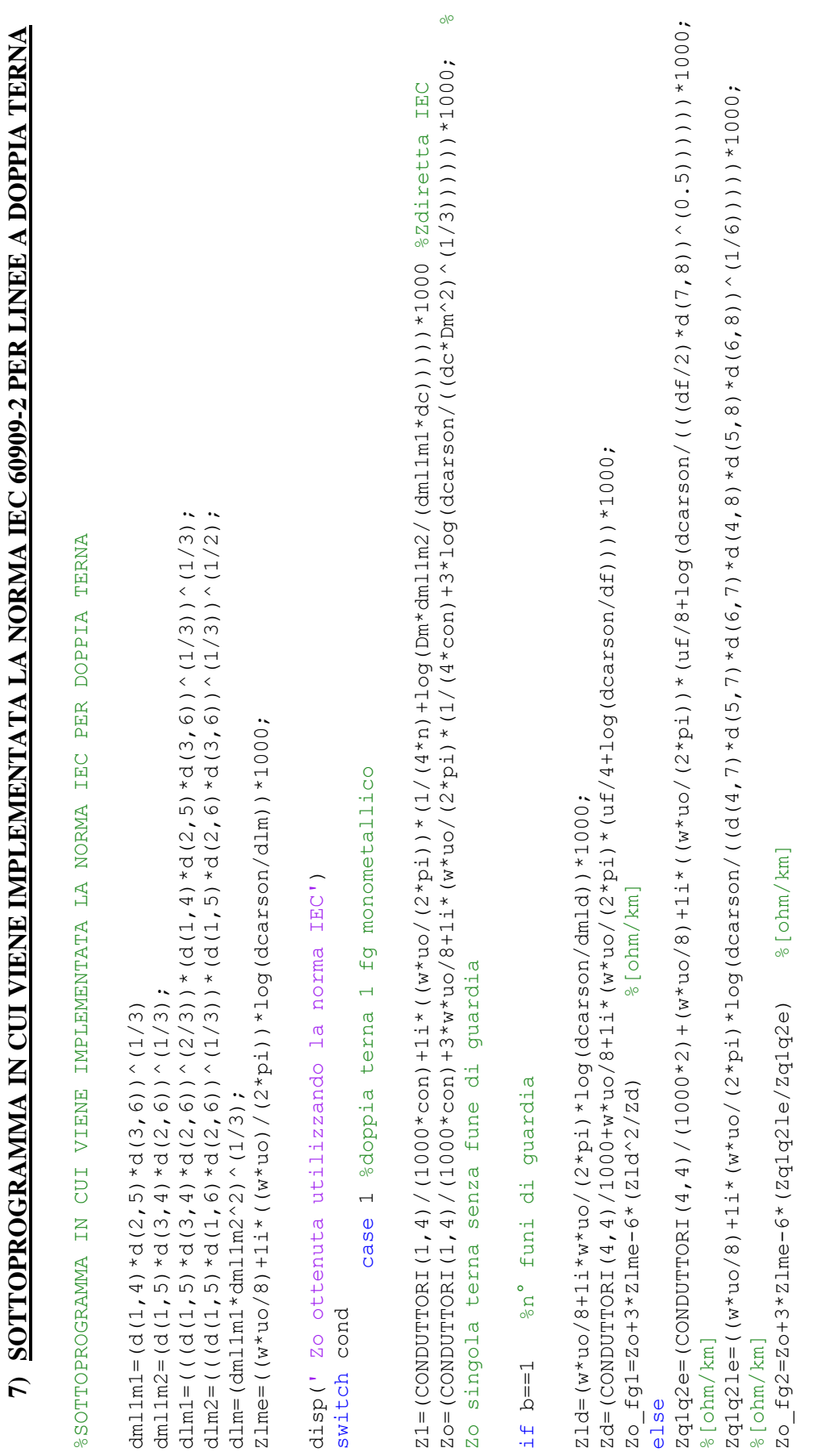

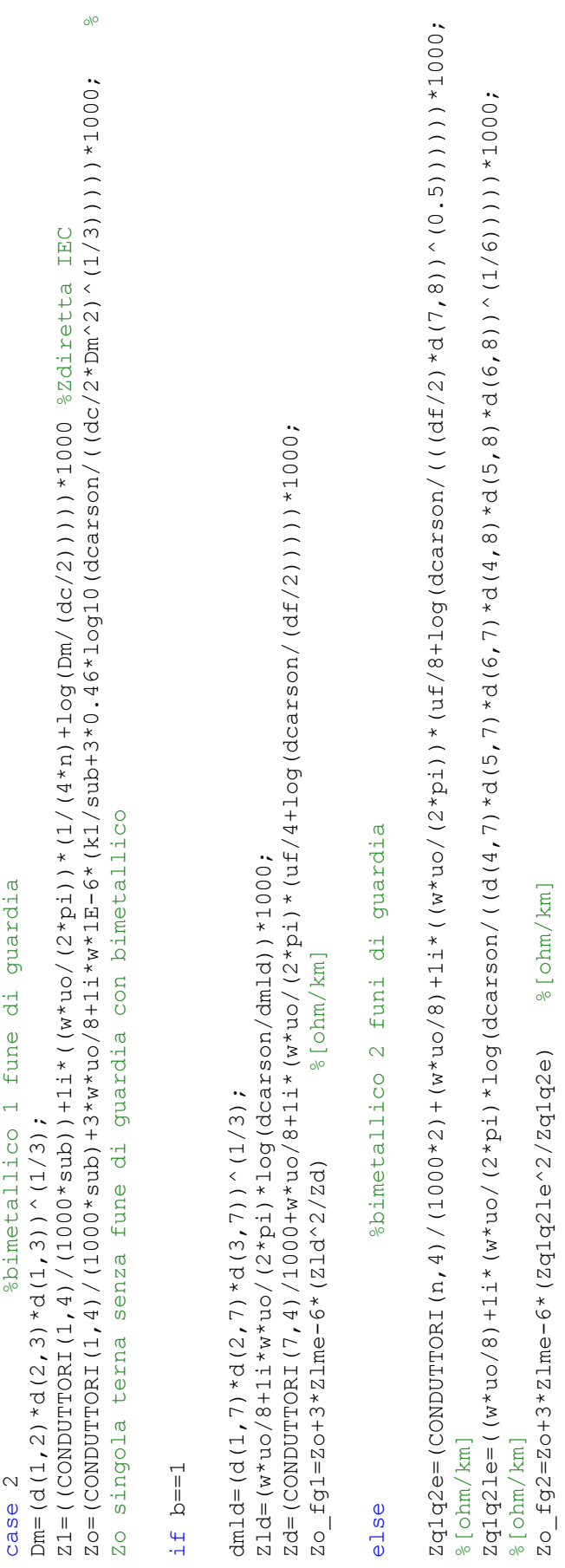

### else

end<br>otherwise ('situazione non riconosciuta')<br>end

#### **8) PROGRAMMA PER L'ANALISI SIMBOLICA**

```
%PROGRAMMA PER L'ANALISI SIMBOLICA
clc
clear all
A=sym(TA^{\dagger});
B=sym('B');
C=sym('C');
D=sym('D');
E=sym('E');
F=sym('F');
G=sym('G');
H=sym('H');
I=sym('I');
L=sym(\ ^{\dagger}L^{\dagger});
M=sym('M');
N=sym(VN');
O=sym(\degree O^+);
P=sym('P');
Q=sym('Q');
R=sym('R');
S=sym('S');
T=sym(TT');
U=sym('U');
V=sym('V') ;
Z=sym(TZ');
W=sym('W');
X=sym('X');
K=sym('K');
Y=sym('Y');
J=sym('J');
A1 = sym('A1');A2 = sym('A2');
tern=input('1) singola terna; 2) doppia terna\n');
funi=input('1) una fune di quardia; 2) due funi di quardia\n');
if tern==1
     switch funi
         case 1
%SINGOLA TERNA 1 FUNE DI GUARDIA
ZC=[A \ B \ C \ E; B A D F;
      C D A G;
     E F G H]; SMATRICE SIMBOLICA
zff=Zc(1:3,1:3);zfg=Zc(1:3,4);
zgf=Zc(4,1:3);
zgg=Zc(4,4);
Zredsingola1f=zff-zfg*zgg^-1*zgf %MATRICE RIDOTTA
z=Zredsingola1f*[1;1;1] %MATRICE IMPEDENZE OMOPOLARI
zo=(z(1,1)+z(2,1)+z(3,1))/3 %MEDIA IMPEDENZE OMOPOLARI
```

```
case 2
%SINGOLA TERNA 2 FUNI DI GUARDIA
Zc1=[A B C E M;BADFN;
      C D A G O:
      E F G H L;
      MNOLH<sub>1</sub>;
                                 %MATRICE SIMBOLICA
zff = Zc1(1:3,1:3);zfg=Zc1(1:3,4:5);zqf = Zc1(4:5, 1:3);zqq=Zc1(4:5, 4:5);Zredsingola2f=zff-zfg*zgg^-1*zgf %MATRICE RIDOTTA
z=Zredsingola2f*[1,1;1]<br>zo=(z(1,1)+z(2,1)+z(3,1))/3;<br>%MEDIA IMPEDENZE OMOPOLARI
otherwise ('situazione non riconosciuta')
   end
e] se
     switch funi
         case 1
%DOPPIA TERNA CON UNA FUNE DI GUARDIA
Zc2=[A \ B \ C \ E \ F \ G \ P;
      BADHILQ;
      C D A M N O R;
      EHMARCS:
      FINBADT:
      GLOCDAU:
      P Q R S T U V];
                                 %MATRICE SIMBOLICA
zff = Zc2(1:6,1:6);zfg=Zc2(1:6,7);zgf=Zc2(7,1:6);zgg=zc2(7, 7);Zreddoppialf=zff-zfg*zgg^-1*zgf %MATRICE RIDOTTA
                                  %MATRICE AUTO E MUTUE IMPEDENZE
z = Zreddoppialf*(1;1;1;0;0;0]OMOPOLARI
zoauto=(z(1,1)+z(2,1)+z(3,1))/3 %MEDIA AUTO IMPEDENZE OMOPOLARI
zomutue=(z(4,1)+z(5,1)+z(6,1))/3 %MEDIA MUTUE IMPEDENZE OMOPOLARI
```
113

```
case 2
%DOPPIA TERNA DUE FUNI DI GUARDIA
Zc2=[A B C E F G P Z;B A D H I L Q W;
     C D A M N O R X;
     E H M A B C S K;
     FINBADTY;
     GLOCDAUY;
     P Q R S T U V A1;
     Z W X K Y J A1 A2];
                               %MATRICE SIMBOLICA
zff = Zc2(1:6,1:6);zfg=Zc2(1:6,7:8);zqf=Zc2(7:8,1:6);
zqq=Zc2(7:8,7:8);Zreddoppia2f=zff-zfg*zgg^-1*zgf %MATRICE RIDOTTA
z=Zreddoppia2f*[1;1;1;0;0;0] %MATRICE AUTO E MUTUE IMPEDENZE
OMOPOLARI
zoauto=(z(1,1)+z(2,1)+z(3,1))/3 %MEDIA AUTO IMPEDENZE OMOPOLARI
zomutue=(z(4,1)+z(5,1)+z(6,1))/3; %MEDIA MUTUE IMPEDENZE OMOPOLARI
otherwise ('situazione non riconosciuta')
    end
end
```
# 9) FILE DATI DEI CASI PRESI IN ESAME **9) FILE DATI DEI CASI PRESI IN ESAME**

# SINGOLA TERNA CON UNA FUNE DI GUARDIA IN ACCIAIO **SINGOLA TERNA CON UNA FUNE DI GUARDIA IN ACCIAIO**

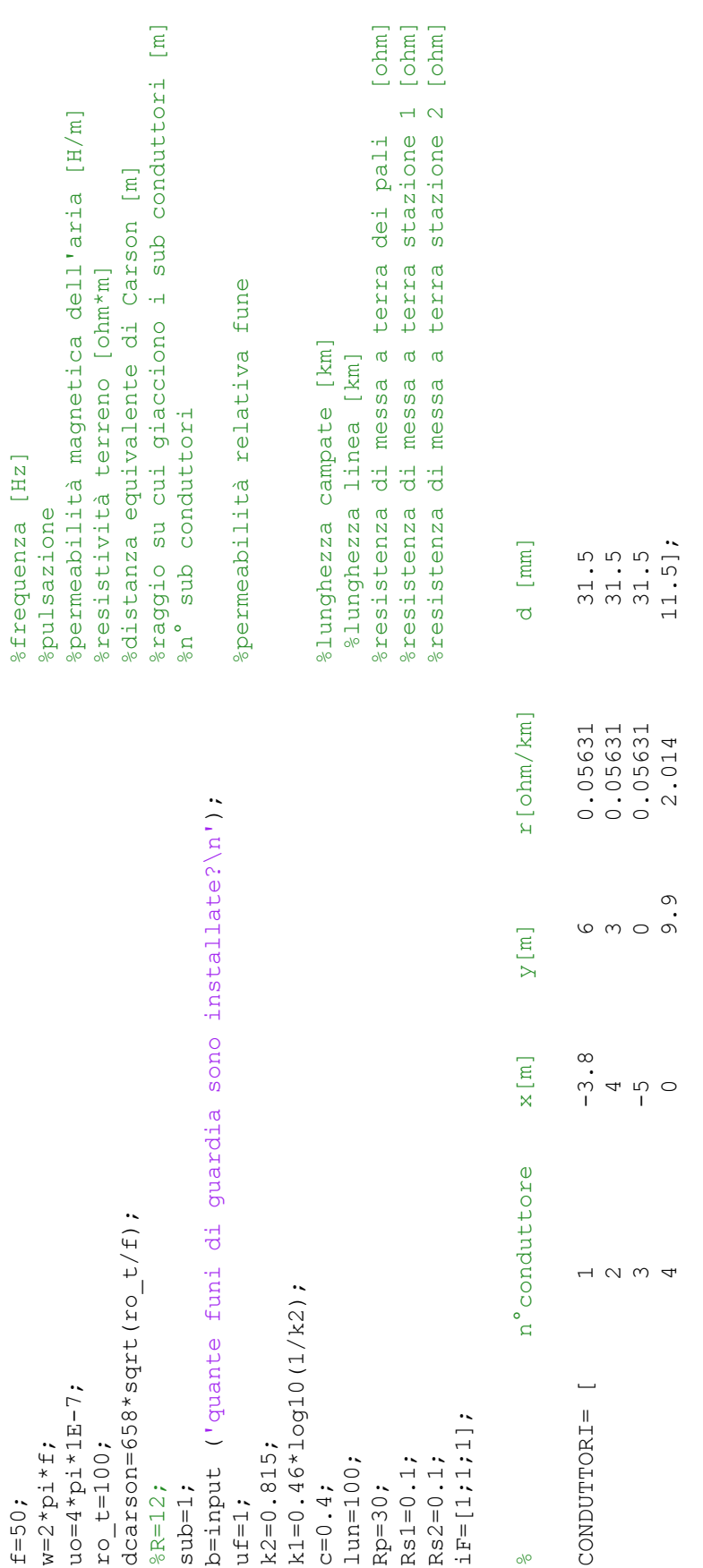

n=size(CONDUTTORI,1) ; n=size(CONDUTTORI, 1) ;

 $con= n-b;$ con=n-b;

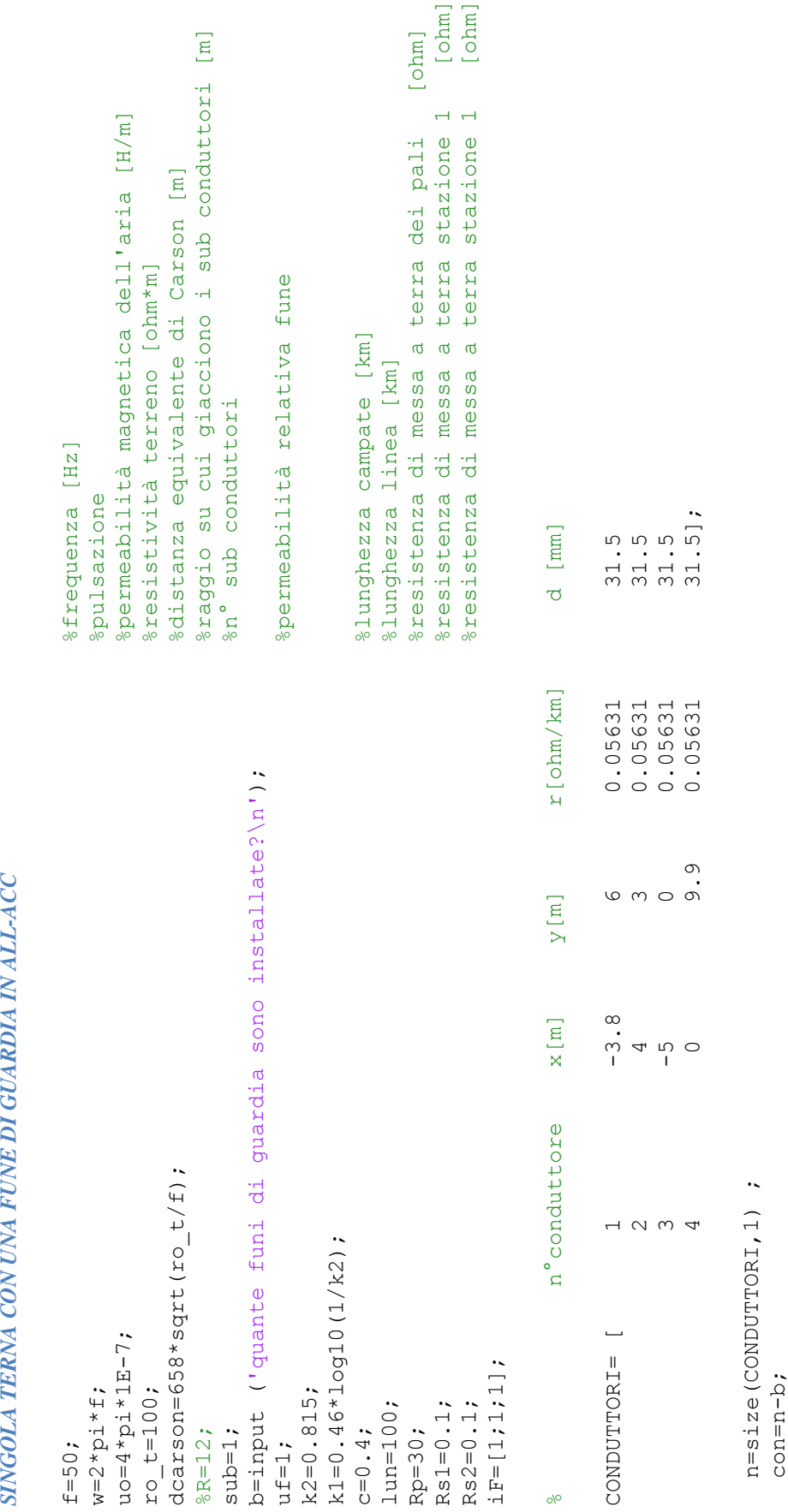

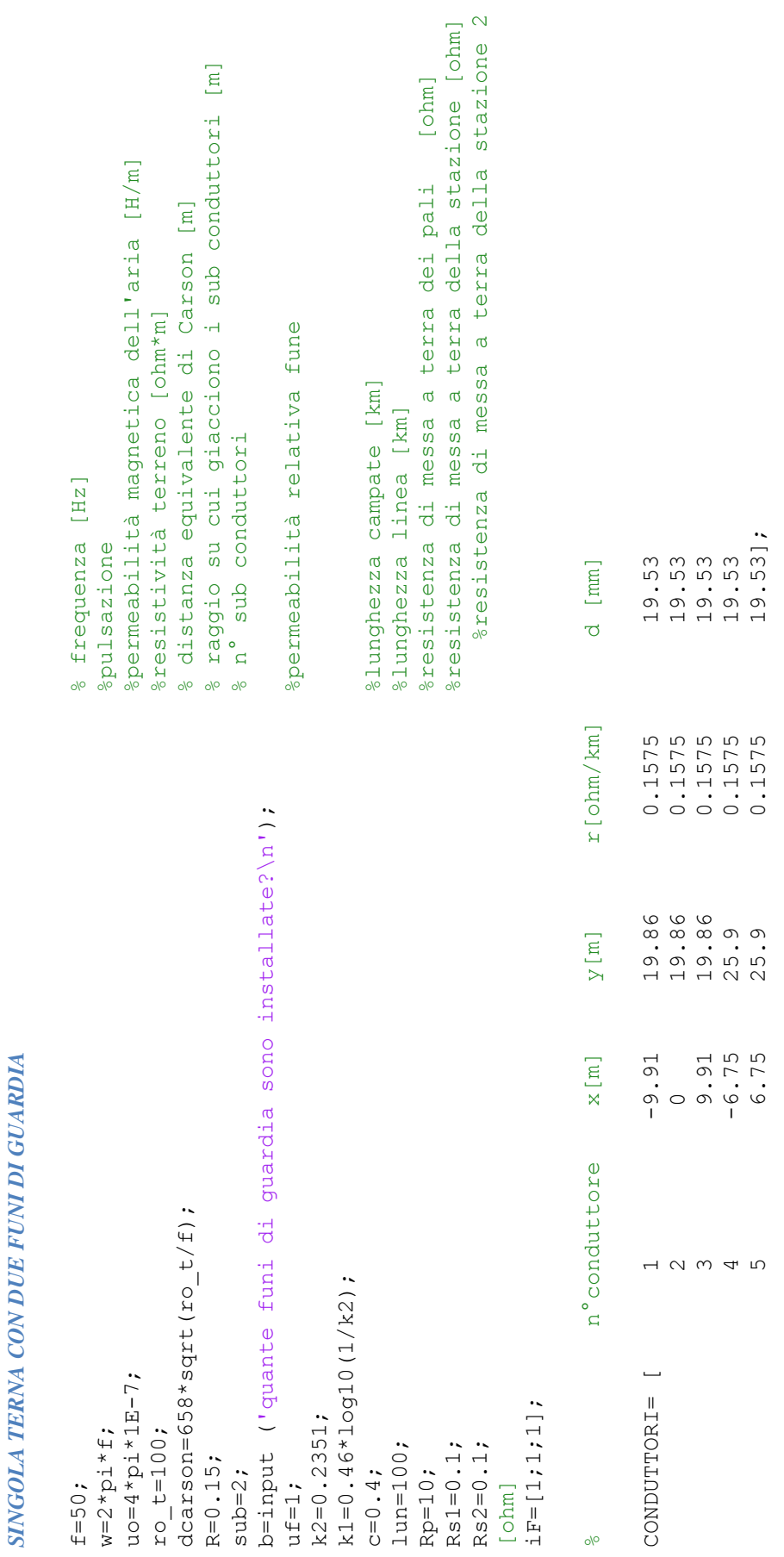

n=size(CONDUTTORI,1) ;  $n=s_iz$ e (CONDUTTORI, 1) ;<br>con=n-b;

con=n-b;

### DOPPIA TERNA CON UNA FUNE DI GUARDIA *DOPPIA TERNA CON UNA FUNE DI GUARDIA*

R=0.3\*sqrt(2); %raggio su cui giacciono i sub conduttori [m] dcarson=sqrt(ro\_t/f)\*658.87; %distanza equivalente di Carson [m] uo=4\*pi\*1E-7; %permeabilità magnetica dell'aria ro\_t=100; %resistività terreno [ohm\*m] uf=1; %permeabilità relativa fune  $sub=4;$   $sn<sup>o</sup>$  sub conduttori f=50; %frequenza [Hz] w=2\*pi\*f;  $=$ b=input ('quante funi di guardia sono installate?\n'); b=input ('quante funi di guardia sono installate?\n');  $dcarson=sqrt(ro_t/f)*658.87;$  $k2=0.815;$ <br>  $k1=0.46*log10(1/k2);$ <br>  $iF=[1;1;1;1;1;1;1;$ k1=0.46\*log10(1/k2); iF=[1;1;1;1;1;1];  $R = 0.3 * sqrt(2)$  $u = 4 * p i * 1E - 7;$  $r_0 t = 100;$  $w=2*pi+f$ ;  $sub=4$ ;  $uf=1;$  $f=50$ ;

%raggio su cui giacciono i sub conduttori [m]<br>%n° sub conduttori %distanza equivalente di Carson [m] %permeabilità magnetica dell'aria %resistività terreno [ohm\*m] %frequenza [Hz] %pulsazione

%permeabilità relativa fune

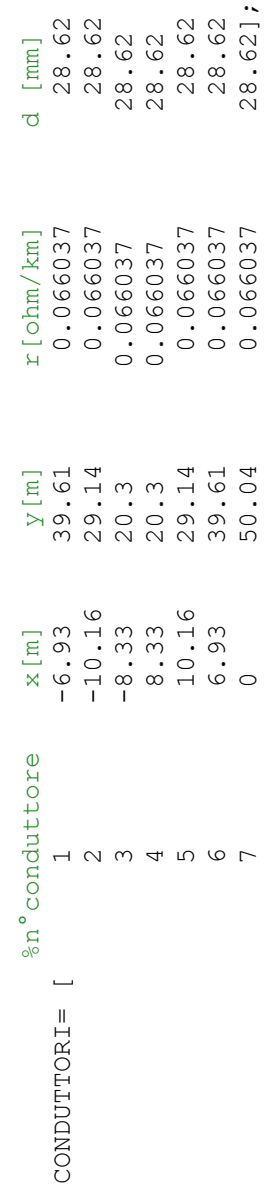

n=size(CONDUTTORI,1) ;  $n = s i z e (COMDUTTORI, 1)$  ; con=n-b;  $con= n-b;$ 

### LA SPEZIA-BOVISIO CON CONDUTIORI SINGOLI *LA SPEZIA-BOVISIO CON CONDUTTORI SINGOLI*

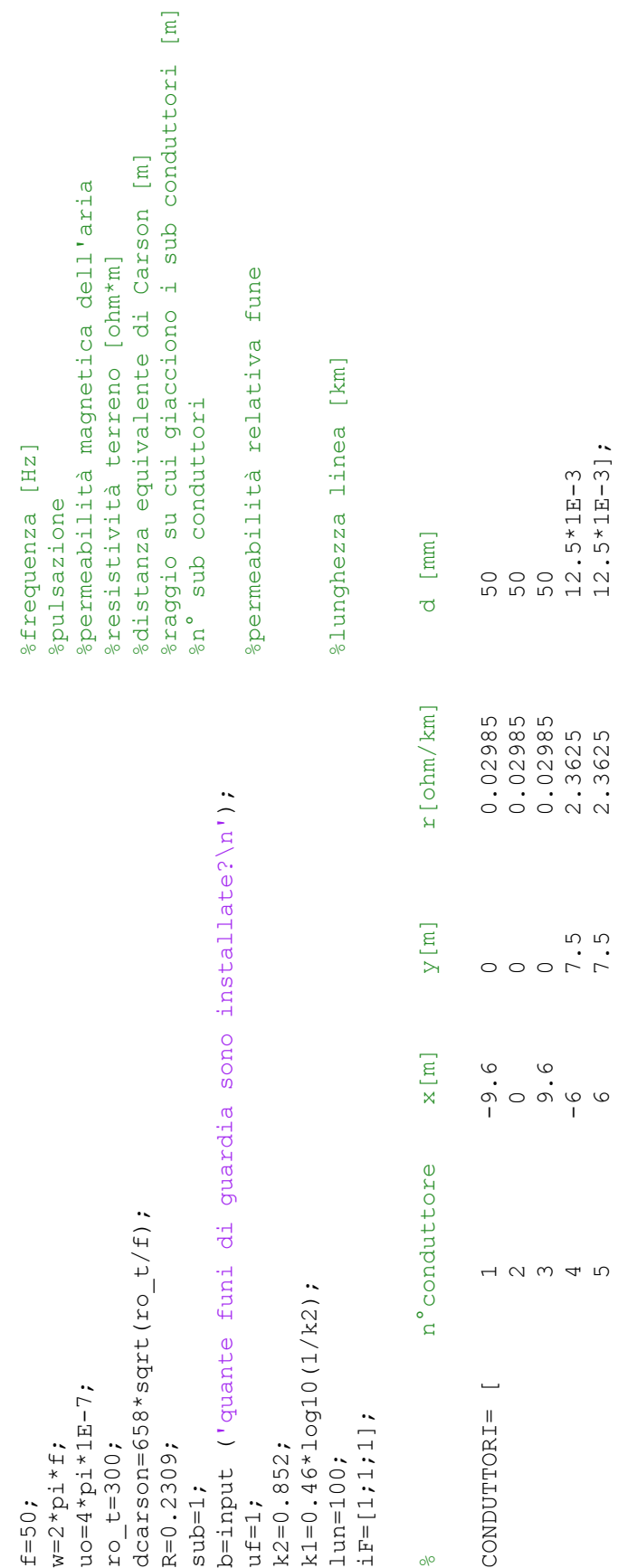

 $2 0.02985$  $3 \t 9.6 \t 0.02985$ 

4  $-6$  7.5 2.3625  $12.5*1E-3$ 5 6 7.5 2.3625 12.5\*1E-3];

n=size(CONDUTTORI,1) ;

 $n=s_1 z e (COMDUTTORI, 1)$  ;<br>con=n-b;

con=n-b;

# LA SPEZIA-BOVISIO CON CONDUTIORI A FASCIO *LA SPEZIA-BOVISIO CON CONDUTTORI A FASCIO*

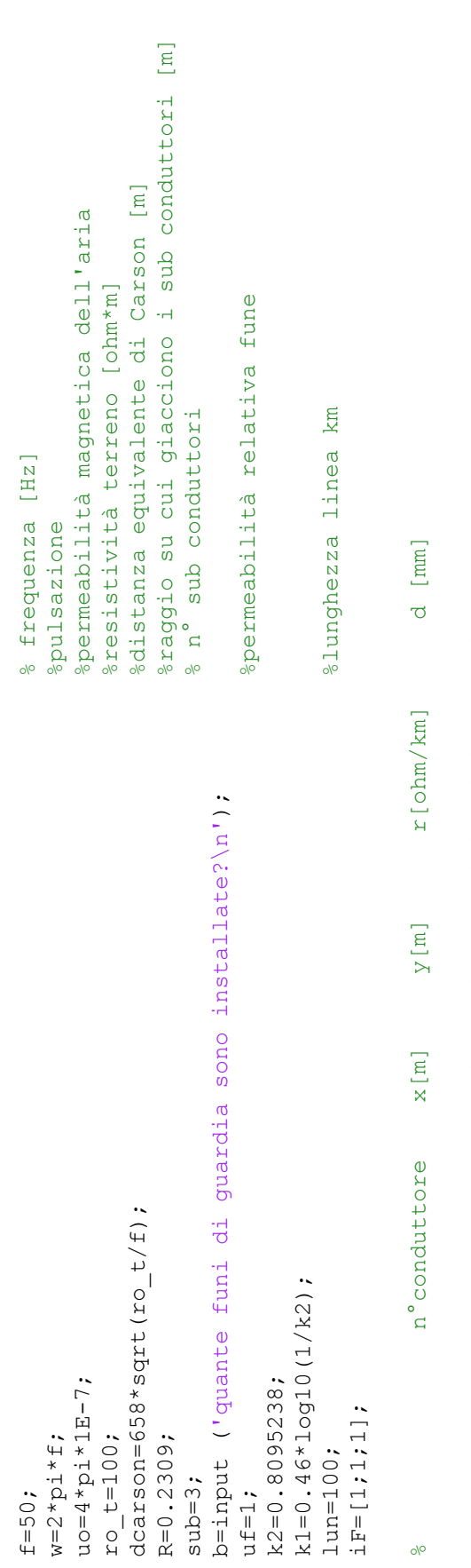

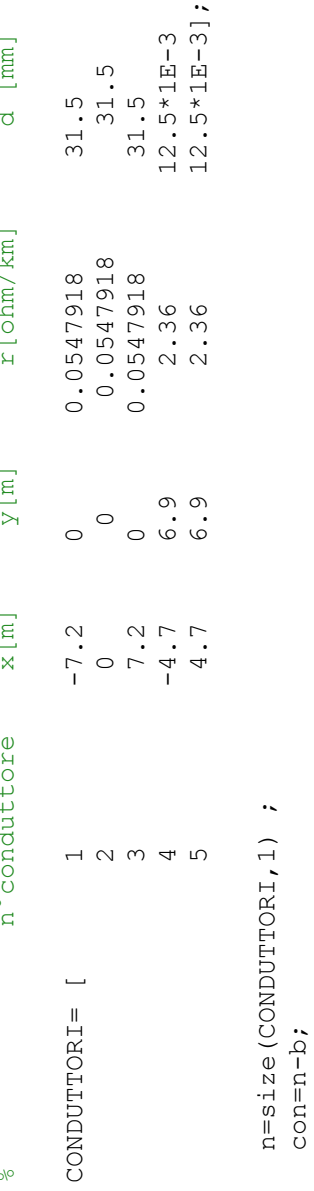

n=size(CONDUTTORI,1) ;

con=n-b;

### **BIBLIOGRAFIA**

- [1] A. Paolucci: *Lezioni di trasmissione dell'energia elettrica*, CLEUP EDITORE, Padova 1998.
- [2] Comitato Elettrotecnico Italiano: CEI 11-4 *Esecuzione delle linee elettriche aeree esterne*,1998.
- [3] A. Paolucci: *Lezioni di impianti elettrici, Parte Prima,* CLEUP Editore, Marzo 1997.
- [4] Terna direzione relazioni esterne e comunicazione: *150 ANNI, La rete che unisce l'Italia*, Affaritaliani, Marzo 2011.
- [5] CESI: *Analisi dell'evoluzione delle linee di trasmissione a livello internazionale e indicazione delle possibili soluzioni di potenziamento*, 2000.
- [6] P.Nefzger, J.F. Nolasco, U. Kaintzyk, F.Kiessling: *Overhead Power Lines*, Springer, 2003.
- [7] L.Fellin, R. Benato: *Impianti Elettrici*, UTET Scienze tecniche, 2010, ISBN 978-88-598- 0618-9.
- [8] TERNA: *Caratteristiche generali delle linee aeree facenti parte della RTN*, 2011.
- [9] L. Olivieri, E. Ravelli*: Impianti di generazione e trasporto dell'energia elettrica*, Edizioni CEDAM, 1975.
- [10] S. Dambone, relatore R. Benato: *Studio multiconduttore matriciale di cavi sottomarini in corrente alternata*, Tesi di laurea specialistica in ingegneria Elettrotecnica, 2010.
- [11] R.Benato, L. Caciolli, E. Zaccone: *Sequence impedance computation by means of* multiconductor cell analysis. 8<sup>th</sup> International Conference on Insulated Power Cables, 2011.
- [12] R. Benato, L. Caciolli: "*Sequence impedances of insulated cables: Measurments versus computations*", IEEE PES T& $\mathcal{D}$  Conference 2012, Orlando, Florida, Paper 2012TD0427.
- [13]IEC 60909-2: *Short-circuit in three-phase a.c. systems. Part 2: Data of electrical equipment for short circuit current calculations.* 2<sup>*e*</sup> edizione, 2008.
- [14] F.M. Gatta, F. Iliceto, S. Lauria: *Nuove formule di calcolo dell'impedenza omopolare delle linee elettriche aeree in AT*, L'Energia Elettrica, Volume 79, 2002.

[15] A. Bossi, G. Greselin: *Considerazioni sulla determinazione delle impedenze di sequenza di linee aeree con disposizione dei conduttori in piano*, Rendiconto della LXVII riunione annuale AEI, 1966.

### **RINGRAZIAMENTI**

Desidero innanzitutto ringraziare il mio relatore Prof. Roberto Benato per la disponibilità dimostratami durante la realizzazione di questo lavoro, Sebastian e Fabio per la pazienza e il tempo speso a dirimere i miei dubbi, Stefano ed Alessandro fidi compagni nel cammino alla laurea.

Un percorso molto lungo e non sempre facile della mia vita si sta per concludere, in queste poche righe desidero ringraziare tutti coloro che mi hanno sostenuto, stimolato e spronato affinché riuscissi a raggiungere questo importante traguardo. Il primo ringraziamento lo voglio dedicare ai miei genitori, artefici di questo mio importante traguardo sia dal punto di vista economico sia dal punto di vista morale, sempre sensibili nel capire quando necessitavo di una spronata o di un momento di conforto. Un ringraziamento speciale va ad Eleonora protagonista della mia vita sentimentale, per essere sempre al mio fianco e per la stima dimostrata nei miei confronti; sei speciale. A mia sorella Maria Giovanna per il tempo e l'impegno rivolto all'organizzazione di questo giorno speciale con l'immancabile complicità di Mattia e per avermi, più di qualche volta, consolato dicendomi "non ti preoccupare se vieni bocciato puoi sempre rifarlo, no!". Al Nonno Chicchi per il senso di serenità e di tranquillità che sei sempre riuscito a trasmettermi. Ai miei amici Rudy, Diego, Sandro, Marco, Paolo, Sara, Laura, Marianna, Martina e Lucia per l'affetto e l'interessamento che mi avete sempre dimostrato. Simone, Camilla, Andrea e Jessica per le dritte e i consigli nell'elaborazione delle immagini. Zie, Zii e cugini per il continuo e costante interessamento.

Un grazie di cuore a tutti

Christian